# **ESCUELA POLITÉCNICA NACIONAL**

**ESCUELA DE FORMACIÓN DE TECNÓLOGOS**

# **DESARROLLO DE SISTEMA WEB DE GESTIÓN DE PEDIDOS EN MINIMARKETS**

**DESARROLLO DE UN BACKEND**

**TRABAJO DE INTEGRACIÓN CURRICULAR PRESENTADO COMO REQUISITO PARA LA OBTENCIÓN DEL TÍTULO DE TECNÓLOGO EN DESARROLLO DE SOFTWARE**

**PEDRO PABLO PÁEZ CORDERO**

**DIRECTOR: JUAN PABLO ZALDUMBIDE PROAÑO**

**DMQ, agosto 2023**

# **CERTIFICACIONES**

<span id="page-1-0"></span>Yo, Pedro Pablo Páez Cordero declaro que el trabajo de integración curricular aquí descrito es de mi autoría; que no ha sido previamente presentado para ningún grado o calificación profesional; y, que he consultado las referencias bibliográficas que se incluyen en este documento.

#### **PEDRO PABLO PÁEZ CORDERO**

**[pedro.paez@epn.edu.ec](mailto:pedro.paez@epn.edu.ec)**

**[pedro\\_ppc@hotmail.com](mailto:pedro_ppc@hotmail.com)**

Certifico que el presente trabajo de integración curricular fue desarrollado por Pedro Pablo Páez Cordero, bajo mi supervisión.

> **JUAN PABLO ZALDUMBIDE PROAÑO DIRECTOR**

> > **[juan.zaldumbide@epn.edu.ec](mailto:juan.zaldumbide@epn.edu.ec)**

# **DECLARACIÓN DE AUTORÍA**

<span id="page-2-0"></span>A través de la presente declaración, afirmamos que el trabajo de integración curricular aquí descrito, así como el (los) producto(s) resultante(s) del mismo, son públicos y estarán a disposición de la comunidad a través del repositorio institucional de la Escuela Politécnica Nacional; sin embargo, la titularidad de los derechos patrimoniales nos corresponde a los autores que hemos contribuido en el desarrollo del presente trabajo; observando para el efecto las disposiciones establecidas por el órgano competente en propiedad intelectual, la normativa interna y demás normas.

**Pedro Pablo Páez Cordero**

# **DEDICATORIA**

<span id="page-3-0"></span>Este trabajo se lo dedico a mi mamá, que siempre hizo todo lo posible para guiarme y permitirme terminar mis estudios.

**Pedro Pablo Páez Cordero**

# **AGRADECIMIENTO**

<span id="page-4-0"></span>Agradezco a mi mamá, mi papá, mi hermana, mis sobrinos, mi cuñado, mi tía, mis primos y mi amigo Sebas; por siempre brindar todo su apoyo. Ellos estuvieron presentes durante momentos muy duros en mi vida, en los cuales nunca hubiera creído poder llegar a este punto y por eso siempre tendrán mi cariño y respeto.

**Pedro Pablo Páez Cordero**

# ÍNDICE DE CONTENIDO

<span id="page-5-0"></span>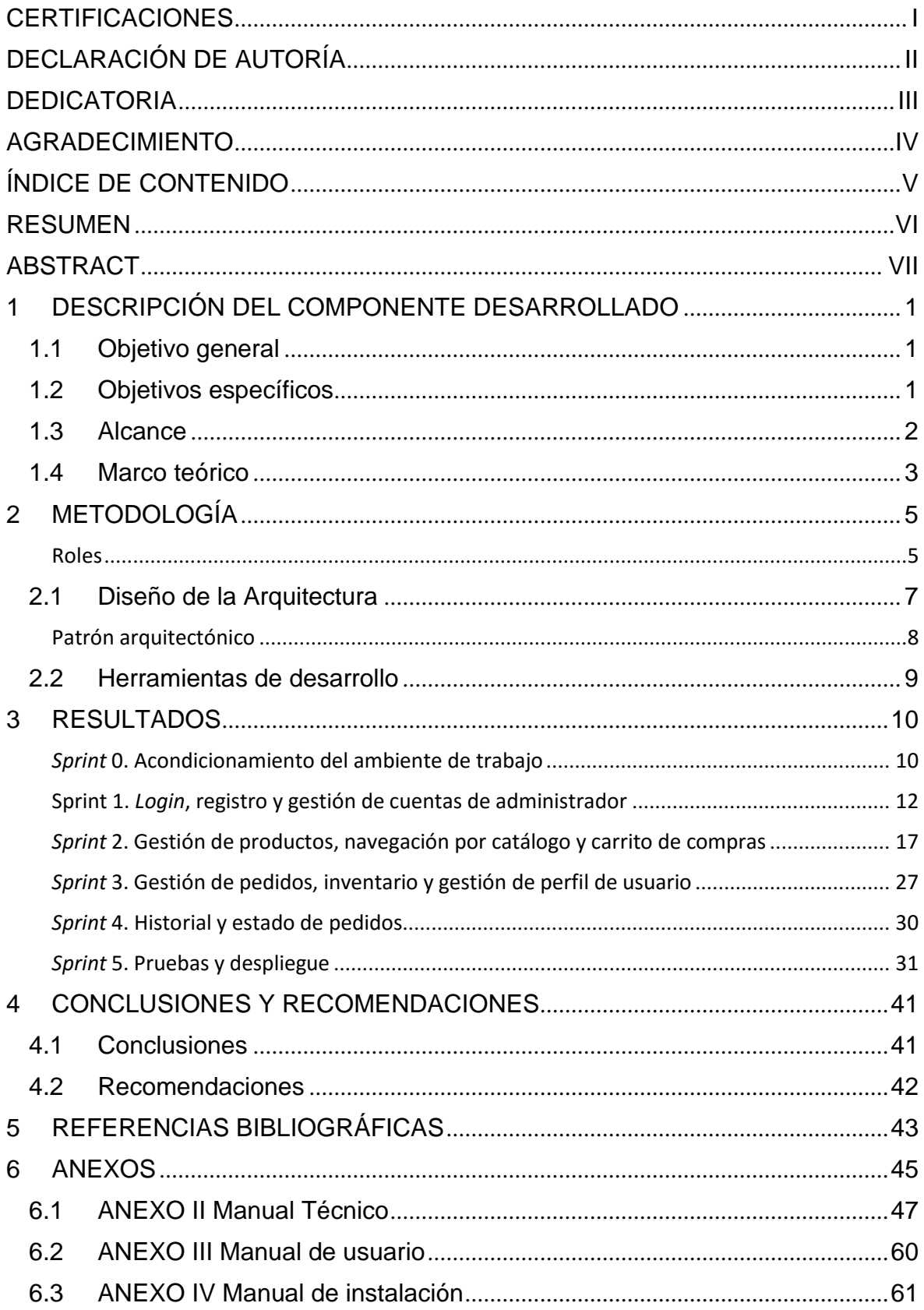

### **RESUMEN**

<span id="page-6-0"></span>El comercio *online* ha tenido un notable crecimiento durante los últimos años, gracias al avance del Internet. Esto ha dado paso al surgimiento de una gran cantidad de tiendas *online*, las cuales abarcan un amplio rango de productos, desde alimentos hasta vehículos y viviendas. Tanto pequeños como grandes negocios comercializan una gran variedad de productos y, por lo tanto, requieren de cierto tipo de organización y fluidez al tratar con los pedidos generados en sus tiendas virtuales. Es por esto que el objetivo de este proyecto consiste en desarrollar una página *web* que permita a los clientes realizar sus compras de forma conveniente, y a los negocios gestionar sus pedidos de forma eficaz y organizada.

En el presente proyecto se ha desarrollado e implementado un *backend* que permita la gestión de datos, como productos, cuentas de usuario, carritos de compras y pedidos, con el fin de brindar información al *frontend*. De esta manera, se ha logrado desarrollar un sistema gestor de pedidos que se adapte a las necesidades de diferentes tipos de negocios, tales como los *minimarkets*, al momento de tratar con pedidos generados en sus tiendas virtuales.

La estructura de este documento ha sido organizada de forma clara. En la primera sección se encuentra la descripción del problema, los objetivos, el alcance y marco teórico. En la segunda sección se encuentra el marco metodológico, el diseño de la arquitectura y las herramientas de desarrollo. En la tercera sección, se encuentra detallado cada paso seguido al momento de desarrollar la aplicación. Por último, la cuarta sección contiene las conclusiones obtenidas y recomendaciones para este proyecto.

**PALABRAS CLAVE:** backend, gestor, pedidos, compras

# **ABSTRACT**

<span id="page-7-0"></span>Online commerce has had a remarkable growth in recent years, thanks to the advancement of the Internet. This has given way to the emergence of a huge number of online stores, which cover a wide range of products, from food to cars and homes. Both small and large businesses sell a wide variety of products and, therefore, require a certain type of organization and fluidity when dealing with the orders generated in their virtual stores. That is why the objective of this project is to develop a web page that allows customers to make their purchases conveniently, and businesses to manage their orders in an efficient and organized manner.

In this project, a backend has been developed and implemented that allows data such as products, user accounts, shopping carts and orders, to be managed in order to provide information to the frontend. In this way, it has been possible to develop an order management system that adapts to the needs of different types of businesses, such as minimarkets, when dealing with orders generated in their virtual stores.

This project's structure has been clearly organized. In the first section you can find the description of the problem, the objectives, the scope and theoretical framework. The second section contains the methodological framework, architecture design, and development tools. In the third section, each step followed when developing the application, detailed. Finally, the fourth section contains the conclusions obtained and recommendations for this project.

**KEYWORDS:** backend, management, orders, shopping

# <span id="page-8-0"></span>**1 DESCRIPCIÓN DEL COMPONENTE DESARROLLADO**

El comercio electrónico, también conocido como *e-commerce*, ha revolucionado el mundo del comercio [1]. Según A. Fonseca [2], se refiere a las ventas generadas por internet, cable o TV inteligente, que se realizan mediante pagos en línea.

Las tiendas virtuales representan al concepto de *e-commerce,* puesto que ofrecen la opción de realizar transacciones online de forma sencilla. Estas tiendas virtuales pueden ser encontradas en sitios *web* que ofrecen productos y servicios a los consumidores [2].

La gestión de pedidos es un elemento fundamental de una tienda virtual. Es importante contar con un sistema eficiente para recibir, procesar y entregar pedidos de manera rápida y segura. Los sistemas de gestión de pedidos ayudan a agilizar todo lo que implica un pedido, desde que es generado hasta su envío y seguimiento. El objetivo es brindar una experiencia satisfactoria al cliente [3].

Por otro lado, los *minimarkets* también se benefician de los sistemas de gestión de pedidos. Al contar con locales y bodegas de reducido espacio comparado con un supermercado, es de alta importancia una adecuada y eficiente organización de sus productos y pedidos [4].

Por tal motivo, se ha planteado el desarrollo del *backend* para el sistema web de gestión de pedidos en *minimarkets*, el cual les permite tener un control más preciso de su inventario, minimizar errores y agilizar los procesos de entrega al facilitar el envío de datos sobre productos, clientes y pedidos al componente de *frontend* mediante una API.

# <span id="page-8-1"></span>**1.1 Objetivo general**

<span id="page-8-2"></span>• Desarrollar el *backend* para sistema *web* de gestión de pedidos en *minimarkets*

# **1.2 Objetivos específicos**

- Levantar los requerimientos para el *backend*
- Diseñar una base de datos basada en los requerimientos levantados
- Codificar la lógica de los *endpoints* que provee el *backend*
- Verificar el funcionamiento del *backend*
- Realizar el despliegue

# **1.3 Alcance**

<span id="page-9-0"></span>El presente proyecto consiste en el desarrollo de una API que permite al frontend añadir, editar o eliminar información sobre productos, clientes y usuarios. El cliente puede buscar productos del catálogo en categorías como alimentos, productos de aseo personal y productos electrónicos y añadirlos a un carrito de compras. Si el cliente decide generar la compra, puede acceder a una página donde tendrá toda la información disponible para realizar su pago. Una vez hecho el pago, el cliente puede ver toda la información relacionada con su pedido en su perfil de usuario.

Los administradores son capaces de gestionar productos y cuentas de empleados. Los empleados tienen acceso a un historial de pedidos y una lista de pedidos activos, los cuales pueden categorizar como entregados o pendientes.

Existen 4 perfiles de usuario en el sistema, cada uno tiene permisos diferentes:

#### **Superadministrador:**

- Ingresar al sistema
- Administrar cuentas de administradores

#### **Administrador:**

- Ingresar al sistema
- Administrar cuentas de empleados
- Ver historial de pedidos
- Ver lista de pedidos activos
- Cambiar estado de pedidos
- Ver información sobre inventario
- Gestionar productos
- Gestionar inventario

#### **Empleado:**

- Ingresar al sistema
- Ver historial de pedidos
- Ver lista de pedidos activos
- Cambiar estado de pedidos

#### **Cliente:**

- Registrarse como usuario
- Ingresar y salir de su cuenta de cliente
- Gestionar su información personal
- Ver historial de sus pedidos
- Navegar por el catálogo de productos
- Filtrar productos del catálogo
- Añadir o remover productos en su carrito de compras
- Revisar el estado de su pedido

### **1.4 Marco teórico**

#### <span id="page-10-0"></span>*Backend*

Un *backend*, es el término utilizado en el desarrollo de *software* para referirse a todo lo que maneja la lógica de una aplicación de forma transparente para el usuario. El *backend* es el encargado de gestionar varias funciones como la conexión con la base de datos y su posterior uso para el almacenamiento de información y asegurarse de la optimización y seguridad de la aplicación. [5].

La aplicación web de este proyecto se desarrolla utilizando PHP como lenguaje de programación para el *backend.*

#### *Framework*

Un *framework* puede ser descrito como una plantilla la cual contiene un conjunto de librerías, clases y herramientas que pueden ser utilizadas para un desarrollo sólido de una aplicación. Existen *frameworks* para distintos lenguajes de programación que proporcionan funcionalidades ya implementadas que permiten al desarrollador enfocarse únicamente en el código de su aplicación [6].

#### **Laravel**

Laravel es un *framework*, el cual permite el desarrollo de aplicaciones utilizando el lenguaje PHP. Laravel proporciona una gran cantidad de herramientas y características como soporte para bases de datos, autenticación de usuarios, enrutamiento y plantillas para la creación de vistas [7].

Utilizar este *framework* es una elección estratégica para garantizar un desarrollo eficiente y escalable del proyecto.

#### *Integrated Development Environment*

Un *Integrated Development Environment* (IDE) es un programa utilizado por desarrolladores de *software* para la creación de aplicaciones. Esta herramienta ofrece varias funciones como un editor de código y un compilador. Los IDEs proporcionan comodidad y garantizan eficiencia a los desarrolladores gracias a su gran variedad de características [8].

Visual Studio Code se destaca como el entorno de desarrollo preferido para este proyecto debido a su amplia lista de características y su versatilidad.

# <span id="page-12-0"></span>**2 METODOLOGÍA**

Las metodologías de desarrollo son un conjunto de métodos que contribuyen al desarrollo de *software*. Trabajar con una metodología es vital para evitar la desorganización de un proyecto y eventualmente un producto final que no cumpla con las expectativas del cliente y del equipo de desarrollo. Uno de sus objetivos siempre es la continua mejora del proyecto, con la finalidad de alcanzar un nivel de calidad apropiado [9].

Este proyecto busca utilizar métodos de desarrollo de *software* que sean consistentes con sus objetivos. En este caso, el método Scrum es el más adecuado.

Scrum es una metodología ágil de desarrollo de software en el cual se hacen entregas parciales del producto final. Estas entregas se las realiza de forma iterativa, eventualmente creando un producto de forma incremental. Scrum es utilizado para gestionar proyectos complejos con cambios constantes [10].

#### **Roles**

<span id="page-12-1"></span>Dentro de la metodología Scrum existen tres roles principales: *Product Owner, Scrum Master y Development Team.* Cada rol tiene su participación en asegurarse que el proyecto tenga motivo de existir y que además fluya de la mejor manera [11].

#### *Product Owner*

El *Product Owner* es el representante del cliente, es quien contrata al equipo de desarrollo y es quien se encarga de priorizar requerimientos. Debe tener una idea clara de los requerimientos de la empresa a la que representa y también de los usuarios [11].

#### **Scrum** *Master*

El Scrum *Master* es el líder del equipo de Scrum y es el encargado de dirigir al equipo en las mejores prácticas y lineamientos de la metodología Scrum. El Scrum Master trabaja constantemente con el *Product Owner* y trata de crear un ambiente colaborativo entre el equipo de trabajo [11].

#### *Development Team*

El equipo de desarrollo es el encargado de implementar y entregar el producto. El equipo de desarrollo es un grupo que selecciona las tareas del *Product Backlog* que completará durante el *Sprint* siguiente. El equipo de desarrollo es un grupo que incluye programadores, ingenieros de pruebas, diseñadores, etc. [11].

#### **Tabla I Asignación de roles**

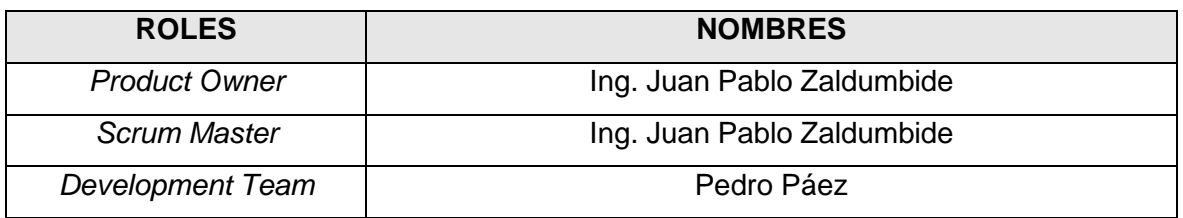

#### **Historia de Usuario**

Es una descripción corta y detallada de una necesidad del usuario. Al crear una historia de usuario es importante describir el rol, funcionalidad y el resultado [13]. Las historias de usuario de este proyecto pueden ser encontradas en el ANEXO II Manual técnico.

#### **Tabla II Historia de usuario HU001**

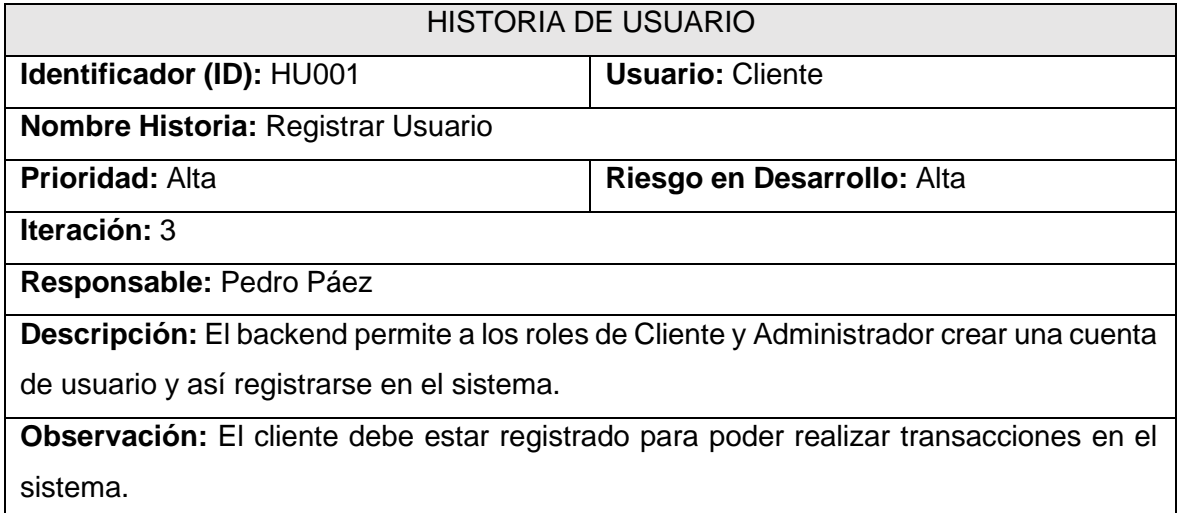

#### *Product Backlog*

Es una lista organizada de todas las tareas a ser desarrolladas durante un proyecto. En un *Product Backlog* se puede organizar y dar prioridad a los elementos de mayor importancia, lo cual es clave en Scrum. Inicialmente, no todos los requerimientos deben ser definidos y pueden ser añadidos conforme sea necesario. Un *Product Backlog* requiere de mantenimiento y actualizaciones, la persona encargada de esto es el Product Owner [12].

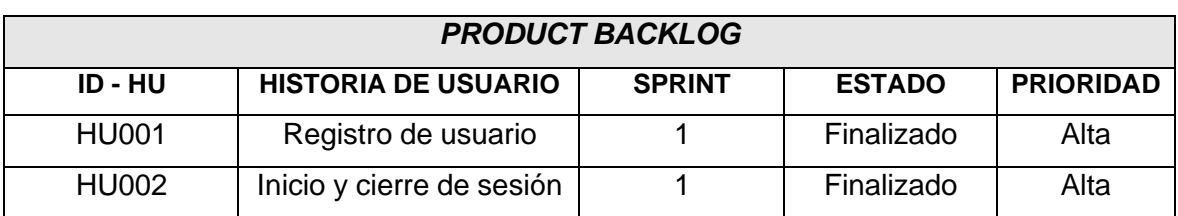

#### **Tabla III Formato del Product Backlog**

#### *Sprint Backlog*

Es una lista de tareas tomadas del *Product Backlog* que serán desarrolladas durante un *sprint*. Cada tarea está compuesta por "bloques" que se combinan en una entrega. El *Sprint Backlog* puede ser ajustado en cualquier momento mientras el *sprint* está siendo desarrollado. [12].

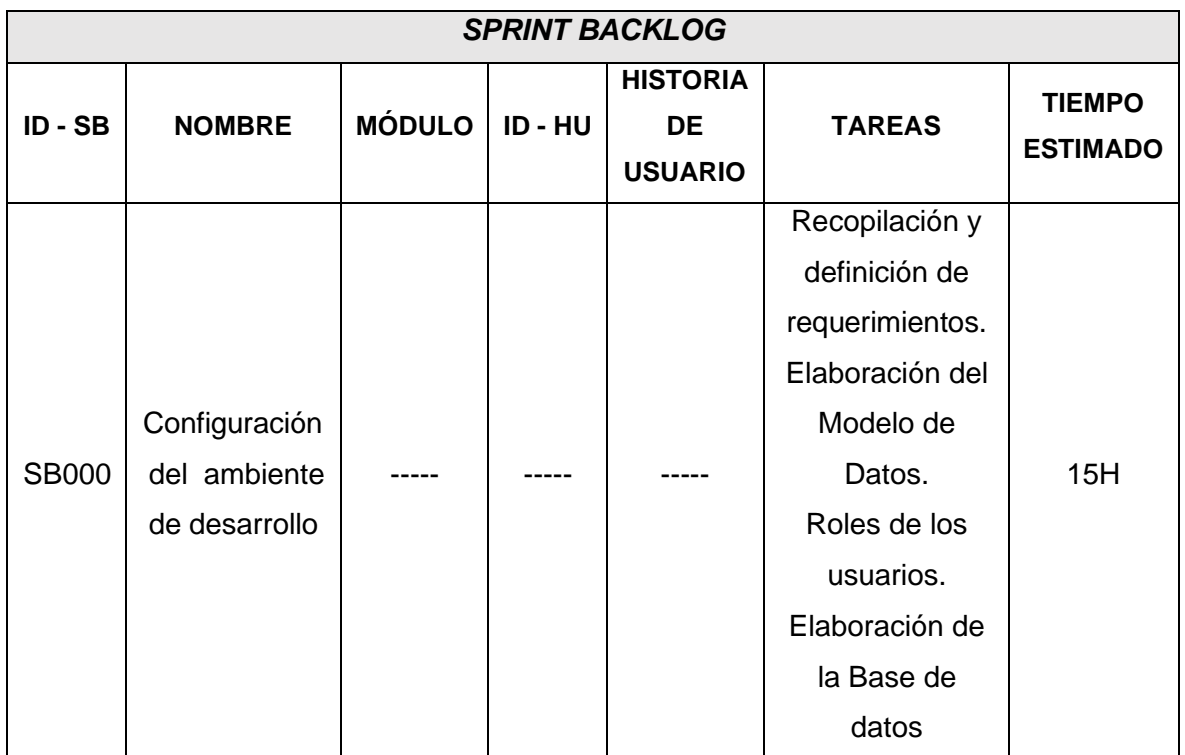

#### **Tabla IV Formato del Sprint Backlog**

# **2.1 Diseño de la Arquitectura**

<span id="page-14-0"></span>Una arquitectura es de suma importancia en un proyecto como este, el funcionamiento y mantenibilidad del mismo se verán afectados por el correcto uso de dicha arquitectura.

### **Patrón arquitectónico**

<span id="page-15-0"></span>El patrón arquitectónico a ser usado es el de Modelo-Vista-Controlador, este patrón ofrece mayor flexibilidad y escalabilidad al desarrollar aplicaciones ya que separa la lógica de la vista y de los datos, así clasificándolos. Lo que se consigue con su aplicación es mejor reutilización de código, mejor mantenibilidad y hasta facilidad de lectura del código [14].

- **Modelo:** Es el componente que representa los datos y la lógica de negocios de la aplicación. Se encarga de almacenar, modificar, eliminar y acceder a la información que el controlador requiera. También es responsable de realizar cálculos y validaciones de datos antes de ser mostrados en la vista [14].
- **Vista:** Es el componente que se encarga de presentar los datos al usuario y de gestionar su interacción con la aplicación. La vista es la interfaz gráfica que el usuario utiliza para interactuar con la aplicación. Se actualiza según los datos provenientes del modelo [14].
- **Controlador:** Es el componente que actúa como intermediario entre el modelo y la vista. Se encarga de recibir las acciones del usuario, procesarlas y actualizar el modelo y la vista según sea necesario [14].

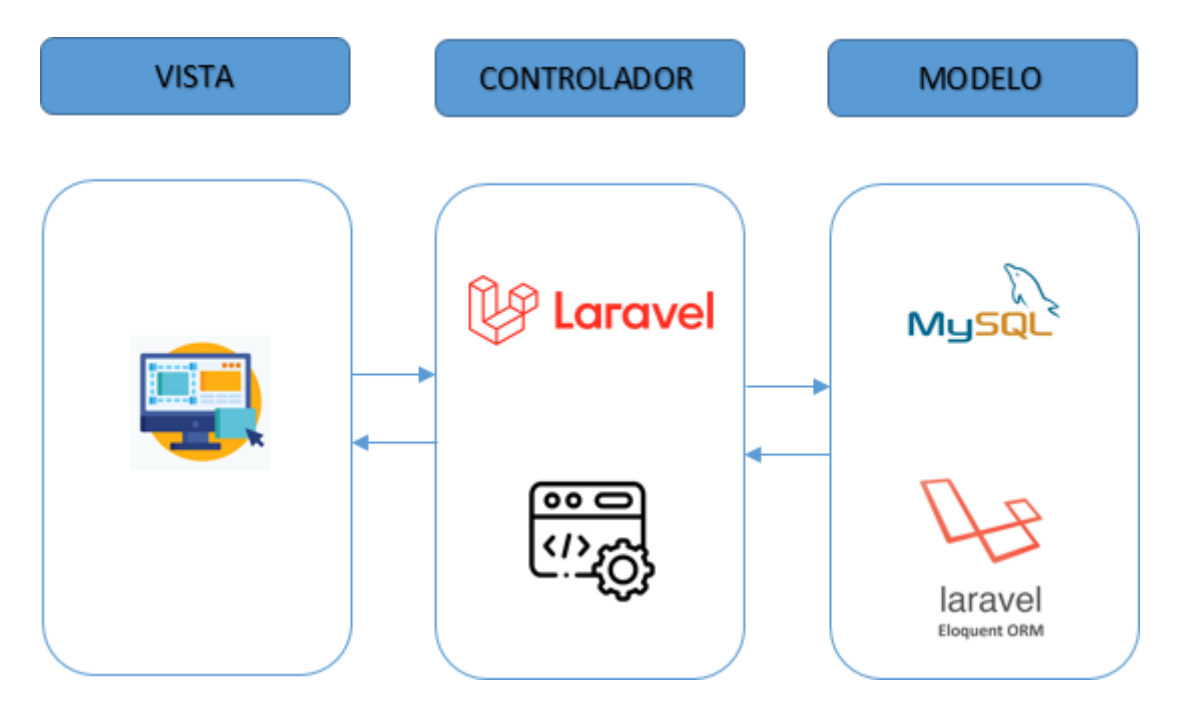

**Fig. 1: Patrón arquitectónico API REST**

# <span id="page-16-0"></span>**2.2 Herramientas de desarrollo**

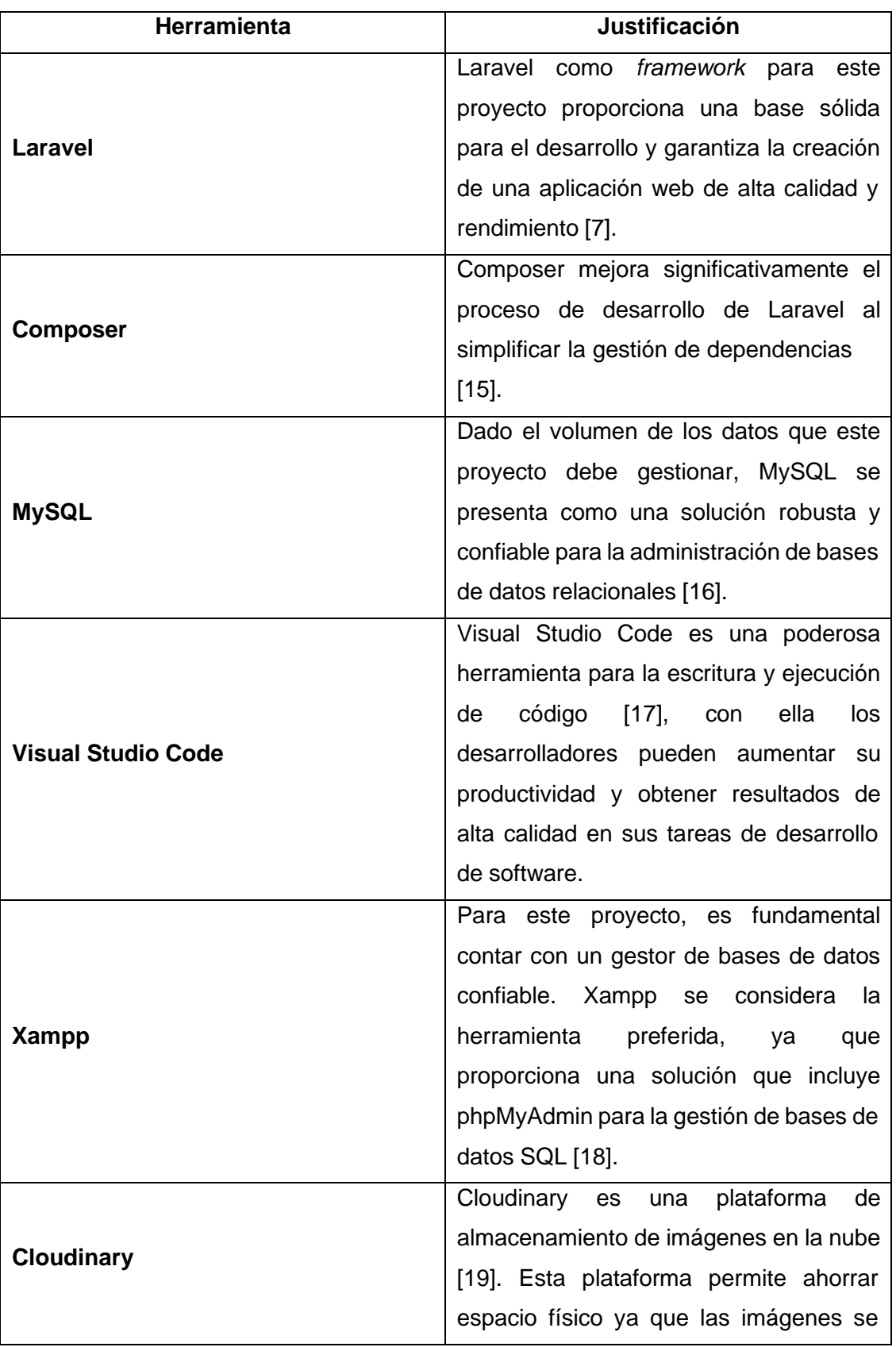

# **Tabla V Herramientas para el desarrollo del backend**

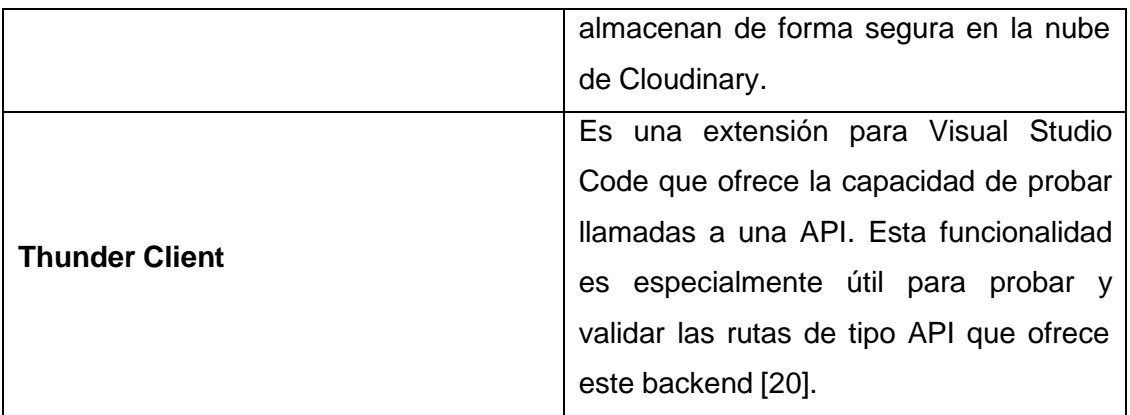

### <span id="page-17-0"></span>**3 RESULTADOS**

<span id="page-17-1"></span>A continuación, se detallan los resultados de cada *sprint*.

#### *Sprint* **0. Acondicionamiento del ambiente de trabajo**

Basándose en lo especificado en el *Sprint Backlog*, el sprint 0 contiene las siguientes tareas:

- Instalar herramientas para el desarrollo
- Realizar modelo de base de datos

#### **Instalar herramientas para el desarrollo**

#### **Visual Studio Code**

El entorno de desarrollo proporciona una gran ayuda para el desarrollo en PHP, ofreciendo un amplio soporte de extensiones que mejoran la experiencia del usuario.

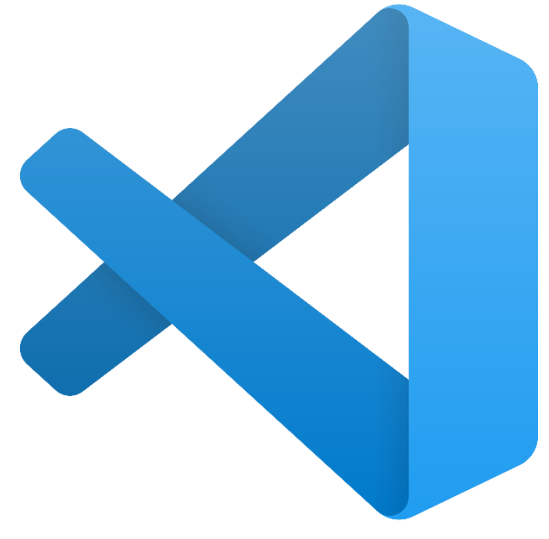

**Fig. 2: Logo de Visual Studio Code**

#### **Xampp**

Este programa ofrece la capacidad de crear y utilizar una base de datos local para realizar pruebas con MySQL. Además, permite la ejecución de Apache para visualizar la base de datos desde un navegador y ofrece una interfaz intuitiva como phpMyAdmin.

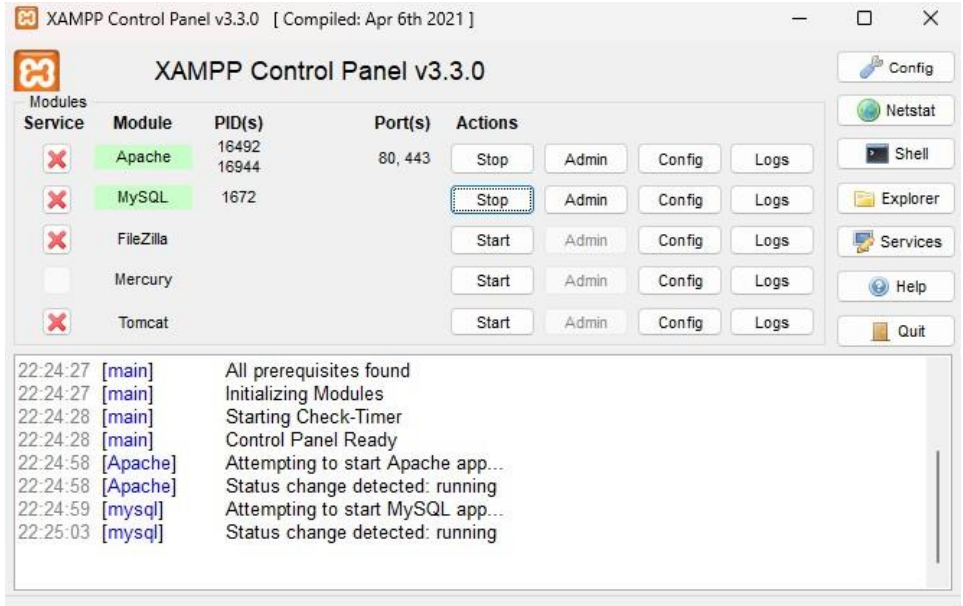

#### **Fig. 3: Panel de control de Xampp**

#### **Realizar el modelo de la base de datos**

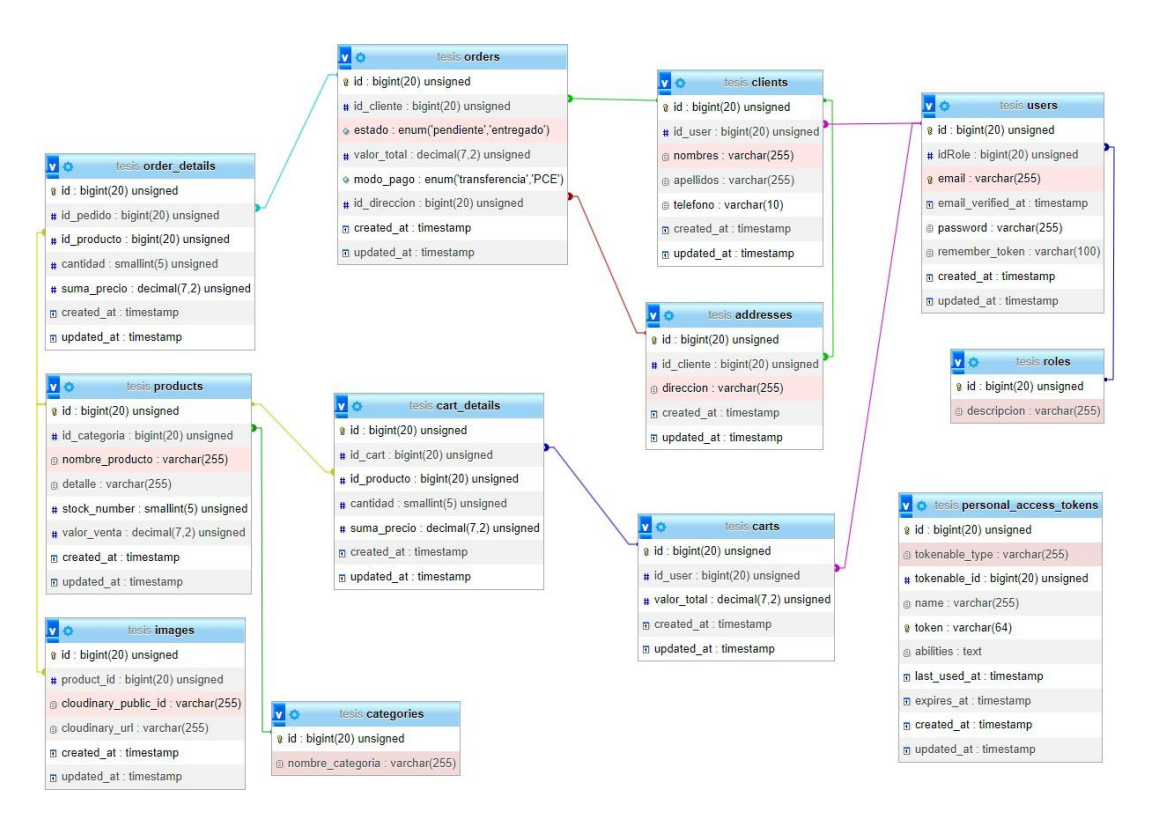

#### **Fig. 4: Modelo de la base de datos en phpMyAdmin**

#### **Sprint 1.** *Login***, registro y gestión de cuentas de administrador**

<span id="page-19-0"></span>Basándose en lo especificado en el *Sprint Backlog*, el *sprint* 1 contiene las siguientes tareas:

- Implementación de librería de Laravel para la autenticación de usuarios
- Ingreso de un usuario superadmin en la base de datos de forma manual
- Ingreso al sistema a través de endpoint
- Creación de cuenta de cliente por medio de datos recibidos a través de un *endpoint*
- Implementación de rutas para la creación y eliminación de cuentas de administrador
- Implementación de rutas para la creación y eliminación de cuentas de empleado

#### **Implementación de librería de Laravel para la autenticación de usuarios**

La herramienta a utilizar para la autenticación de usuarios es Laravel Sanctum, la cual utiliza muchas características propias de Laravel para lograr un sistema seguro.

#### **Ingreso de un usuario superadmin en la base de datos de forma manual**

Para lograr esto, se utiliza un *seeder* el cual creará al único usuario con rol de superadministrador del sistema. Se ingresan los datos del tipo de rol, email y contraseña como se observa en la Fig. 5.

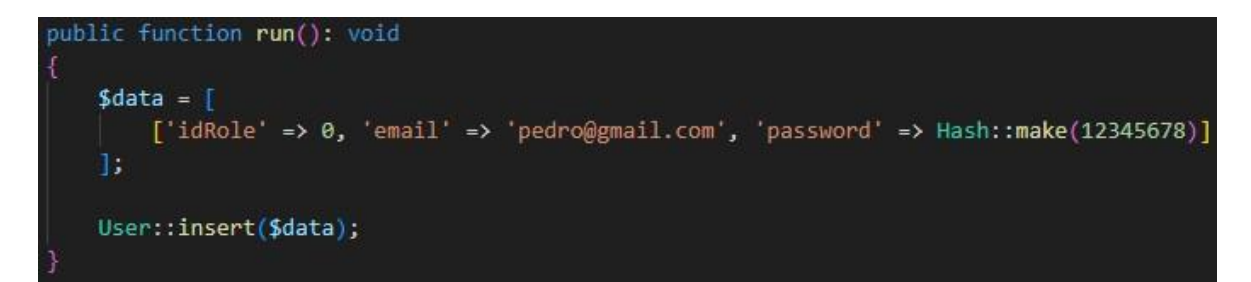

#### **Fig. 5: Función seeder**

#### **Ingreso al sistema a través de** *endpoint*

El *login* utiliza una función que primero valida los datos de entrada, en caso de pasar la validación intenta ingresar al usuario al sistema, crea un *bearer token* y envía un mensaje de respuesta en formato JSON con este *token* como se observa en la Fig. 6.

```
$request->validate([
    'email' => 'required|email',
    'password' => 'required',
\mathbf{I}try{
    $user = User::where('email', $request['email'])->first();
    $credentials = $request->only('email', 'password');if($user == NULL){
        return response()->json(['error' => 'Invalid email or password'], 401);
    ₹
    if (Auth::attempt($credentials)) {
        Suser = Author::user():
        $token = $user->createToken('Personal Access Token')->plainTextToken;
        return response()->json([
            'message' => 'Successfully logged in',
            'access_token' => $token,
            'token_type' => 'Bearer',
            'user role' => $user->idRole,
            'user id' => $user->id
        \cdot} else \{return response()->json(['error' => 'Invalid email or password'], 401);
    ₹
 catch (\Exception $e){
    Log::error("Error loggging in: " . $e->getMessage());
    return response()->json(['error' => 'Failed to log in'], 500);
```
#### **Fig. 6: Función para iniciar sesión**

El *logout* es sencillo, se elimina el *token* del usuario y se envía un mensaje de respuesta con la confirmación tal como se observa en la Fig. 7.

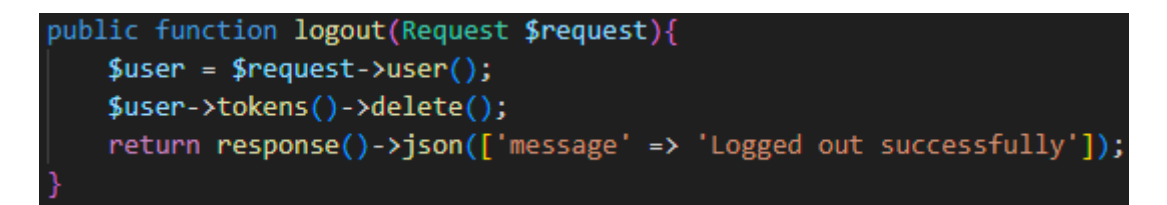

**Fig. 7: Función para cerrar sesión**

#### **Creación de cuenta de cliente por medio de datos recibidos a través de un** *endpoint*

Al momento de registrar un cliente es necesario tomar en cuenta que en la base de datos los datos del cliente se almacenan en dos tablas, una contiene los nombres, apellidos del cliente y la otra contiene su información de *login* como *email* y contraseña.

El método implementado para lograr esta función valida primero los datos de entrada, luego los ingresa en las tablas de cliente y usuario y por último crea un *token*, el cual lo incluye en un mensaje de respuesta como se observa en la Fig. 8.

```
public function register(Request $request){
    $validator = Validator::make($request->all(), [
        'nombres' => ['required', 'string', 'max:255'],
        'apellidos' => ['required', 'string', 'max:255'],
        'email' => ['required', 'string', 'email', 'max:255', 'unique:users'],
        'password' => ['required', 'string', 'min:8', 'confirmed'],
        //password confirmation
    \exists).
    if (\text{y}\text{a} \cdot \text{b})return response()->json(['errors' => $validator->errors()], 422);
    $user = User::create[]'email' => $request->input('email'),
        'password' => bcrypt($request->input('password')),
    \mathbf{D}$client = Client::create(['id_user' => $user->id,
        'nonbreak' => $request->input('nonbreak'),'apellidos' \Rightarrow $request->input('apellidos'),
    \ket{)}$token = $user->createToken('API Token')->plainTextToken;
    return response()->json([
        'client' => $client,
        'user' => $user,
        'token' => $token,
    \left[ \frac{1}{201} \right];
```
**Fig. 8: Función para registrar cliente**

#### **Implementación de rutas para la creación y eliminación de cuentas de administrador**

La creación de cuentas de administrador es realizada únicamente por el superadministrador, el cual debe estar autenticado al momento de necesitar crear una cuenta.

La función implementada para esto es similar a la función que registra clientes, simplemente no registra al administrador como un cliente, solamente ingresa sus datos en la tabla de usuarios como se observa en la Fig. 9.

```
public function registerAdmin(Request $request){
    $validator = Validator::make($request->all(), [
        'email' => ['required', 'string', 'email', 'max:255', 'unique:users'],
        'password' => ['required', 'string', 'min:8', 'confirmed'],
        //password confirmation
    \mathbf{I}if ($validator->fails()) {
        return response()->json(['errors' => $validator->errors()], 422);
    $user = User::create(['idRole' => 1,
        'email' => $request->input('email'),
        'password' => bcrypt($request->input('password')),
    \mathbf{I}$token = $user->createToken('API Token')->plainTextToken;
    return response()->json([
        'user' \Rightarrow $user,
        'token' => $token,
    \left| \frac{1}{201} \right|;
```
#### **Fig. 9: Función para registrar administrador**

Para la eliminación de cuentas de administrador y empleado se utiliza un método que recibe como parámetro el ID del usuario registrado, luego verifica si existe. Los únicos roles que pueden eliminar cuentas son el superadministrador y el administrador. Los administradores no pueden eliminar sus propias cuentas y la cuenta de superadministrador no puede ser eliminada por nadie como se observa en la Fig. 10.

```
public function delete($id){
   $user = User::find ($id)$;$idRole = Author::user()~>idRole;if(\$idRole == 0 || \$idRole == 1)if($user == null){
          return response()->json(['response' => 'User does not exist']);
       } else if($user->idRole == 0){
          return response()->json(['response' => 'Cannot delete that user']);
       } else if($user->idRole == 1 && $idRole == 1){
          return response()->json(['response' => 'Admins cannot delete their own accounts']);
       } else {
          DB::table('clients')->where('id_user', $id)->update(['id_user' => null]);
          $user->tokens()->delete();
          $user ->delete();
          return response()->json(['response' => 'User deleted']);
    else {return response()->json(['response' => 'Unauthorized Role']);
```
**Fig. 10: Función para borrar cuentas de usuario**

#### **Implementación de rutas para la creación y eliminación de cuentas de empleado**

El proceso de creación de cuentas de empleado es similar al de creación de cuentas de administrador como se puede observar en la Fig. 11, este proceso solo puede ser ejecutado por cuentas de administrador.

```
public function registerEmployee(Request $request){
    $validator = Validator::make($request->all(), [
         'email' => ['required', 'string', 'email', 'max:255', 'unique:users'],
         'password' => ['required', 'string', 'min:8', 'confirmed'],
         //password confirmation
    \left| \cdot \right|if (\text{Svalidator}\rightarrow \text{fails}()) {
        return response()->json(['errors' => $validator->errors()], 422);
    $user = User::create[]'idRole' \Rightarrow 2,'email' => $request->input('email'),
         'password' => bcrypt($request->input('password')),
    \mathbf{D}.
    return response()->json([
         'user' \Rightarrow Suser,
         'message' => 'Employee account created',
    ], 201);
```
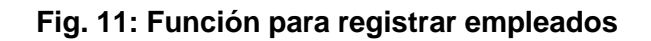

<span id="page-24-0"></span>La eliminación de cuentas de empleado la puede realizar el superadministrador o cualquier administrador y su metodología se la observa en la Fig. 10.

# *Sprint* **2. Gestión de productos, navegación por catálogo y carrito de compras**

Basándose en lo especificado en el *Sprint Backlog*, el sprint 2 contiene las siguientes tareas:

- Implementación de rutas para la creación, modificación y eliminación de productos del catálogo
- Implementación de almacenamiento en la nube para imágenes
- Implementación de ruta para mostrar lista de productos
- Implementación de método para filtrado de productos
- Implementación de rutas para crear, mostrar y eliminar carrito de compras
- Implementación de ruta para agregar y eliminar productos de un carrito
- Implementación de método para calcular precio total de un carrito

# **Implementación de rutas para la creación, modificación y eliminación de productos del catálogo**

El primer paso de esta implementación requiere una tabla de productos en la base de datos, la cual se crea por medio de una migración en donde se especifican todos los campos necesarios para la lógica de negocio como se indica en la Fig. 12.

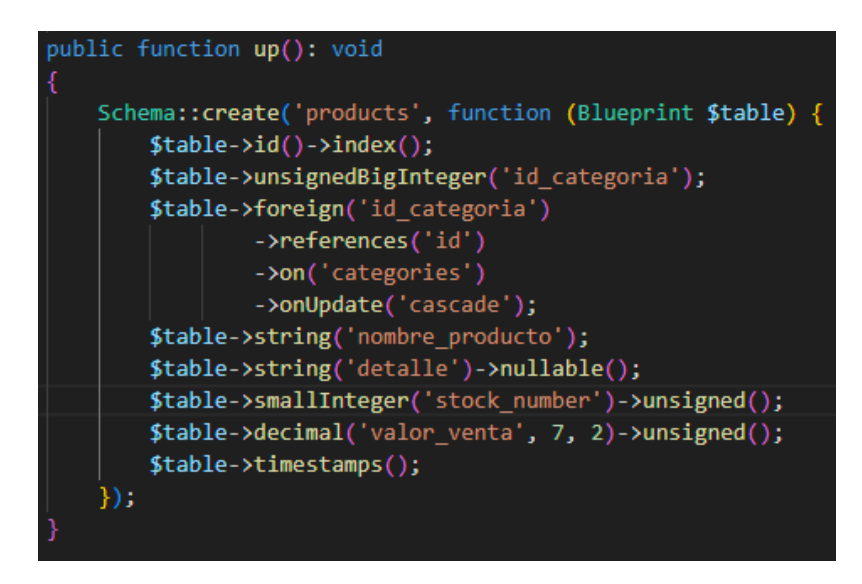

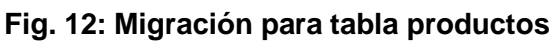

Para la creación de un producto en la tabla se utiliza un método que primero valide los datos de entrada, como el stock y valor, ya que estos no pueden ser negativos, entre otras validaciones. Esto se puede observar en la Fig. 13.

Luego, se usa el método *create()* para ingresar los datos del producto a la base de datos, en caso de haberse provisto de una imagen, se llama al método correspondiente para almacenarla en la nube y asociarla con el producto en la base de datos como lo indica la Fig. 14.

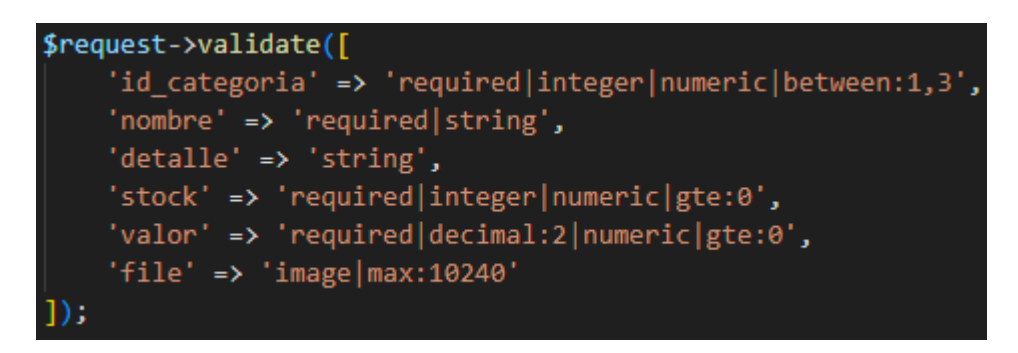

**Fig. 13: Validación de datos**

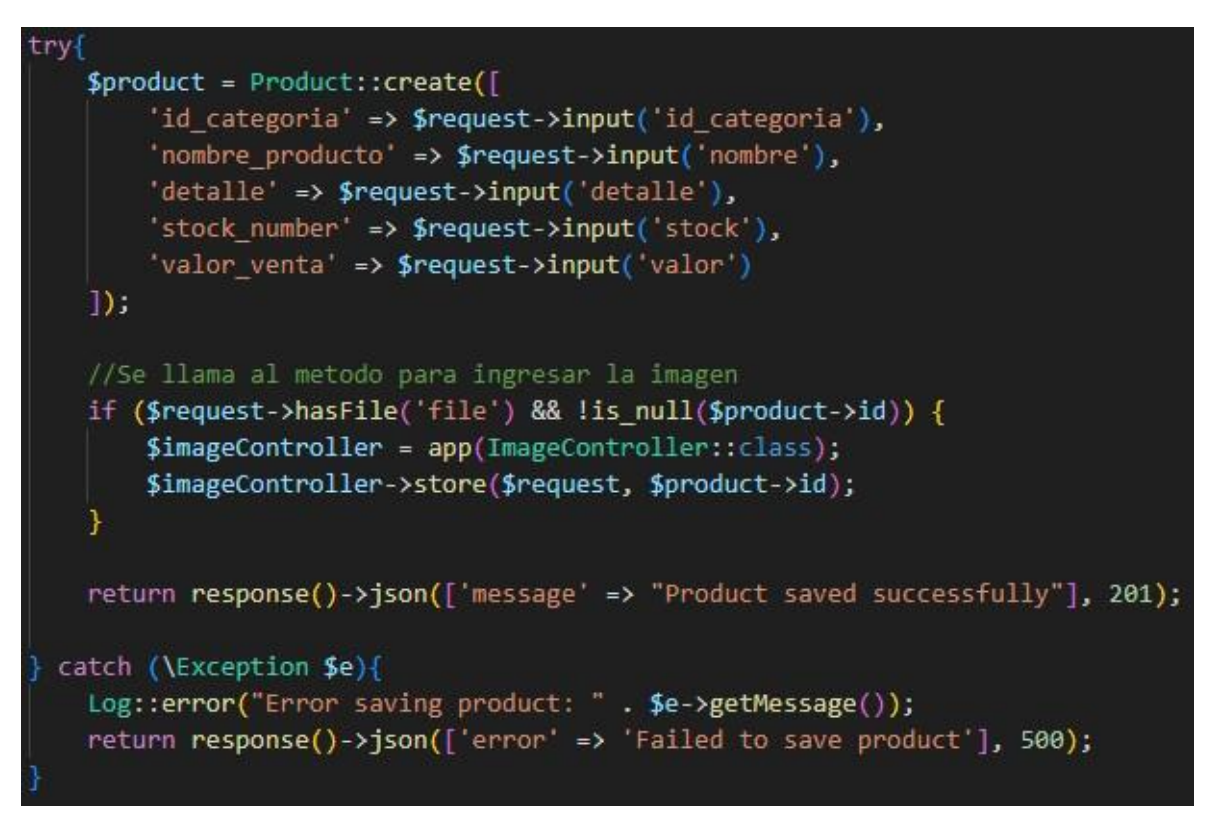

#### **Fig. 14: Función para insertar producto**

Para la modificación de productos, lo primero es validar y luego buscar el producto a modificar en la base de datos utilizando el ID que se recibe como parámetro. Una vez encontrado, se lo modifica con los datos validados como se indica en la Fig. 15.

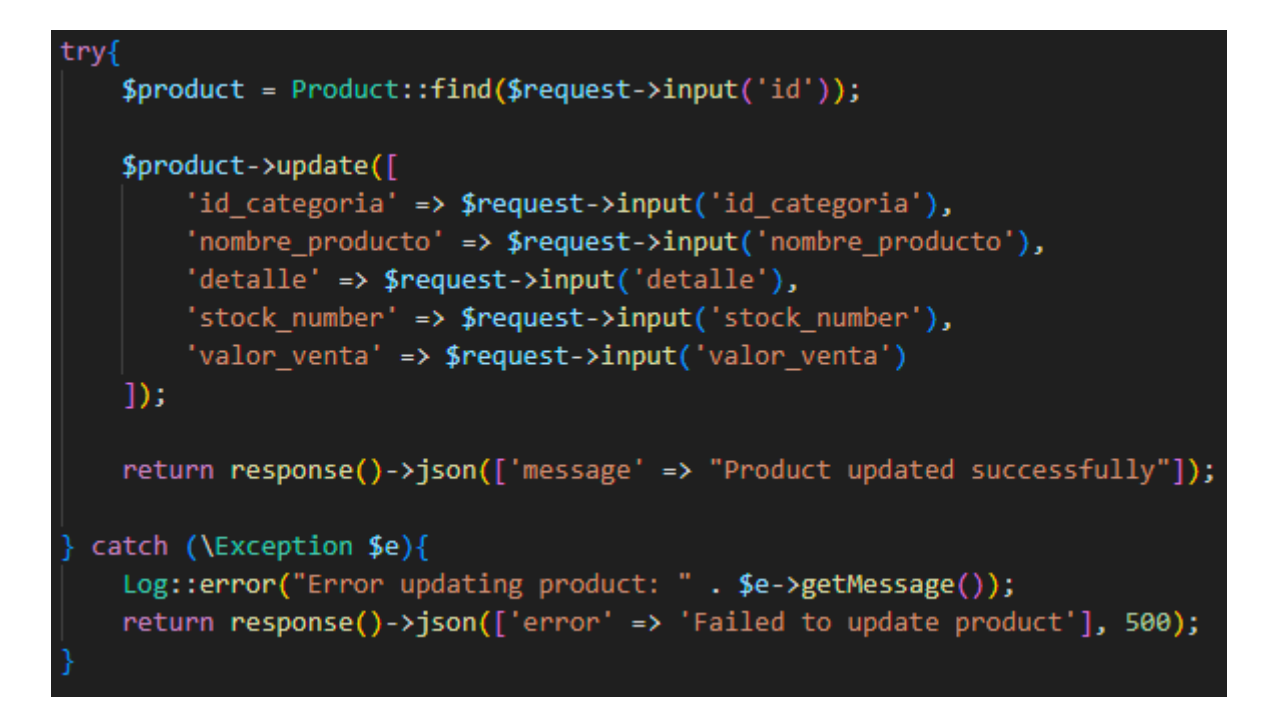

#### **Fig. 15: Función para modificar producto**

Para la eliminación de productos, solamente es necesario validar el ID que se recibe como parámetro. La lógica es similar a la de modificación; primero se busca el producto y luego se lo elimina con el método *delete(),*el único cambio necesario es eliminar las imágenes asociadas al producto junto con el producto como se indica en la Fig. 16*.*

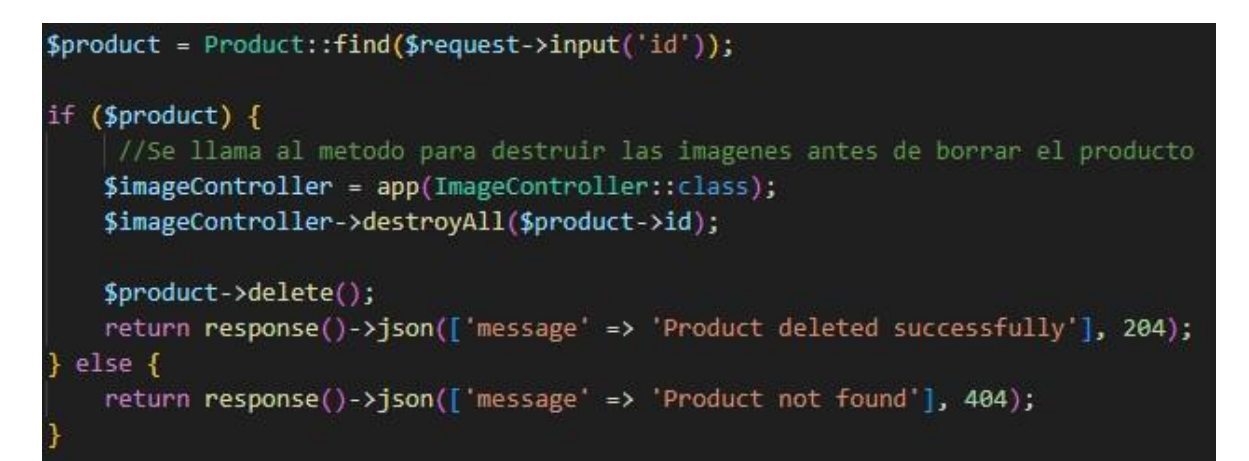

#### **Fig. 16: Función para eliminar producto**

#### **Implementación de almacenamiento en la nube para imágenes**

Al momento de recibir una imagen del frontend, es necesario verificar que en realidad se trate de una imagen y no de otro tipo de archivo. Una vez hecho esto se utiliza la *facade* de Cloudinary para subir la imagen, esto toma una sola línea de código. Al subir la imagen, se obtiene el ID público y junto con el ID del producto y la URL de la imagen se crea un registro en la base de datos como se observa en la Fig. 17.

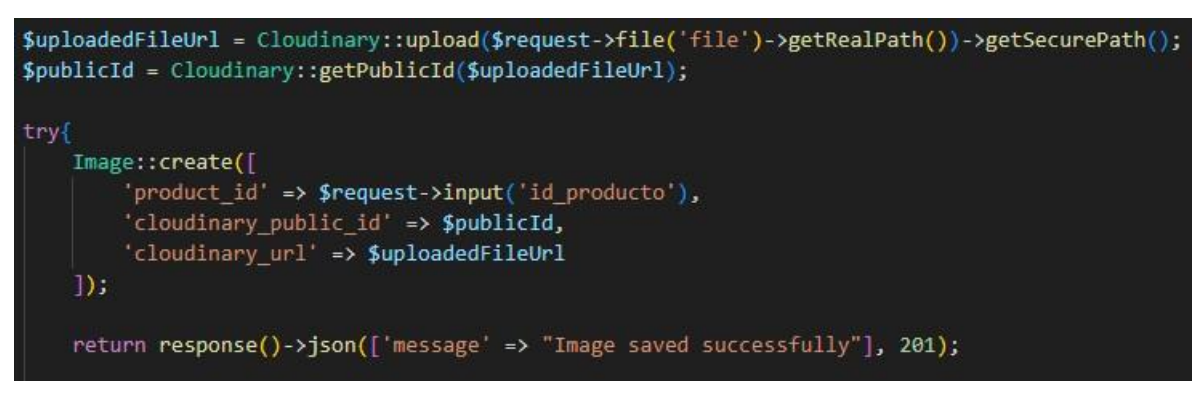

#### **Fig. 17: Función para insertar imágenes**

Para visualizar una o más imágenes asociadas a un producto, se busca en la base de datos utilizando el ID del producto como lo muestra la Fig. 18.

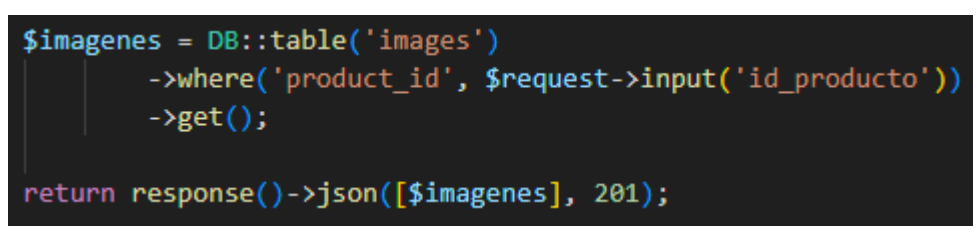

#### **Fig. 18: Función para mostrar imagen**

Al eliminar una imagen se espera que el frontend envíe el ID público de la imagen, con lo cual se realiza una búsqueda en la base de datos. Si se encuentra un registro se lo elimina de la tabla con la función *delete()* y también se lo elimina de Cloudinary como se observa en la Fig. 19.

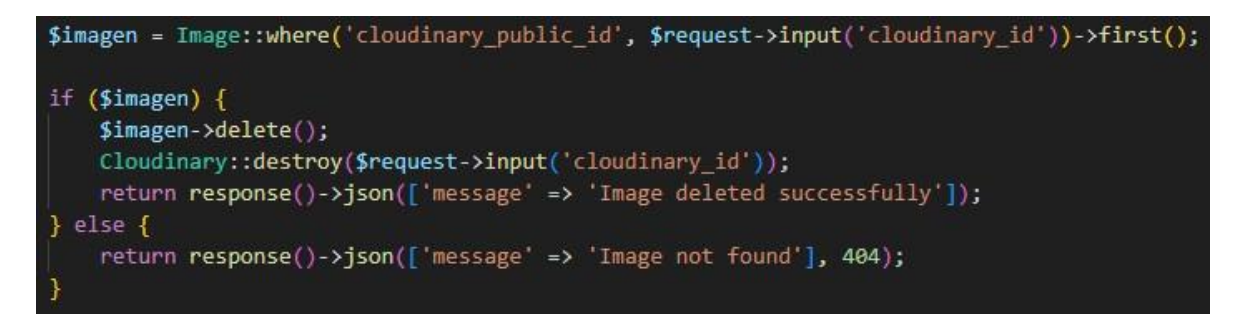

#### **Fig. 19: Función para eliminar imágenes**

#### **Implementación de ruta para mostrar lista de productos**

Esta implementación resulta sencilla ya que lo único que la función realiza es retornar todos los productos encontrados en la base de datos como se muestra en la Fig. 20.

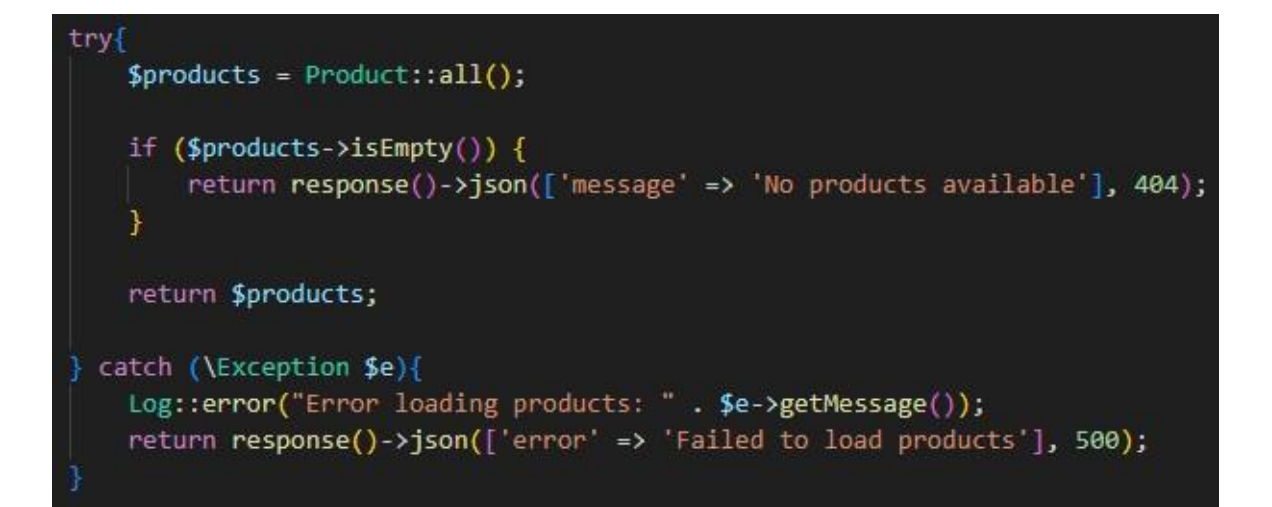

#### **Fig. 20: Función para mostrar lista de productos**

#### **Implementación de método para filtrado de productos**

Este es el primer caso en el que se necesita implementar un *query* SQL más específico. La función recibe una palabra y procede a buscar productos o detalles de productos en la base de datos que sean similares a dicha palabra, como se lo puede observar en la Fig. 21. Por ejemplo: buscar "pap" retornaría productos como "papas" y "papel higiénico", entre otros.

```
public function search(Request $request){
    $keyword = $request - \n{input('keyword');try{
        $products = DB::table('products')->where('nombre_producto', 'like', '%'.$keyword.'%')
            ->orWhere('detalle', 'like', '%'.$keyword.'%')
            \rightarrowget();
        if($products->isEmpty() || $products == "" || $products == null {
        return response()->json(['message' => "Cannot find product"], 404);
        ₹
        return response()->json($products);
    } catch (\Exception $e){
        Log::error("Error searching product: " . $e->getMessage());
        return response()->json(['error' => 'Failed to search product'], 500);
```
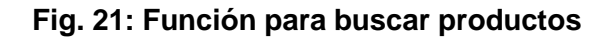

#### **Implementación de rutas para crear, mostrar y eliminar carrito de compras**

Cabe mencionar que este proyecto toma en cuenta al carrito y su contenido como dos entidades diferentes pero atadas una a la otra por medio del uso de llaves foráneas en la base de datos. Se observan las migraciones para estas dos tablas en las Fig. 22 y Fig. 23.

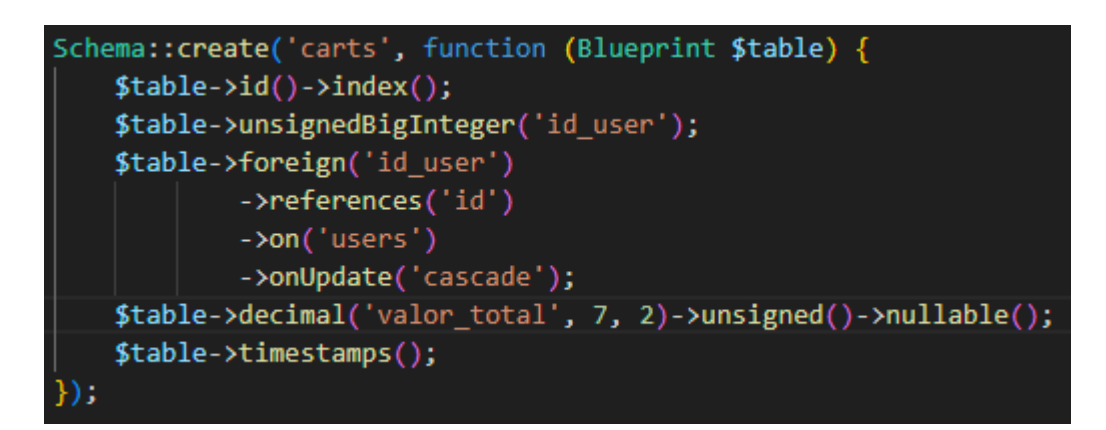

**Fig. 22: Migración para tabla carts**

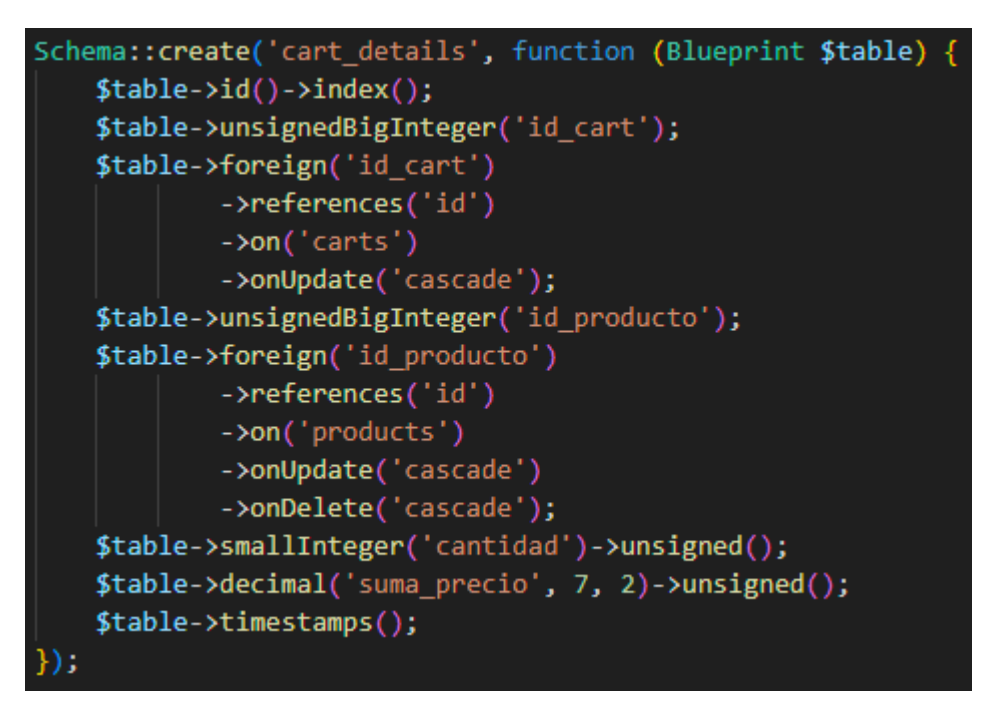

#### **Fig. 23: Migración para tabla cart\_details**

Para crear un carrito, se verifica que el usuario no tenga ningún carrito activo, si no lo tiene se llama a la función *create()* y se inserta el valor de *id\_user*, es decir el ID del usuario que tenga sesión activa en ese momento para crear un nuevo carrito como se observa en la Fig. 24.

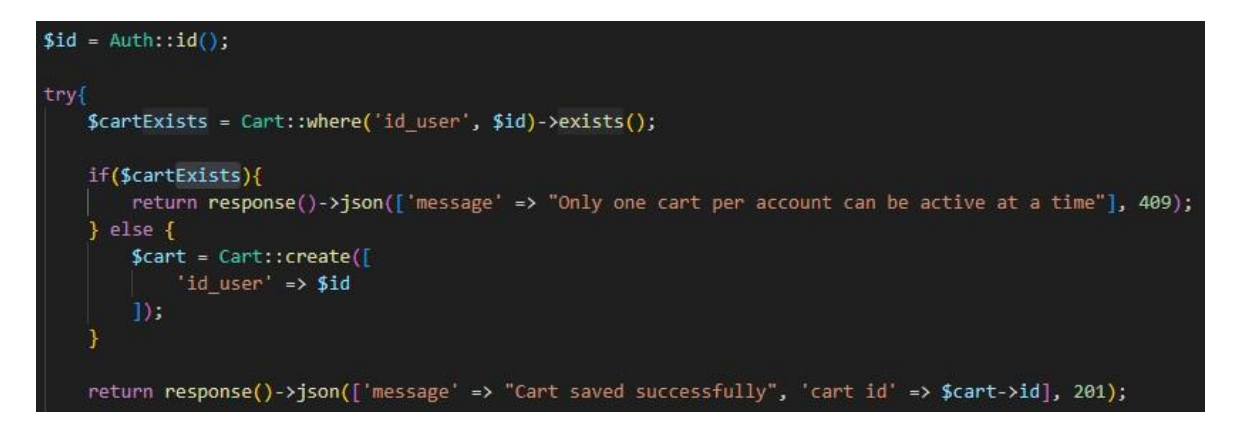

#### **Fig. 24: Función para crear un carrito**

Para borrar un carrito, se verifica si existe un carrito asociado con el ID del usuario, si ese es el caso, se borra todos los registros de la tabla *cart\_details* relacionados con el carrito. Por último, se elimina el carrito en sí como se muestra en la Fig. 25.

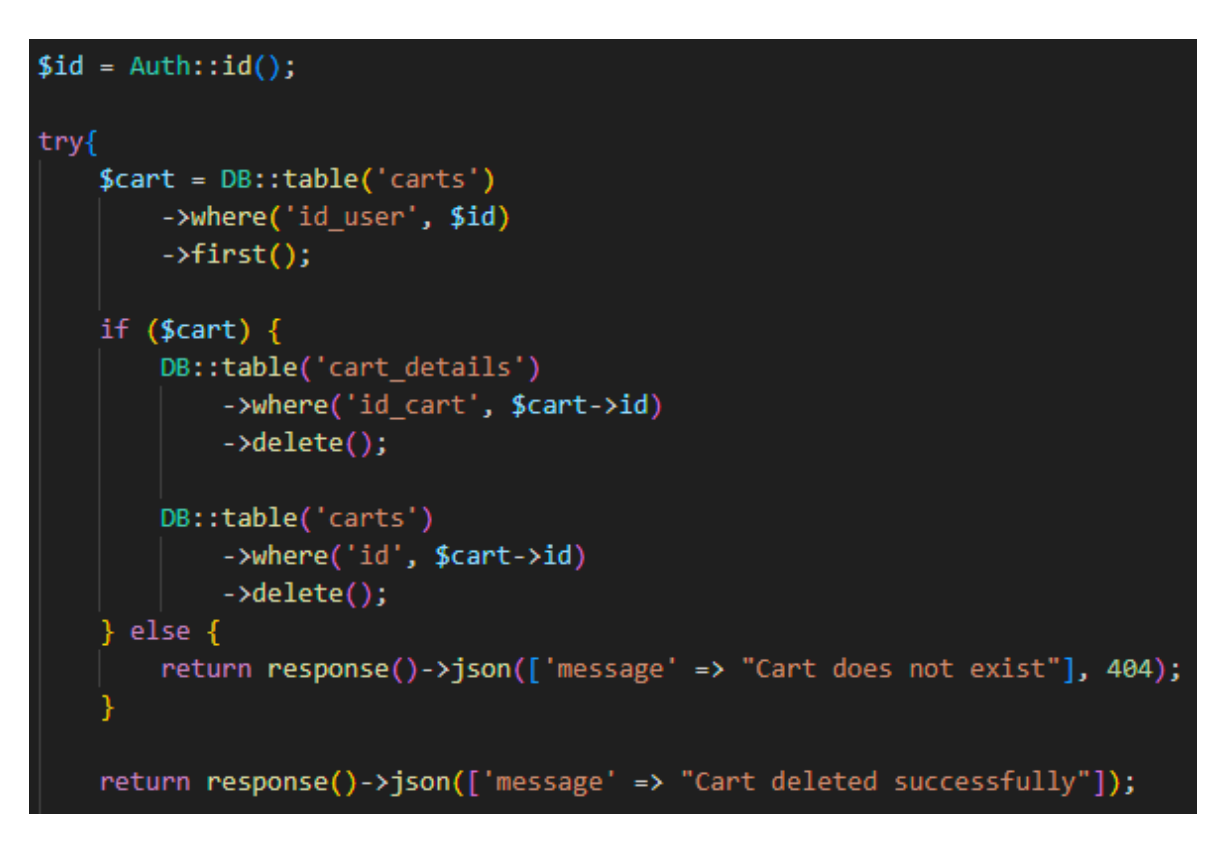

#### **Fig. 25: Función para eliminar un carrito**

Mostrar todos los productos de un carrito tiene un cierto nivel de complejidad por la necesidad de un *query* SQL más detallado. Se realiza un *select* de tres tablas y se obtiene: el ID del producto, nombre del producto, detalle del producto, valor unitario, cantidad y precio total como se indica en la Fig. 26.

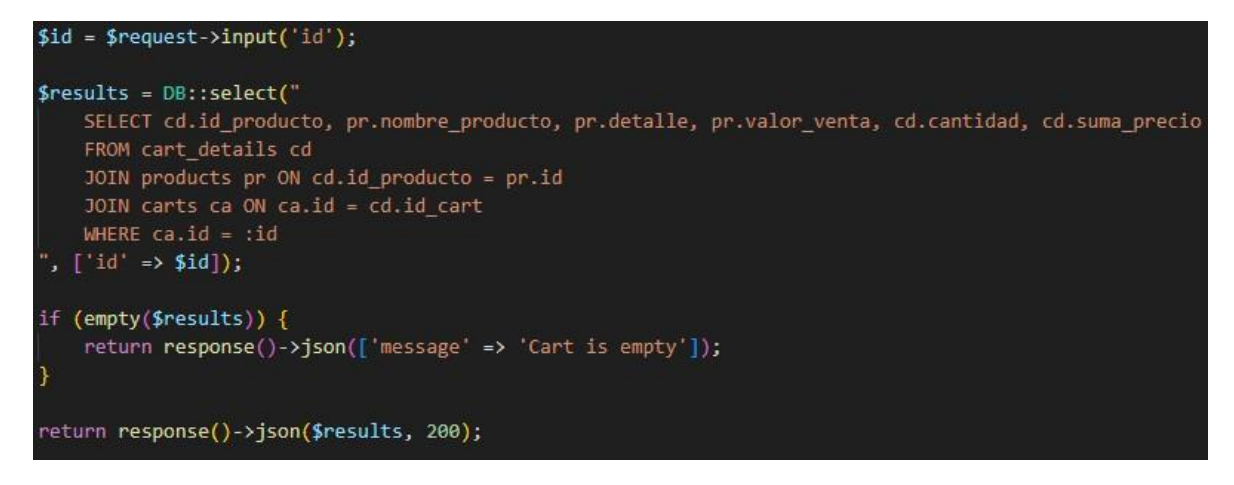

#### **Fig. 26: Función para mostrar los productos de un carrito**

#### **Implementación de ruta para agregar y eliminar productos de un carrito**

Para añadir un producto al carrito se necesita primero verificar que el producto exista en la base de datos, lo cual se hace con la función *find().* Luego, se verifica que exista suficiente inventario basándose en la cantidad del producto que se quiere agregar. Si existe suficiente inventario se calcula el valor total multiplicando la cantidad por el precio unitario.

Una vez hecho esto, se procede a verificar si el producto a agregar ya existe en el carrito, en el caso que ya exista la cantidad especificada solo se suma a la existente, en caso que no exista se agrega el producto al carrito.

También es necesario actualizar el campo de valor total de la tabla *carts* para el carrito con el que se está tratando, una vez encontrado el carrito se ingresa el valor total si es que el campo se encontraba en *null*, caso contrario se lo actualiza con el nuevo valor total.

Cada vez que un producto se agrega al carrito, el inventario se actualiza para reflejar este cambio como se lo puede observar en la Fig. 27.

```
$product = Product::find($request->input('id_producto'));
if($product){
    \texttt{Squantity} = \texttt{Srequest-Sinput}('continued');if($product->stock_number < $quantity){
        return response()->json(['message' => 'Not enough stock'], 404);
    } else if (\$product->stock number == 0){
        return response()->json(['message' => 'Product out of stock'], 404);
    $price = $product->valor_venta;
    $total = $quantity * $price;$productExists = CartDetail::where('id_cart', $request->input('id_cart'))
       ->where('id_producto', $request->input('id_producto'))
       \rightarrowfirst();
    $cart = Cart::where('id', $request->input('id_cart'))->first();
    if($productExists){
        $productExists->increment('cantidad', $quantity);
        $productExists->increment('suma_precio', $total);
        $product->decrement('stock_number', $quantity);
    } else {
        CartDetail::create([
             'id_cart' => $request->input('id_cart'),
             'id_producto' => $request->input('id_producto'),
             'cantidad' => $request->input('cantidad'),
             suma precio' => $total
        \left| \cdot \right|$product->decrement('stock_number', $quantity);
    if(\text{Search->valor\_total == null})$cart->update([
             'valor_total' => $total
        \left| \cdot \right|\} else {
        $cart->increment('valor_total', $total);
    return response()->json(['message' => "Product added to cart successfully"], 201);
} else \{return response()->json(['message' => 'Product not found'], 404);
```
**Fig. 27: Función para agregar productos a un carrito**

Cuando se elimina un producto del carrito se utiliza un proceso similar al de agregar, pero esta vez se reduce la cantidad especificada del producto y, por lo tanto, el precio total.

Cabe mencionar que valor total del carrito debe ser modificado también, por lo cual, dependiendo del valor total actual se decidirá lo que sucede que con ese valor como se puede observar en la Fig. 28.

Al eliminar un producto del carrito, el inventario se actualiza para reflejar este cambio.

```
if($productExists){
    $productExists->decrement('cantidad', $quantity);
    $productExists->decrement('suma_precio', $total);
    //Si el valor total del carrito es null, solo se actualiza con el nuevo valor
    if({\text{scart->valor\_total} == null}){
        $cart->update([
             'valor_total' => $total
        \left| \cdot \right\rangle//Si al restar el total, el valor total se hace 0 o menos de 0, no resta, solo actualiza
    } else if (Scart->value) total - $total <= 0){
        $cart->update([
             'valor_total' => 0.00
        \left| \cdot \right\rangle} else {
        $cart->decrement('valor_total', $total);
    if ($productExists->cantidad <= 0) {
        $productExists->delete();
    $product->increment('stock_number', $quantity);
    return response()->json(['message' => "Product removed from cart successfully"], 204);
 elsereturn response()->json(['message' => 'Product not found in cart'], 404);
```
#### **Fig. 28: Función para eliminar un producto del carrito**

#### **Implementación de método para calcular precio total de un carrito**

Anteriormente, se pudo apreciar cómo funciona el cálculo del precio total. Se utiliza el valor de cantidad de producto que el cliente quiera agregar y se lo multiplica por el valor unitario del producto como lo muestra la Fig. 29.

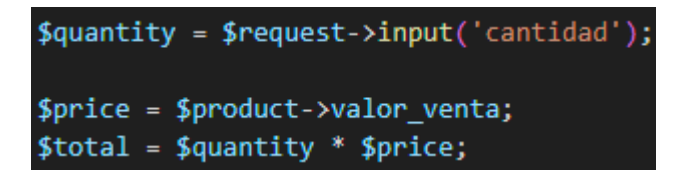

#### **Fig. 29: Cálculo del precio total**

#### *Sprint* **3. Gestión de pedidos, inventario y gestión de perfil de usuario**

<span id="page-34-0"></span>Basándose en lo especificado en el *Sprint Backlog*, el sprint 3 contiene las siguientes tareas:

- Implementación de rutas para modificar cantidad de inventario, además de visualizar el inventario
- Implementación de ruta para modificar datos personales del perfil del usuario
- Implementación de rutas para la creación y eliminación de pedidos

### **Implementación de rutas para modificar cantidad de inventario, además de visualizar el inventario**

En este caso, se puede utilizar la ruta para actualizar un producto y obtener los resultados deseados al recibir un numero de ID y un nuevo valor para el inventario como lo muestra la Fig. 30.

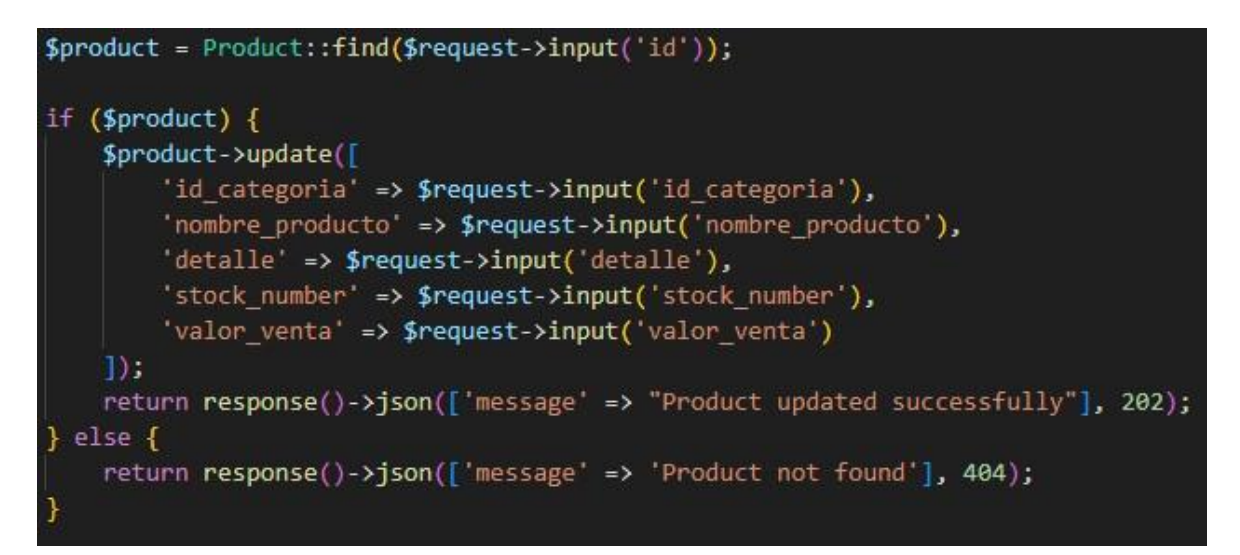

#### **Fig. 30: Función para modificar inventario**

#### **Implementación de ruta para modificar datos personales del perfil del usuario**

Para poder modificar un perfil es necesario obtener el ID del usuario autenticado y luego buscar los registros de cliente y direcciones que estén relacionados con ese usuario. Luego se modifica con la función *update()* como se muestra en la Fig. 31.

```
$id = Author::id();$client = Client::find($id);$address = Address::where('id_cliente', $id)->first();
if ($client) { }$client->update([
        'nombres' => $request->input('nombres'),
         'apellidos' => $request->input('apellidos'),
        'telefono' => $request->input('telefono')
    1)if($address){
        $address->update([
            'direccion' => $request->input('direccion'),
        \mathbf{D}:
    \} else {
        Address::create([
            'id_cliente' => $id,
             'direccion' => $request->input('direccion')
        \mathbf{E}return response()->json(['message' => "Profile updated successfully"], 202);
} else \{return response()->json(['message' => 'Profile not found'], 404);
```
#### **Fig. 31: Función para modificar datos personales**

#### **Implementación de rutas para la creación y eliminación de pedidos**

Para el módulo de creación se utiliza el ID del usuario autenticado para obtener el ID del cliente, también para obtener el valor total del carrito de compras. El ID del cliente sirve para obtener la dirección del cliente.

Una vez obtenidos estos datos se crea el pedido con la función estática *create()* como se muestra en la Fig. 32.

```
$client = Client::where('id user', $id)->first();
$valor = Cart::where('id_user', $id)->first();
$address = Address::where('id_cliente', $client->id)->first();
if($valor == null){
    return response()->json(['message' => 'User does not have a cart'], 404);
$order = Order::create(['id_cliente' => $client->id,
    'estado' => 'pendiente',
    'valor_total' => $valor->valor_total,
    'modo_pago' => $request->input('modo_pago'),
    'id_direccion' => $address->id
]);
```
#### **Fig. 32: Función para crear un pedido**

Luego, se obtienen todos los objetos añadidos al carrito y se los pasa a la tabla que contiene los detalles del pedido, una vez hecho esto se elimina el carrito de compras junto con todo su contenido como se observa en la Fig. 33.

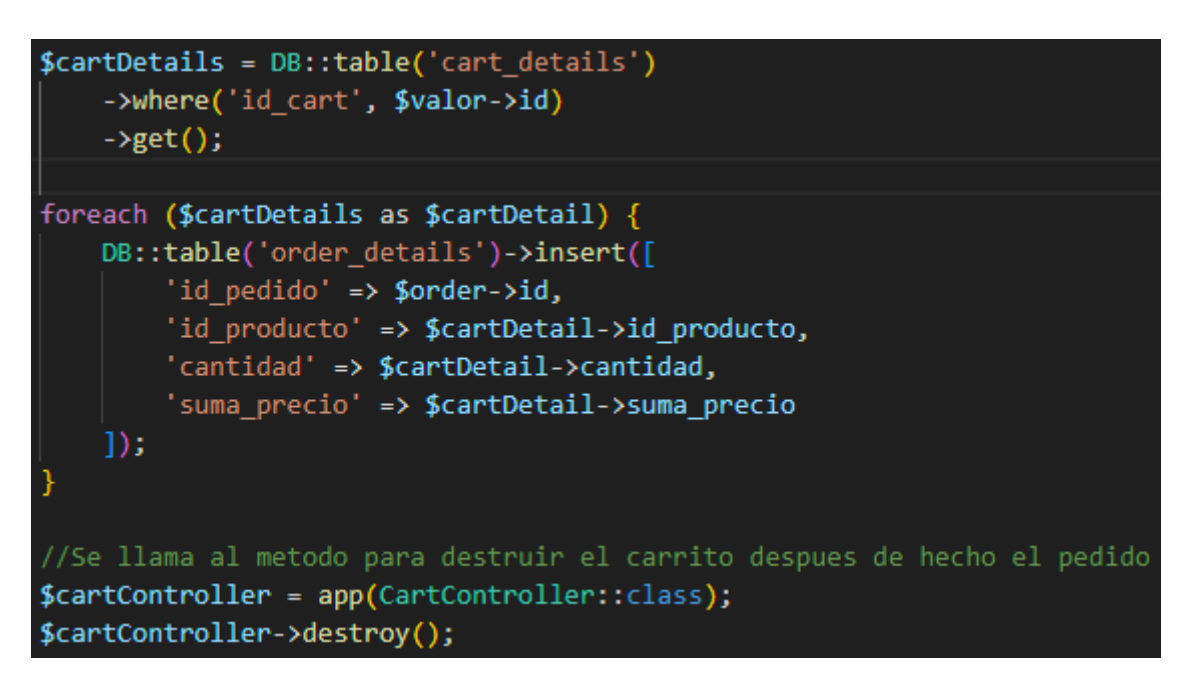

#### **Fig. 33: Traspaso de productos y eliminación de carrito**

Para eliminar una orden se utiliza el ID del usuario autenticado para obtener los datos del cliente y, con esos datos, obtener el pedido a destruir. Si el pedido existe, se eliminan todos los productos pertenecientes a ese pedido, luego se elimina el pedido en sí como lo indica la Fig. 34.

```
$client = Client::where('id_user', $id)->first();
$order = Order::where('id_cliente', $client->id)->first();
if ($order) {
    OrderDetail::where('id pedido', $order->id)->delete();
    $order->delete();
\} else \{return response()->json(['message' => "Order does not exist"], 404);
return response()->json(['message' => "Order deleted successfully"]);
```
#### **Fig. 34: Función para eliminar pedido**

#### *Sprint* **4. Historial y estado de pedidos**

<span id="page-37-0"></span>Basándose en lo especificado en el *Sprint Backlog*, el sprint 4 contiene las siguientes tareas:

- Implementación de ruta para mostrar el historial de pedidos de un cliente además sus estados
- Implementación de rutas para listar pedidos ya entregados o pendientes
- Implementación de ruta para modificar estado de pedido

### **Implementación de ruta para mostrar el historial de pedidos de un cliente además sus estados**

Utilizando un SQL *query* con dos *JOIN* se obtienen los datos más pertinentes sobre los pedidos (nombres, apellidos, dirección, modo de pago, estado de pedido, etc.) basándose en el ID del cliente autenticado como lo indica la Fig. 35.

```
$results = DB::select("SELECT os.id, cl.nombres, cl.apellidos, ad.direccion, os.valor_total, os.modo_pago, os.estado
    FROM orders os
    JOIN addresses ad ON os.id cliente = ad.id cliente
    JOIN clients cl ON os.id cliente = cl.id
    WHERE cl.id user = :id", ['id' \Rightarrow $id]);
if (empty($results)) \{return response()->json(['message' => 'No orders available']);
return response()->json($results, 200);
```
#### **Fig. 35: Función para mostrar historial de pedidos**

#### **Implementación de rutas para listar pedidos ya entregados o pendientes**

Esta implementación es similar a la vista anteriormente, con un pequeño cambio: no se utiliza el ID del usuario autenticado para realizar la búsqueda, lo que resulta en la lista completa de pedidos con sus respectivos estados como se muestra en la Fig. 36.

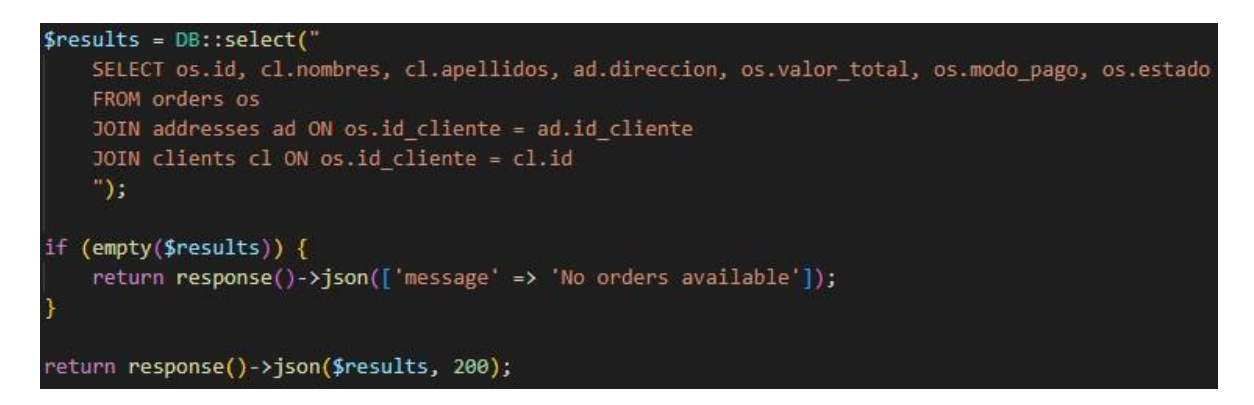

#### **Fig. 36: Función para listar pedidos**

#### **Implementación de ruta para modificar estado de pedido**

Para modificar el estado de un pedido es necesario obtener el ID del pedido y su nuevo estado como parámetros. Se encuentra el pedido usando el ID y con la función *update()* se procede a modificar su estado como lo indica la Fig. 37.

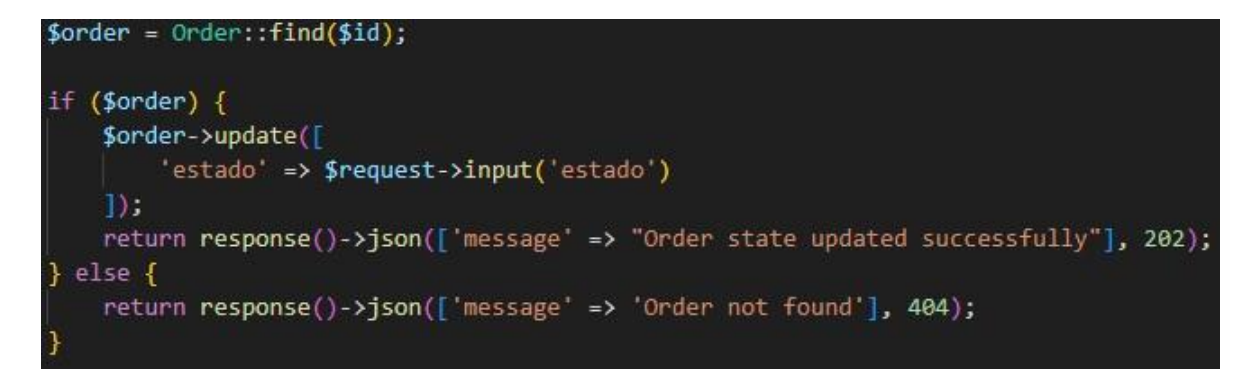

#### **Fig. 37: Función para modificar estado de pedidos**

#### *Sprint* **5. Pruebas y despliegue**

Basándose en lo especificado en el *Sprint Backlog*, el sprint 5 contiene las siguientes tareas:

- Realizar pruebas de integración
- Realizar pruebas de carga
- Realizar pruebas de estrés

• Desplegar

#### **Realizar pruebas de integración**

Para la realización de este tipo de pruebas se utiliza la herramienta Thunder Client [20].

Para verificar el correcto funcionamiento de la autenticación se ingresan datos de un usuario ya registrado en la base de datos como lo muestra la Fig. 38.

| http://localhost:8000/api/login<br>POST $\vee$                                                                                                    | Send          |
|----------------------------------------------------------------------------------------------------|---------------|
| Headers <sup>2</sup> Auth <sup>1</sup><br>Body <sup>1</sup><br>Tests <sup>1</sup><br>Pre Run<br>Query                                                                                                    |               |
| <b>JSON</b><br>XML<br>Text<br>Form<br>Form-encode<br>GraphQL<br>Binary                                                                                                    |               |
| <b>JSON Content</b>                                                                                                    | Format        |
| ₹<br>1<br>$\overline{2}$<br>"email": "pepe@gmail.com",<br>3<br>"password": "12345678"<br>$\rightarrow$<br>$\overline{4}$<br>5                                                                                                    |               |
| Status: 200 OK Size: 144 Bytes Time: 283 ms<br>Headers <sup>9</sup> Cookies Results <sup>1</sup> Docs<br>Response                                                                                                    | $\{\}$<br>$=$ |
|                                                                                                    |               |
| $\mathbf 1$<br>"message": "Successfully logged in",<br>$\mathbf{2}$<br>3<br>"access token": "4 yTYTHg9cMcAVS3yUzAHgQx6DGGHP2ud7wPateC8J",<br>"token_type": "Bearer",<br>4<br>"user role": 1,<br>$\overline{5}$<br>"user_id": $2$<br>6<br>7<br>J. |               |

**Fig. 38: Cuerpo de petición**

Luego, se procede a verificar que se retorne un código de respuesta exitoso como lo indica la Fig. 39.

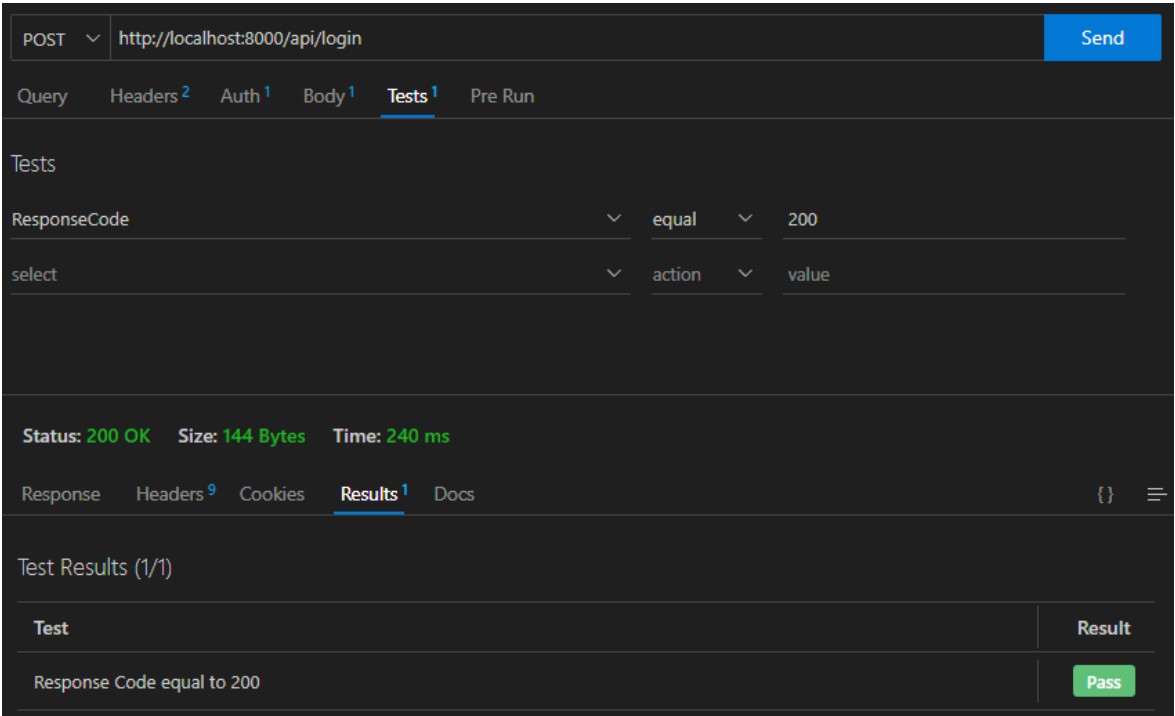

**Fig. 39: Resultado de prueba**

A continuación, se muestra el cuerpo de la petición para insertar un producto en la Fig. 40 y su respectivo código de respuesta en la Fig. 41.

| http://localhost:8000/api/products/store<br>POST<br>$\ddotmark$                                                                                                    | Send           |  |  |  |  |  |  |
|----------------------------------------------------------------------------------------------------|----------------|--|--|--|--|--|--|
| Headers <sup>2</sup> Auth <sup>1</sup><br>Body <sup>1</sup><br>Tests <sup>1</sup><br>Pre Run<br>Query                                                                   |                |  |  |  |  |  |  |
| <b>JSON</b><br>XML<br>Text<br>Form<br>Form-encode<br>GraphQL<br>Binary                                                                                                  |                |  |  |  |  |  |  |
| JSON Content                                                                                                    | Format         |  |  |  |  |  |  |
| ſ<br>$\overline{2}$<br>"id categoria": "1",<br>3<br>"nombre": "Papas",<br>4<br>"detalle": "Papitas",<br>5<br>"stock": "50",<br>$\epsilon$<br>"valor": "0.60"<br>7<br>₹. |                |  |  |  |  |  |  |
| Size: 40 Bytes Time: 221 ms<br><b>Status: 201 Created</b>                                                                                                    |                |  |  |  |  |  |  |
| Headers <sup>9</sup> Cookies Results <sup>1</sup><br>Response<br><b>Docs</b>                                                                                            | $\{\}$<br>- 15 |  |  |  |  |  |  |
| $\mathcal{F}$<br>$\mathbf{1}$<br>"message": "Product saved successfully"<br>$\overline{2}$<br>3<br>$\cdot$                                                              | Copy           |  |  |  |  |  |  |

**Fig. 40: Cuerpo de petición**

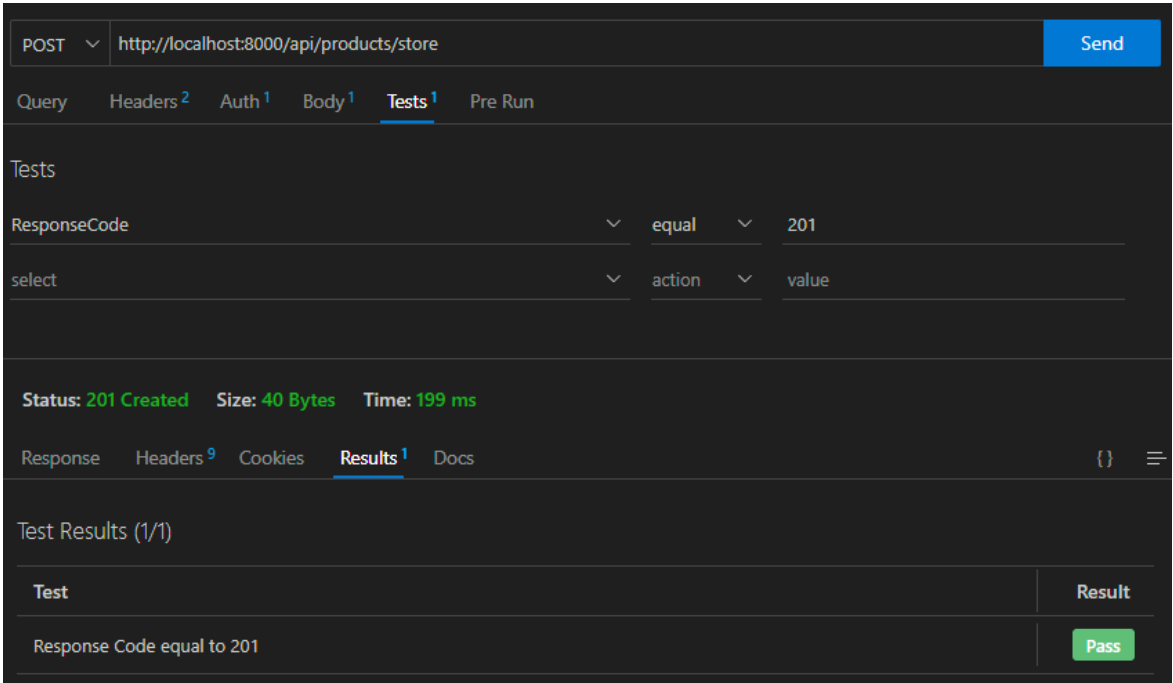

#### **Fig. 41: Resultado de prueba**

Por último, se verifica que la creación de pedidos funcione debidamente, se hace una petición a la ruta respectiva como se muestra en la Fig. 42, y se observan los resultados en la Fig. 43.

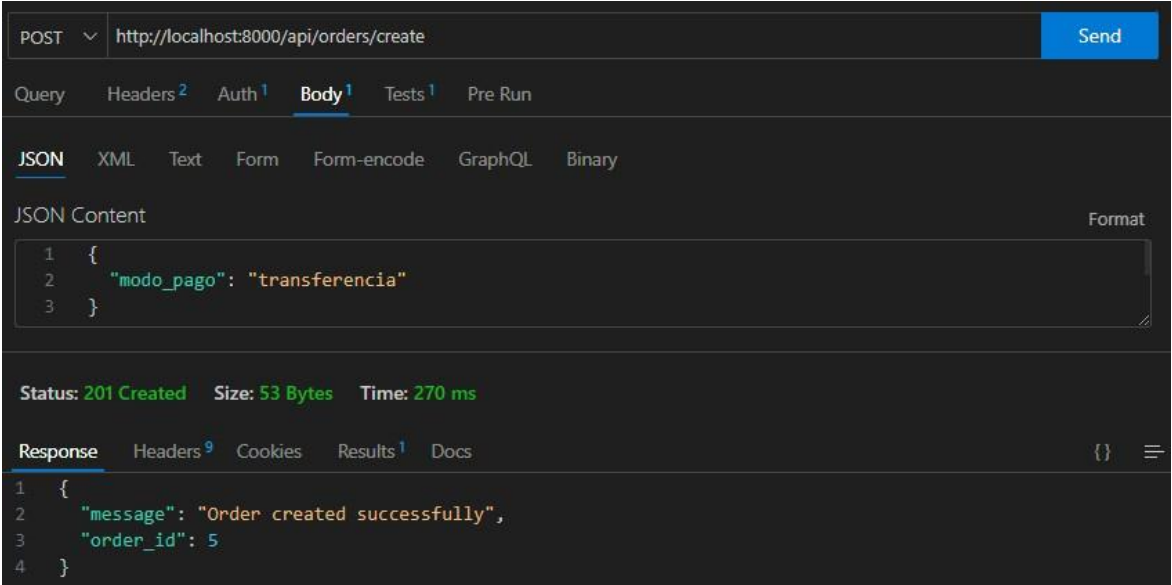

**Fig. 42: Cuerpo de petición**

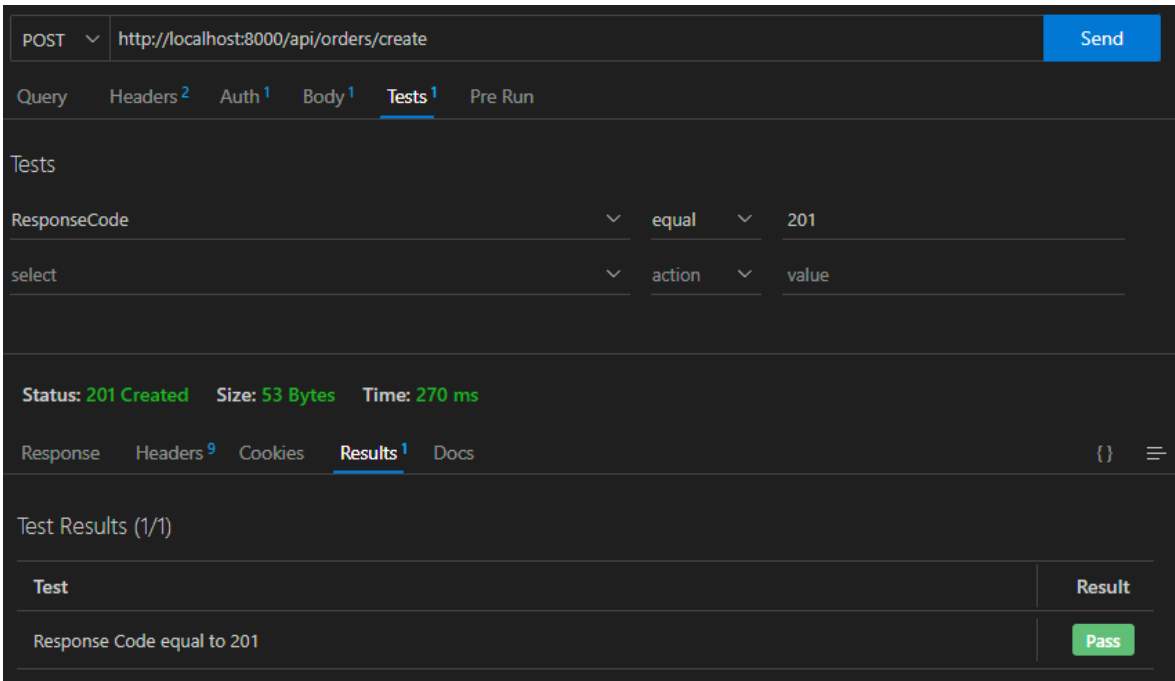

#### **Fig. 43: Resultados de prueba**

Como el usuario ya ha creado su pedido, su carrito de compras ha sido eliminado, por lo tanto, ya no puede crear otro pedido hasta que agregue algún producto a su nuevo carrito. Debido a esto, si se llama de nuevo a la misma ruta con el mismo cuerpo desde la misma sesión de usuario antes que esto ocurra, el código de respuesta debe ser no exitoso como lo muestra la Fig. 44 y la Fig. 45.

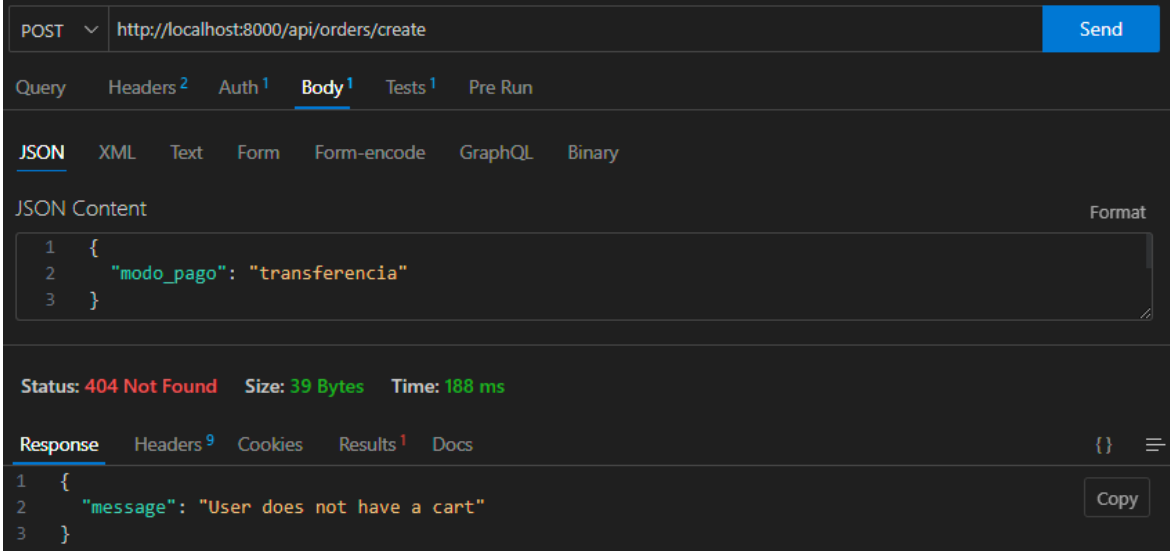

**Fig. 44: Cuerpo de petición**

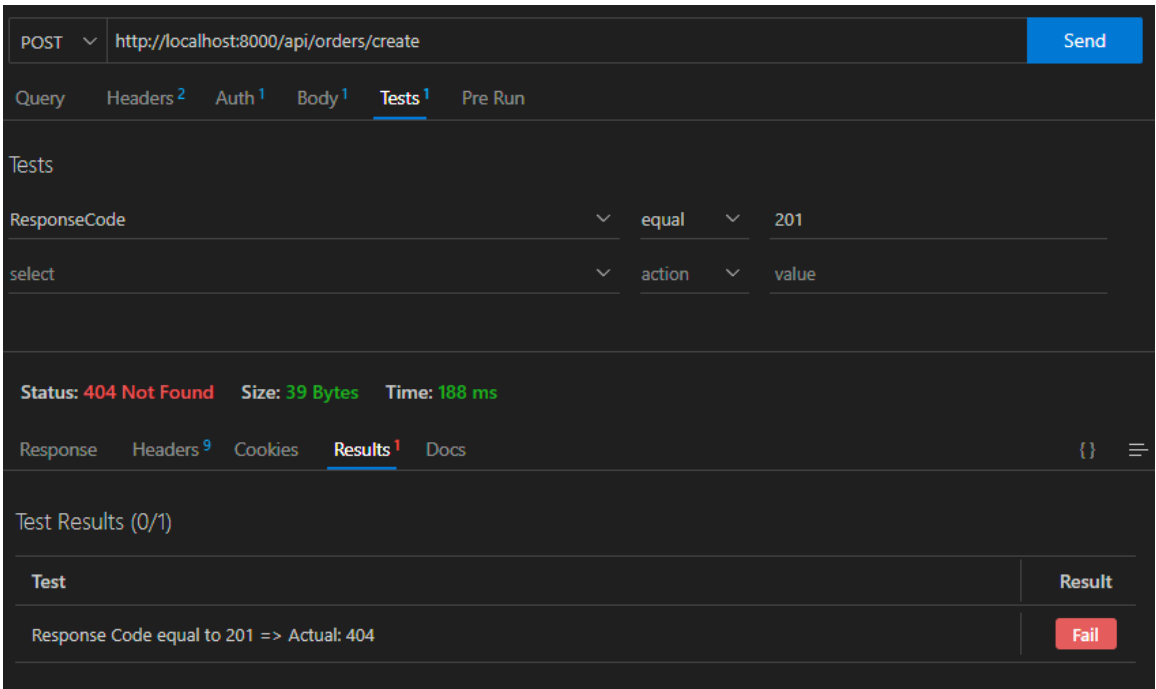

#### **Fig. 45: Resultados de prueba**

#### **Realizar pruebas de carga**

Por medio del uso de la herramienta JMeter, se realizaron pruebas de carga a varios módulos, con el fin de medir el tiempo de respuesta para 50 usuarios concurrentes como lo muestra la Fig. 46.

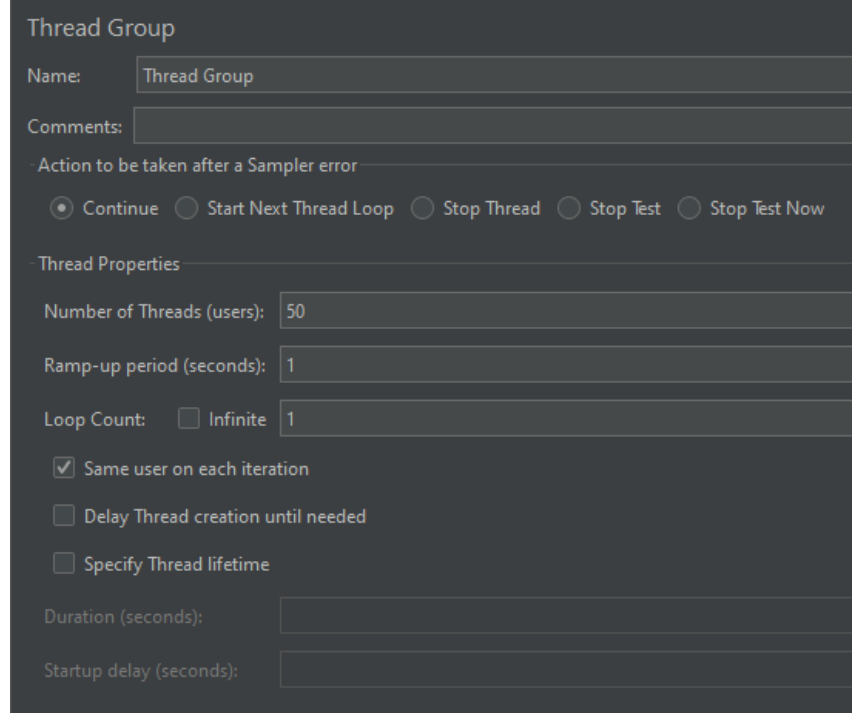

**Fig. 46: Configuraciones Jmeter**

Una vez ejecutado el test, se observa que los resultados son favorables ya que no existen errores al momento de hacer peticiones a la ruta que retorna la lista completa de productos como lo muestra la Fig. 47. Los tiempos de respuesta son aceptables, aunque un poco altos; esto puede ser dado que la base de datos está ubicada en un servicio de alojamiento externo al sitio donde se encuentra alojado el *backend* en sí.

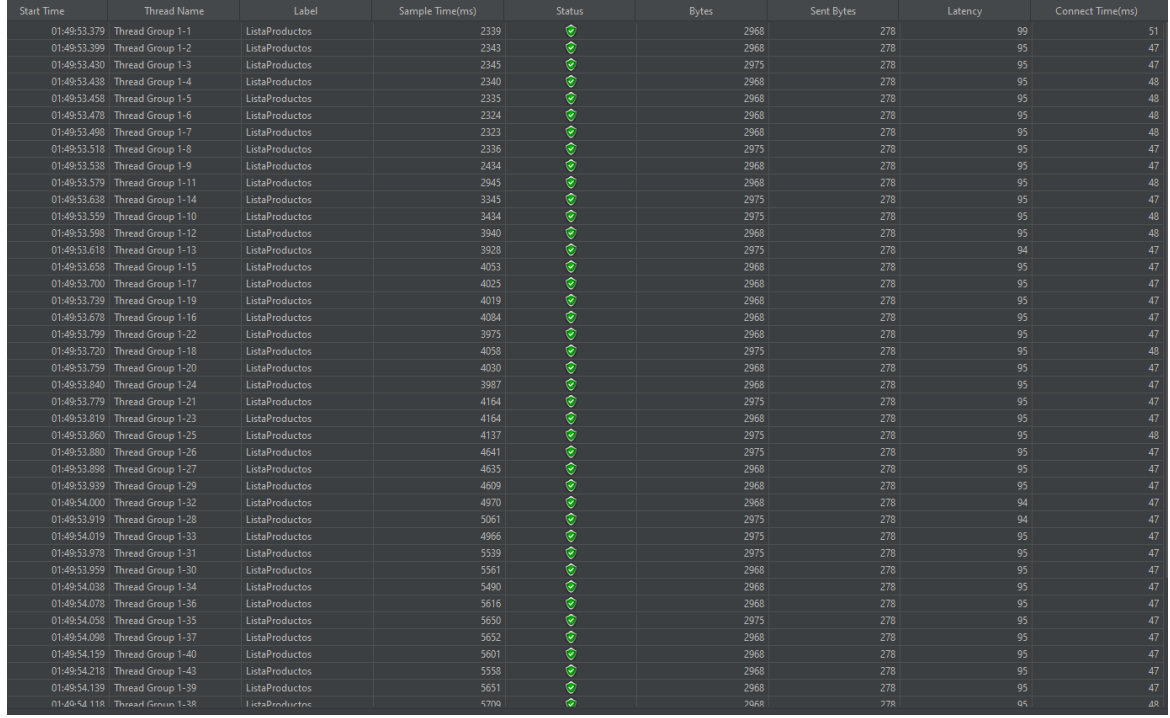

#### **Fig. 47: Resultados test de carga**

Las demás pruebas de carga realizadas se encuentran dentro del ANEXO II.

#### **Realizar pruebas de estrés**

Para estas pruebas se realizaron 50 peticiones al *endpoint* que retorna la lista de productos completa dentro del lapso de 1 segundo. Los resultados son positivos dado que el *backend* pudo soportar la carga sin ningún error y con un tiempo promedio de respuesta de 4398ms como lo indica la Fig. 48.

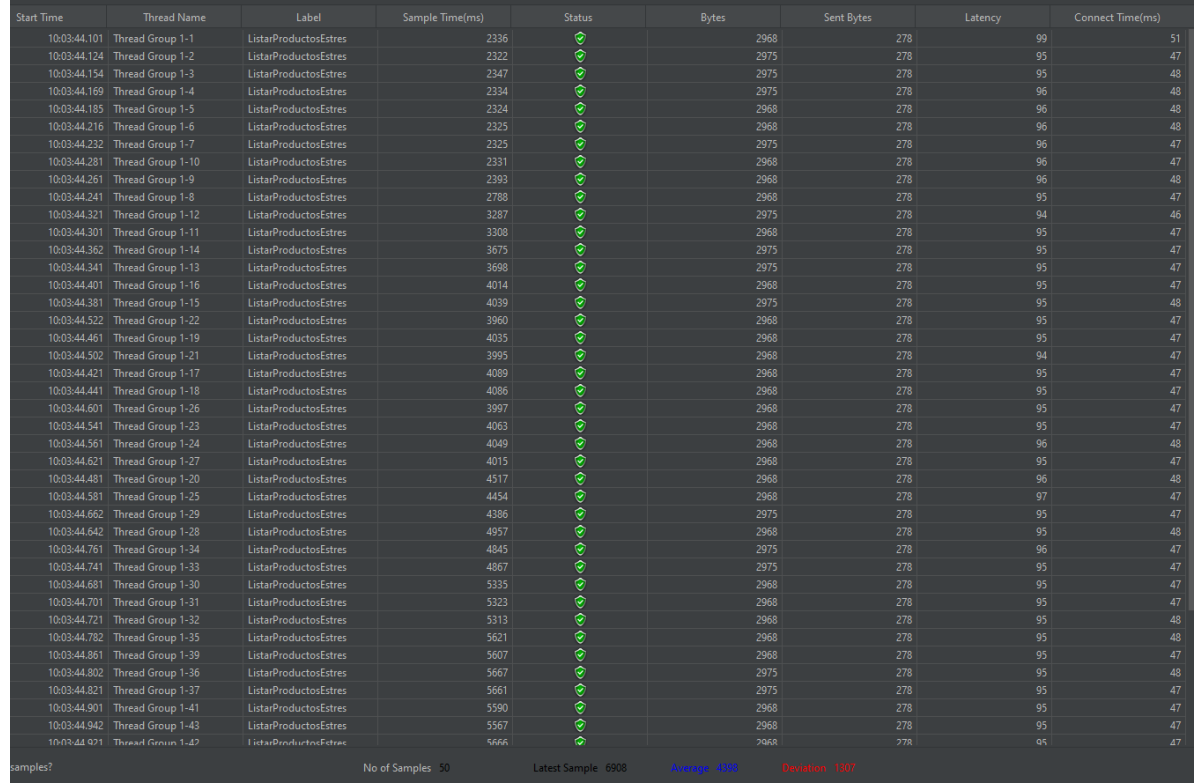

#### **Fig. 48: Resultados prueba de estrés**

Dado que el objetivo de las pruebas es encontrar el punto de quiebre del *backend*, se aumenta el número de peticiones a 150 en un lapso de 3 segundos al mismo *endpoint* utilizado anteriormente. Los resultados comienzan a indicar errores al momento de ejecutar la petición número 61, la cual retorna un código 429 que quiere decir que se han realizado demasiadas peticiones como lo indica la Fig. 49.

|                 | <b>Start Time</b> | <b>Thread Name</b>              | Label                        | Sample Time(ms)   | <b>Status</b>       | <b>Bytes</b> | Sent Bytes | Latency   | Connect Time(ms) |
|-----------------|-------------------|---------------------------------|------------------------------|-------------------|---------------------|--------------|------------|-----------|------------------|
| 40              |                   | 10:13:14.374 Thread Group 1-42  | <b>ListarProductosEstres</b> | 5584              | $\hat{\mathbf{e}}$  | 2968         | 278        | 95        | 47               |
| 41              |                   | 10:13:14.273 Thread Group 1-37  | <b>ListarProductosEstres</b> | 5738              | $\hat{\mathbf{y}}$  | 2967         | 278        | 95        | 47               |
| 42              |                   | 10:13:14.333 Thread Group 1-40  | <b>ListarProductosEstres</b> | 5720              | $\hat{\mathbf{z}}$  | 2974         | 278        | 95        | 47               |
| 43              |                   | 10:13:14.432 Thread Group 1-45  | <b>ListarProductosEstres</b> | 5788              | $\hat{\mathbf{v}}$  | 2967         | 278        | 95        | 47               |
| 44              |                   | 10:13:14.452 Thread Group 1-46  | <b>ListarProductosEstres</b> | 5794              | $\hat{\mathbf{y}}$  | 2974         | 278        | 95        | 48               |
| 45              |                   | 10:13:14.512 Thread Group 1-49  | <b>ListarProductosEstres</b> | 5748              | ø                   | 2967         | 278        | 95        | 47               |
| 46              |                   | 10:13:14.393 Thread Group 1-43  | <b>ListarProductosEstres</b> | 6313              | ø                   | 2967         | 278        | 95        | 47               |
| 47              |                   | 10:13:14.473 Thread Group 1-47  | <b>ListarProductosEstres</b> | 6273              | $\hat{\mathbf{e}}$  | 2967         | 278        | 95        | 48               |
| 48              |                   | 10:13:14.413 Thread Group 1-44  | <b>ListarProductosEstres</b> | 6338              | ø                   | 2967         | 278        | 94        | 47               |
| 49              |                   | 10:13:15.533 Thread Group 1-100 | <b>ListarProductosEstres</b> | 5705              | $\hat{\mathbf{e}}$  | 2967         | 278        | 95        | 47               |
| 50              |                   | 10:13:14.573 Thread Group 1-52  | <b>ListarProductosEstres</b> | 6674              | $\hat{\mathbf{y}}$  | 2967         | 278        | 95        | 47               |
| 51              |                   | 10:13:15.641 Thread Group 1-105 | <b>ListarProductosEstres</b> | 5614              | $\hat{\mathbf{e}}$  | 2974         | 278        | 95        | 48               |
| 52              |                   | 10:13:15.613 Thread Group 1-104 | <b>ListarProductosEstres</b> | 6131              | ø                   | 2967         | 278        | 95        | 48               |
| 53              |                   | 10:13:14.494 Thread Group 1-48  | <b>ListarProductosEstres</b> | 7253              | ø                   | 2967         | 278        | 101       | 47               |
| 54              |                   | 10:13:15.393 Thread Group 1-93  | <b>ListarProductosEstres</b> | 6356              | $\hat{\mathbf{e}}$  | 2967         | 278        | 94        | 47               |
| 55              |                   | 10:13:15.754 Thread Group 1-111 | <b>ListarProductosEstres</b> | 6086              | $\hat{\mathbf{y}}$  | 2967         | 278        | 95        | 47               |
| 56              |                   | 10:13:15.373 Thread Group 1-92  | <b>ListarProductosEstres</b> | 6491              | $\hat{\mathbf{e}}$  | 2967         | 278        | 95        | 47               |
| 57              |                   | 10:13:15.573 Thread Group 1-102 | <b>ListarProductosEstres</b> | 6292              | $\hat{\mathbf{e}}$  | 2967         | 278        | 96        | 48               |
| 58              |                   | 10:13:15.193 Thread Group 1-83  | <b>ListarProductosEstres</b> | 6676              | $\hat{\mathbf{e}}$  | 2967         | 278        | 95        | 47               |
| 59              |                   | 10:13:15.914 Thread Group 1-119 | <b>ListarProductosEstres</b> | 5965              | $\hat{\mathbf{e}}$  | 2967         | 278        | 94        | 47               |
| 60              |                   | 10:13:15.414 Thread Group 1-94  | <b>ListarProductosEstres</b> | 6529              | ø                   | 2967         | 278        | 95        | 47               |
| 61              |                   | 10:13:16.532 Thread Group 1-150 | <b>ListarProductosEstres</b> | 5434              | $\bullet$           | 7416         | 278        | 95        | 47               |
| 62              |                   | 10:13:16.314 Thread Group 1-139 | <b>ListarProductosEstres</b> | 5655              | Ò                   | 7416         | 278        | 94        | 46               |
| 63              |                   | 10:13:15.813 Thread Group 1-114 | <b>ListarProductosEstres</b> | 6160              | ø                   | 7416         | 278        | 95        | 47               |
| 64              |                   | 10:13:14.794 Thread Group 1-63  | <b>ListarProductosEstres</b> | 7185              | ø                   | 7416         | 278        | 95        | 47               |
| 65              |                   | 10:13:16.253 Thread Group 1-136 | <b>ListarProductosEstres</b> | 5729              | ø                   | 2967         | 278        | 94        | 47               |
| 66              |                   | 10:13:14.712 Thread Group 1-59  | <b>ListarProductosEstres</b> | 7271              | ø                   | 7409         | 278        | 96        | 48               |
| 67              |                   | 10:13:14.893 Thread Group 1-68  | <b>ListarProductosEstres</b> | 7095              | ۱                   | 7416         | 278        | 95        | 48               |
| 68              |                   | 10:13:15.253 Thread Group 1-86  | <b>ListarProductosEstres</b> | 6739              | ø                   | 7422         | 278        | 96        | 47               |
| 69              |                   | 10:13:16.413 Thread Group 1-144 | <b>ListarProductosEstres</b> | 5584              | ø                   | 7416         | 278        | 95        | 47               |
| 70              |                   | 10:13:15.473 Thread Group 1-97  | <b>ListarProductosEstres</b> | 6527              | ø                   | 7416         | 278        | 97        | 47               |
| 71              |                   | 10:13:16.293 Thread Group 1-138 | <b>ListarProductosEstres</b> | 5710              | ø                   | 7416         | 278        | 94        | 47               |
| 72              |                   | 10:13:14.533 Thread Group 1-50  | <b>ListarProductosEstres</b> | 7475              | ۱                   | 7416         | 278        | 94        | 47               |
| 73              |                   | 10:13:14.733 Thread Group 1-60  | <b>ListarProductosEstres</b> | 7279              | ø                   | 7416         | 278        | 95        | 47               |
| 74              |                   | 10:13:14.833 Thread Group 1-65  | <b>ListarProductosEstres</b> | 7186              | ø                   | 7422         | 278        | 95        | 47               |
| 75              |                   | 10:13:15.014 Thread Group 1-74  | <b>ListarProductosEstres</b> | 7007              | $\bullet$           | 7416         | 278        | 94        | 47               |
| 76              |                   | 10:13:16.054 Thread Group 1-126 | <b>ListarProductosEstres</b> | 5968              | ø                   | 7416         | 278        | 94        | 47               |
| 77              |                   | 10:13:15.233 Thread Group 1-85  | <b>ListarProductosEstres</b> | 6796              | ø                   | 7416         | 278        | 95        | 47               |
| 78              |                   | 10:13:15.873 Thread Group 1-117 | <b>ListarProductosEstres</b> | 6161              | $\bullet$           | 7416         | 278        | 96        | 48               |
| 79              |                   | 10:13:16.033 Thread Group 1-125 | <b>ListarProductosEstres</b> | 6002              | ø                   | 2967         | 278        | 95        | 47               |
| 80 <sub>0</sub> |                   | 10-13-14 853 Thread Groun 1-66  | ListarProductosEstres        | 7183              | 龠                   | 7422         | 278        | <b>Q7</b> | 48               |
|                 | Child samples?    |                                 |                              | No of Samples 150 | Latest Sample 12881 |              |            |           |                  |

**Fig. 49: Resultados prueba de estrés**

Las demás pruebas de estrés realizadas se encuentran dentro del ANEXO II.

Desplegar

El despliegue de este proyecto es realizado en la plataforma Fly.io; el primer paso es instalar flyctl, el cual es el centro de comandos requerido, por medio del comando indicado en la Fig. 50.

#### **Fig. 50: Comando para la instalación de flyctl**

El siguiente paso es crear los archivos que Fly requiere dentro del directorio del proyecto, esto se logra por medio del comando indicado en la Fig. 51.

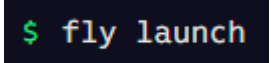

#### **Fig. 51: Comando para crear archivos de Fly**

Una vez creados los archivos, se procede a ingresar las variables de entorno necesarias, como las de la base de datos y la API *KEY* de Cloudinary, esto se hace por medio del comando indicado en la Fig. 52.

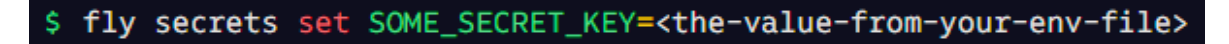

#### **Fig. 52: Comando para ingresar variables de entorno**

Por último, se corre el comando indicado en la Fig. 53, el cual realiza el despliegue final.

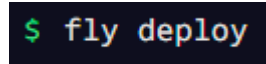

**Fig. 53: Comando para realizar el despliegue final**

# <span id="page-48-0"></span>**4 CONCLUSIONES Y RECOMENDACIONES**

### **4.1 Conclusiones**

- <span id="page-48-1"></span>• Al identificar y analizar los requerimientos en las etapas iniciales del proyecto, se obtuvo una visión clara de la metodología adecuada y se adquirió una comprensión de la magnitud y alcance del mismo.
- Se ha logrado diseñar una base de datos que cumple con todos los requisitos organizacionales del proyecto, ofreciendo una experiencia fluida como parte importante del patrón arquitectónico aplicado.
- La utilización de Laravel ha simplificado la creación de *endpoints*, gracias a sus herramientas como Eloquent y Sanctum, las cuales han reducido significativamente la complejidad del desarrollo del proyecto. Además, la escalabilidad que Laravel proporciona al proyecto es bastante prometedora.
- Se han obtenido resultados positivos de las pruebas realizadas a los *endpoints*, los tiempos de respuesta y el rendimiento en general han resultado favorecedores, aunque existe cierto tiempo de espera dada la ubicación geográfica de los servidores de la base de datos.
- El despliegue queda realizado exitosamente, la plataforma Fly.io ha provisto al proyecto de suficientes recursos para su correcto funcionamiento. La *API* queda lista para ser utilizada por el *frontend*.

# <span id="page-49-0"></span>**4.2 Recomendaciones**

- Es recomendable siempre verificar los permisos asignados a cada rol en relación con los diferentes *endpoints* de la aplicación. Además, es importante restringir el acceso a ciertos *endpoints* por parte de terceros que lleguen a obtener las *URLs*.
- Es importante escoger la metodología de desarrollo adecuada para cada proyecto y estar siempre atento a las necesidades del cliente para poder realizar ajustes o cambios oportunos.
- Se recomienda escribir código que sea escalable para facilitar nuevas implementaciones y optimizaciones, y así el proyecto pueda crecer.
- Se podría aumentar un módulo de facturación digital, dependiendo de la necesidad del cliente.

# <span id="page-50-0"></span>**5 REFERENCIAS BIBLIOGRÁFICAS**

- [1] Peña-López, I. «La revolución del comercio electrónico,» 2014
- [2] A. Fonseca, «Fundamentos del eCommerce,» 2014. [En línea]. Available: https:/[/www.scribd.com/book/216428537/Fundamentos-del-eCommerce.](http://www.scribd.com/book/216428537/Fundamentos-del-eCommerce) [Último acceso: 26 Mayo 2023].
- [3] F. Asorey, «Gestión de pedidos en la tienda online,» 15 Febrero 2014. [En línea]. Available: https:/[/www.federicoasorey.es/2014/02/gestion-de-pedidos](http://www.federicoasorey.es/2014/02/gestion-de-pedidos-)en-la-tienda-on-line/ [Último acceso: 26 Mayo 2023].
- [4] Equipo Redacción apser, «Ventajas de un sistema de gestión de pedidos para una empresa,» 31 Agosto 2015. [En línea]. Available: https://apser.es/ventajas-de-un-sistema-de-gestion-de-pedidos-para-unaempresa/ [Último acceso: 26 Mayo 2023].
- [5] Agencia Marketing y Desarrollo Web Nestrategia, «¿Qué es Back End, Front End y Back Office y por qué es importante para tu web?,» [En línea]. Available: https://nestrategia.com/desarrollo-web-back-end-front-end/ [Último acceso: 26 Mayo 2023].
- [6] F. Cristancho, «¿Qué es un framework en programación?,» 08 Febrero 2022. [En línea]. Available: https://talently.tech/blog/que-es-un-framework-enprogramacion/ [Último acceso: 26 Mayo 2023].
- [7] T. Otwell, «Laravel The PHP Framework For Web Artisans,». [En línea]. Available en: https://laravel.com/. [Último acceso: 26 Mayo 2023].
- [8] Revista UNIR, «¿Qué es un IDE en programación?,» 06 Julio 2021. [En línea]. Available: https:/[/www.unir.net/ingenieria/revista/ide-programacion. \[](http://www.unir.net/ingenieria/revista/ide-programacion)Último acceso: 26 Mayo 2023].
- [9] Maida, EG, Pacienzia, J., «Metodologías de desarrollo de software,» 2015. [En línea]. Available: https://repositorio.uca.edu.ar/bitstream/123456789/522/1/metodologias-

desarrollo-software.pdf. [Último acceso: 27 Mayo 2023].

- [10] D. da Silva, «¿Qué es scrum, cuál es su finalidad y sus principales ventajas?,» 31 Mayo 2021. [En línea]. Available: https:/[/www.zendesk.com.mx/blog/que-es-scrum/. \[](http://www.zendesk.com.mx/blog/que-es-scrum/)Último acceso: 27 Mayo 2023].
- [11] S. Monroy. «¿Cuáles son los roles de la metodología Scrum?,» 14 Diciembre 2021. [En línea]. Available: https:/[/www.apd.es/roles-metodologia](http://www.apd.es/roles-metodologia-)scrum/. [Último acceso: 27 Mayo 2023].
- [12] Kaizenia. «¿Qué son los Artefactos de Scrum?,» 04 Marzo 2020. [En línea]. Available: https://kzi.mx/que-son-los-artefactos-de-scrum/. [Último acceso: 27 Mayo 2023].
- [13] Team Asana. «Historias de usuario: 3 ejemplos para generar valor para el usuario,» 21 Enero 2022. [En línea]. Available: https://asana.com/es/resources/user-stories. [Último acceso: 27 Mayo 2023].
- [14] M. A. Álvarez. «Qué es MVC,» 28 Julio 2020. [En línea]. Available: https://desarrolloweb.com/articulos/que-es-mvc.html. [Último acceso: 28 Mayo 2023].
- [15] Yair. «Qué es Composer y cómo usarlo,» 23 Diciembre 2019. [En línea]. Available: https://styde.net/que-es-composer-y-como-usarlo/. [Último acceso: 28 Mayo 2023].
- [16] A. Robledano. «Qué es MySQL: Características y ventajas,» 24 Septiembre 2019. [En línea]. Available: https://openwebinars.net/blog/que-esmysql/. [Último acceso: 28 Mayo 2023].
- [17] F. Flores. «Qué es Visual Studio Code y qué ventajas ofrece,» 22 Julio 2022. [En línea]. Available: https://openwebinars.net/blog/que-es-visual-studiocode-y-que-ventajas-ofrece/. [Último acceso: 28 Mayo 2023].
- [18] Jesús. «Conoce qué es Xampp y por qué deberías usarlo en tus proyectos,» 25 Abril 2022. [En línea]. Available: https:/[/www.dongee.com/tutoriales/que-es-xampp/. \[](http://www.dongee.com/tutoriales/que-es-xampp/)Último acceso: 28 Mayo 2023].
- [19] A. Fernández. «OPTIMIZA LA CARGA DE IMÁGENES DE TU APLICACIÓN WEB, APP O PÁGINA CON CLOUDINARY,» 09 Junio 2016. [En línea]. Available: https://antoniofernandez.com/optimizar-carga-deimagenes-cloudinary/. [Último acceso: 28 Mayo 2023].
- [20] R. Vadhineni. «Thunder Client lightweight alternative to Postman, » 30 Marzo 2021. [En línea]. Available: https://rangav.medium.com/thunder-clientalternative-to-postman-68ee0c9486d6/. [Último acceso: 28 Mayo 2023].

# <span id="page-52-0"></span>**6 ANEXOS**

En la siguiente sección se presentan los ANEXOS relacionados con el desarrollo e implementación de este proyecto:

- ANEXO I. Certificado Turnitin
- ANEXO II. Manual Técnico
- ANEXO III. Manual de Usuario
- ANEXO IV. Manual de Instalación

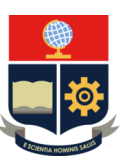

*ESCUELA POLITÉCNICA NACIONAL ESCUELA DE FORMACIÓN DE TECNÓLOGOS CAMPUS POLITÉCNICO "ING. JOSÉ RUBÉN ORELLANA"*

#### **CERTIFICADO DE ORIGINALIDAD**

Quito, D.M. 28 de agosto de 2023

De mi consideración:

Yo, Juan Pablo Zaldumbide Proaño, en calidad de Director del Trabajo de Integración Curricular titulado Desarrollo de un backend asociado al DESARROLLO DE SISTEMA WEB DE GESTIÓN DE PEDIDOS EN MINIMARKETS elaborado por el estudiante PAEZ CORDERO PEDRO PABLO de la carrera en TECNOLOGÍA SUPERIOR EN DESARROLLO DE SOFTWARE , certifico que he empleado la herramienta Turnitin para la revisión de originalidad del documento escrito completo, producto del Trabajo de Integración Curricular indicado.

El documento escrito tiene un índice de similitud del 10%.

Es todo cuanto puedo certificar en honor a la verdad, pudiendo el interesado hacer uso del presente documento para los trámites de titulación.

NOTA: Se adjunta el informe generado por la herramienta Turnitin.

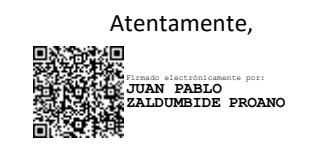

**Juan Pablo Zaldumbide Proaño Docente Ocasional a Tiempo Completo ESFOT**

# <span id="page-54-0"></span>**6.1 ANEXO II Manual Técnico**

# **Recopilación de Requerimientos**

En la TABLA VI se presenta la recopilación de requerimientos del proyecto.

#### **Tabla VI Recopilación de requerimientos**

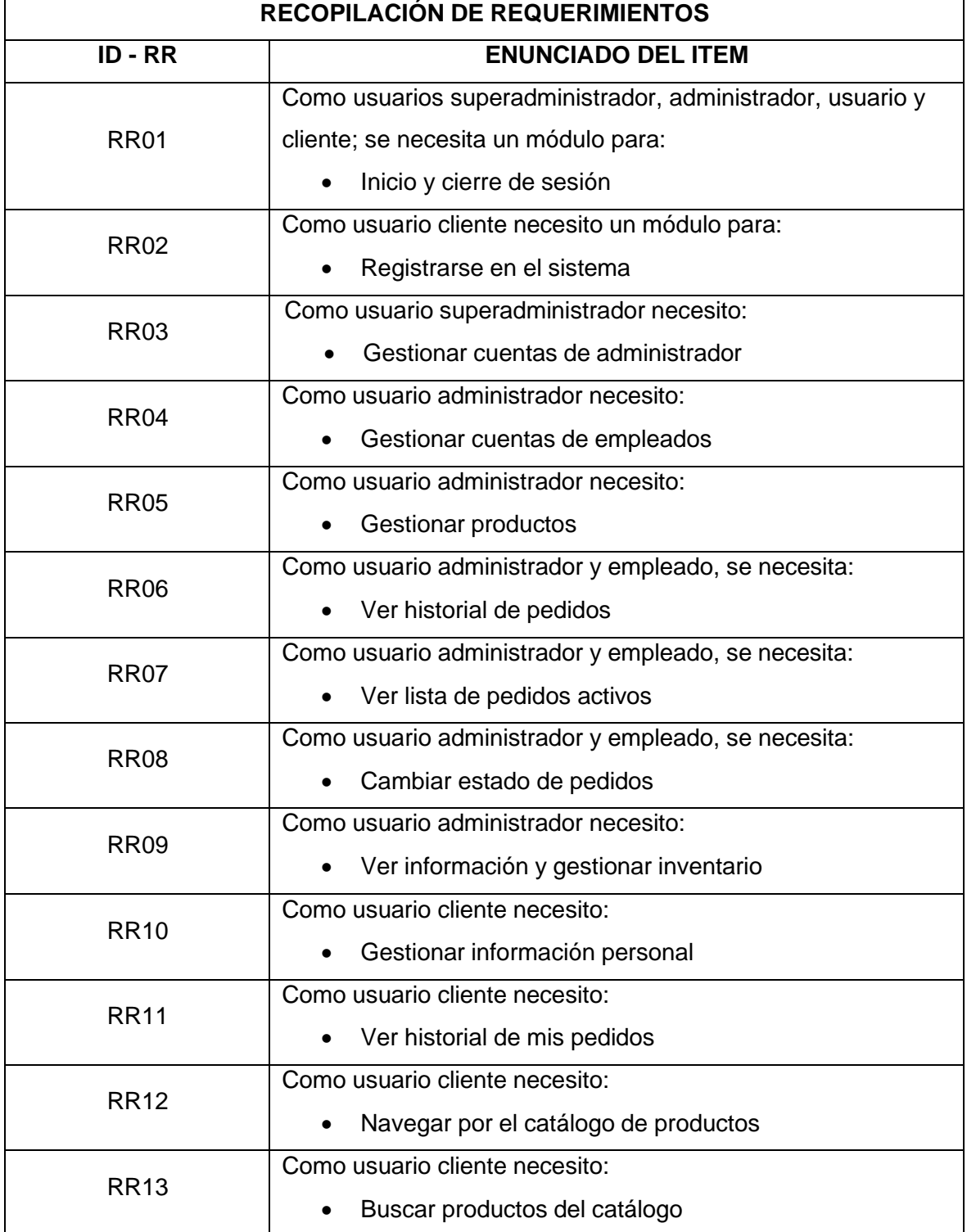

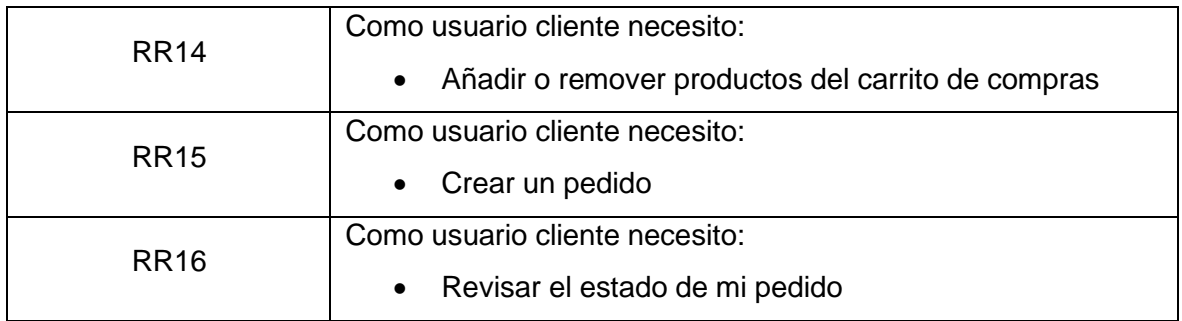

#### **Historias de Usuario**

En las siguientes tablas se puede observar las historias de usuario correspondientes a este backend.

#### **Tabla VII Historia de Usuario HU001**

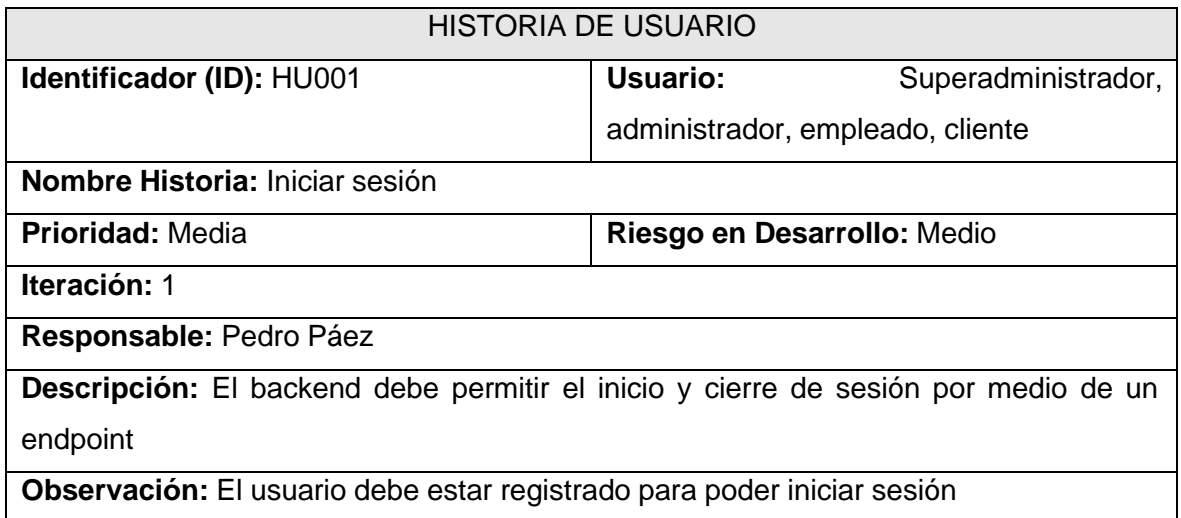

#### **Tabla VIII Historia de Usuario HU002**

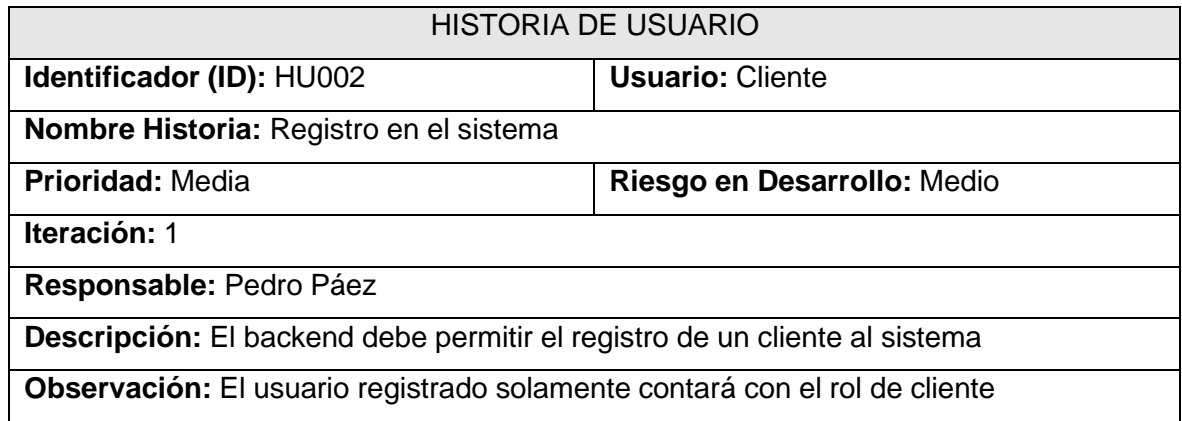

#### **Tabla IX Historia de Usuario HU003**

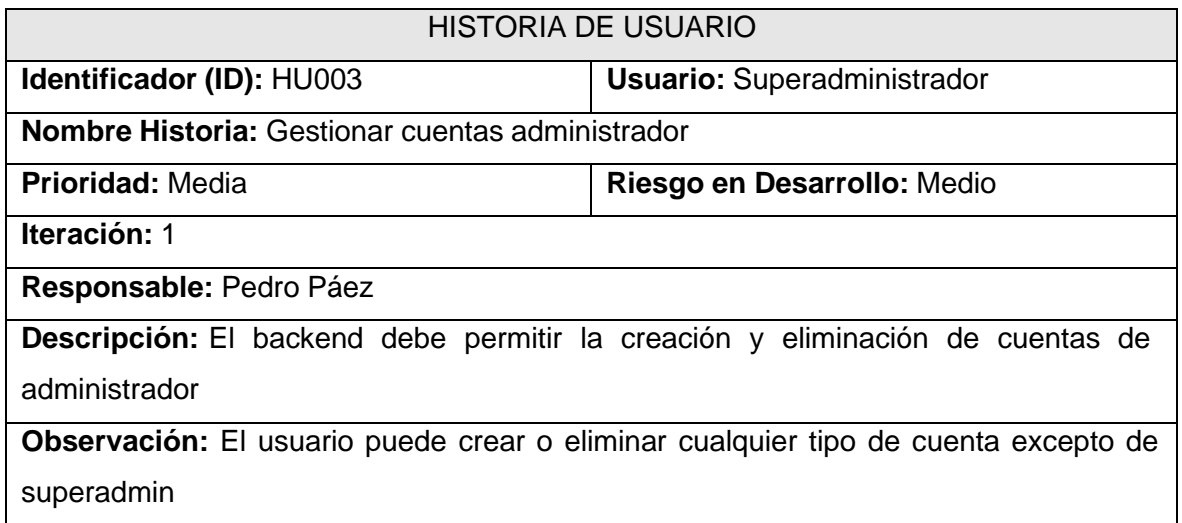

#### **Tabla X Historia de Usuario HU004**

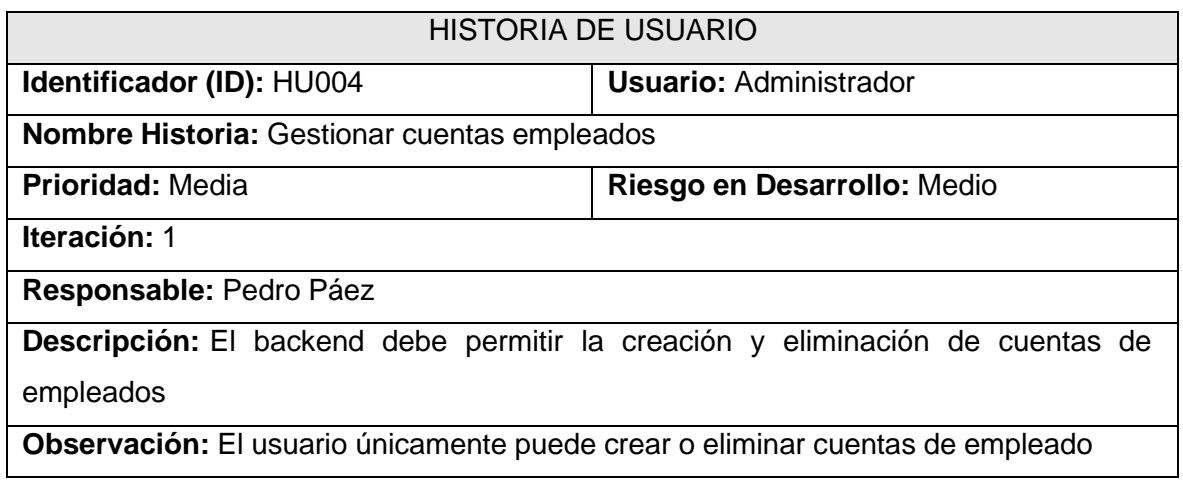

#### **Tabla XI Historia de Usuario HU005**

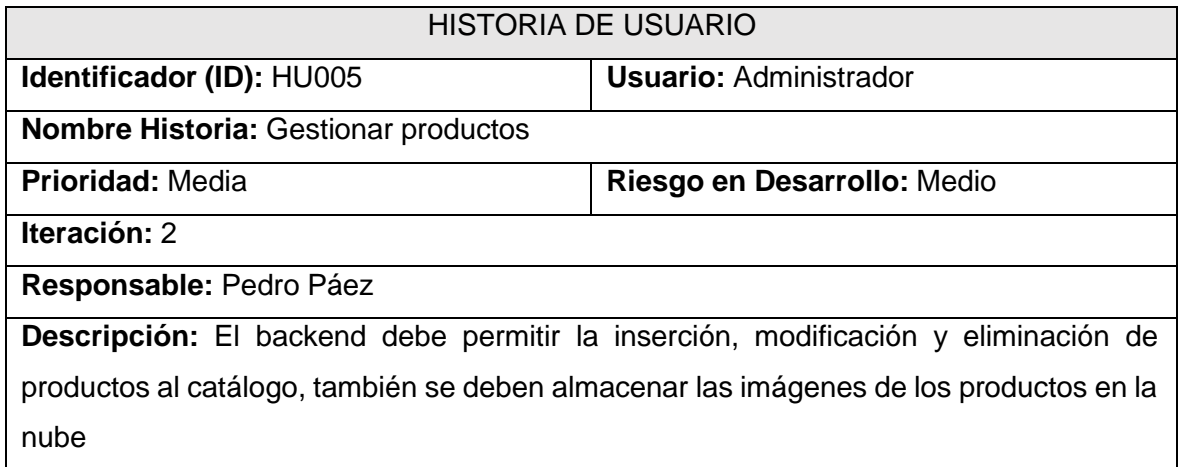

**Observación:** Los productos únicamente pueden pertenecer a las categorías de alimentos, productos de aseo personal y productos electrónicos

### **Tabla XII Historia de Usuario HU006**

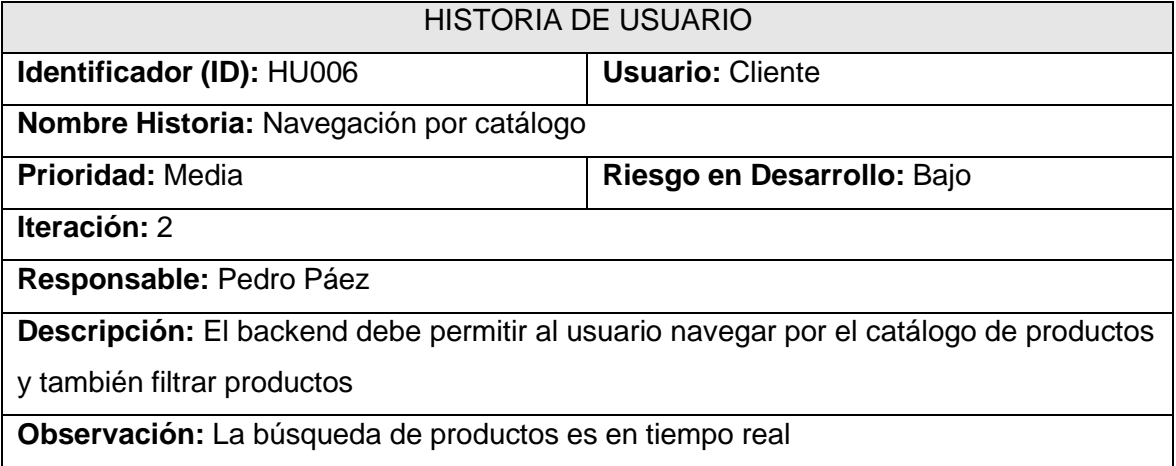

#### **Tabla XIII Historia de Usuario HU007**

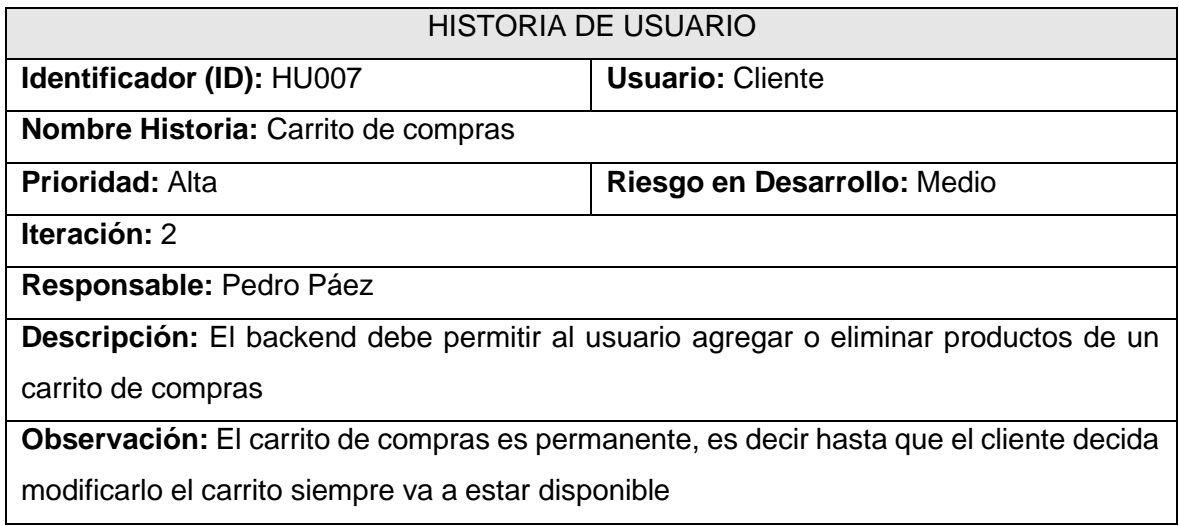

### **Tabla XIV Historia de Usuario HU008**

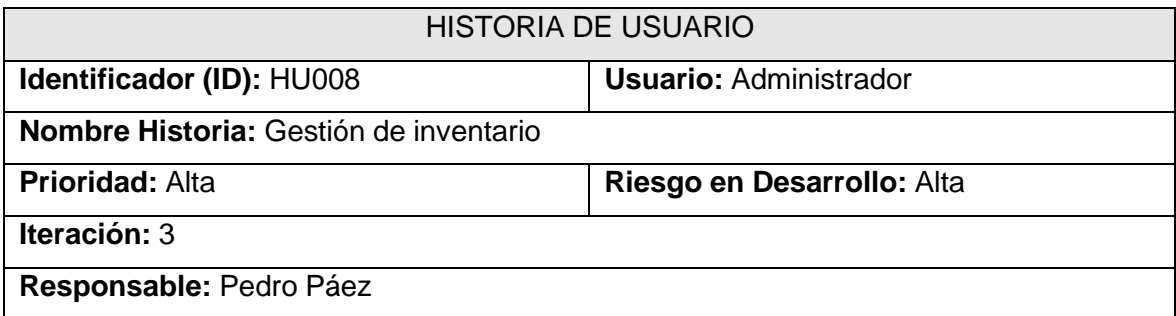

**Descripción:** El backend debe permitir al usuario ver la cantidad de inventario disponible y también modificar dicha cantidad

#### **Observación:**

#### **Tabla XV Historia de Usuario HU009**

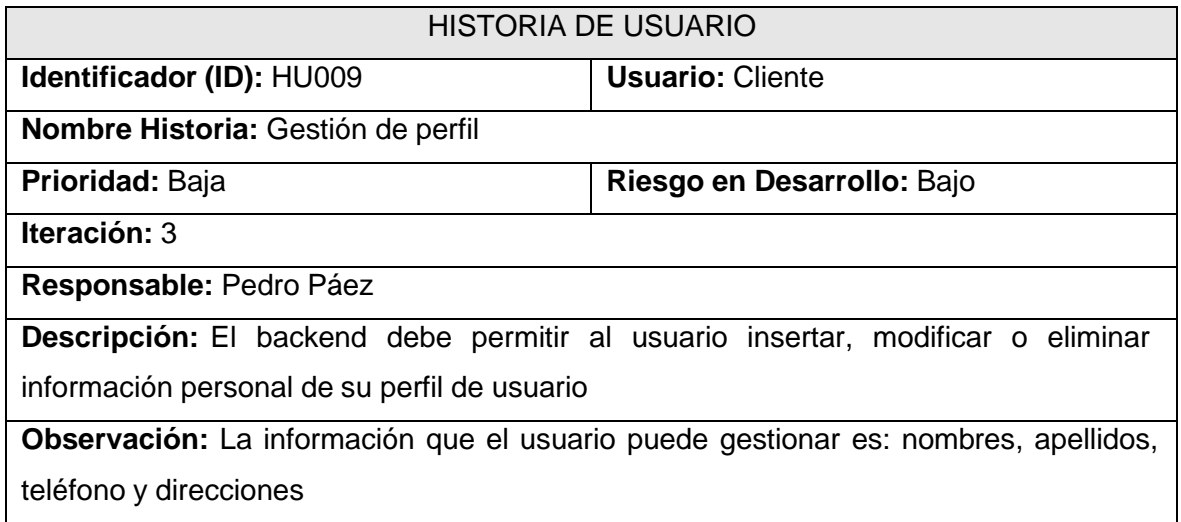

#### **Tabla XVI Historia de Usuario HU010**

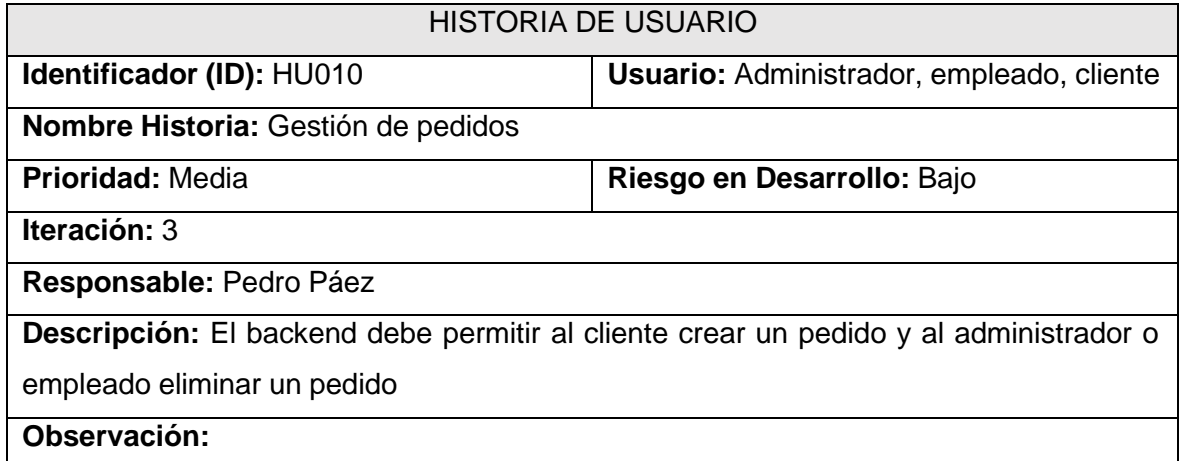

#### **Tabla XVII Historia de Usuario HU011**

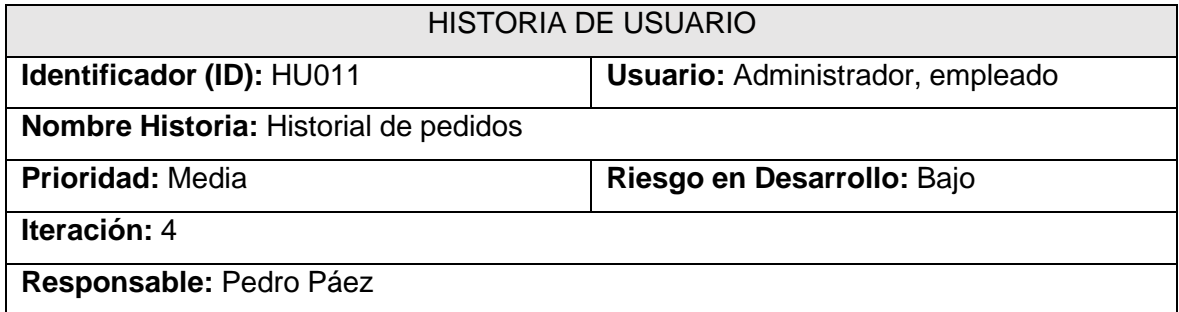

**Descripción:** El backend debe permitir al usuario ver el historial de los pedidos generados hasta el momento que ya hayan sido entregados y ver la lista de los pedidos generados hasta el momento que no hayan sido entregados

**Observación:** Los pedidos pueden estar en estado pendiente o entregado

#### **Tabla XVIII Historia de Usuario HU012**

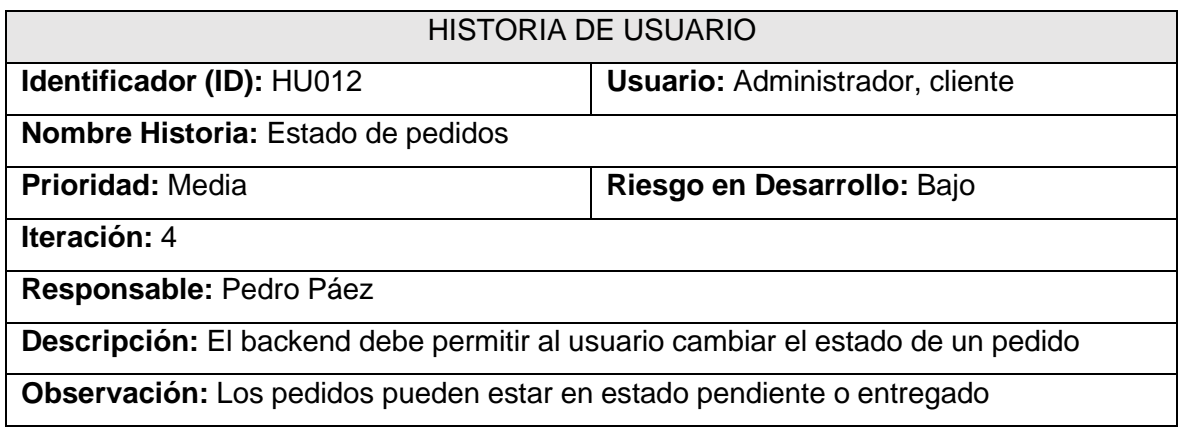

### **Product Backlog**

La TABLA XIX se muestra las prioridades de cada requerimiento basado en las necesidades del Product Owner.

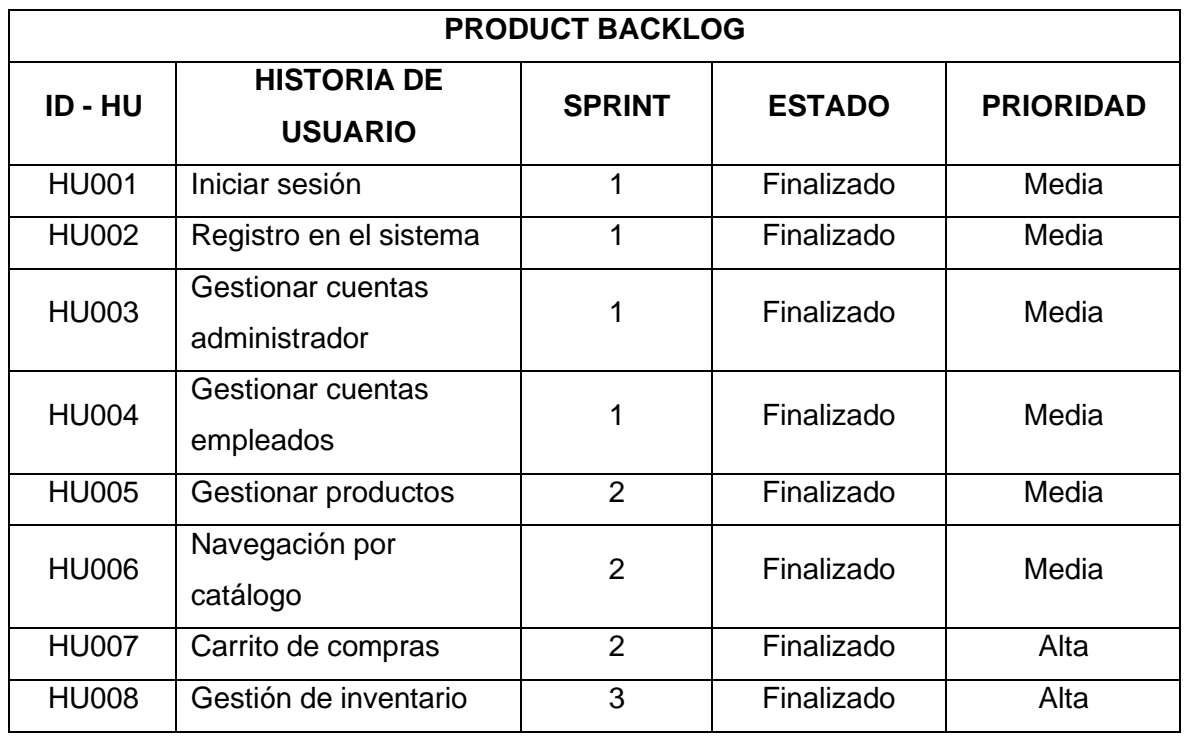

#### **Tabla XIX Product Backlog**

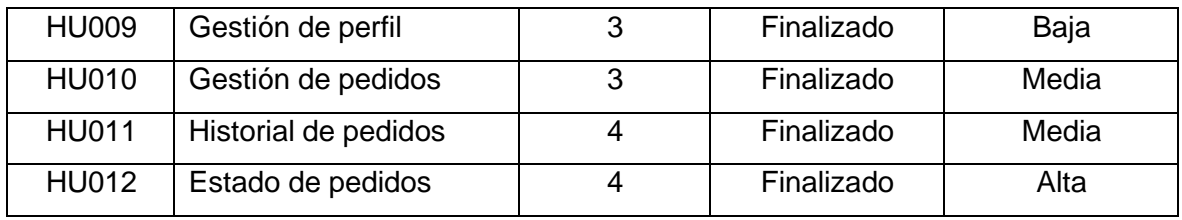

# **Sprint Backlog**

En la TABLA XX se observa el sprint Backlog completo y detallado del proyecto.

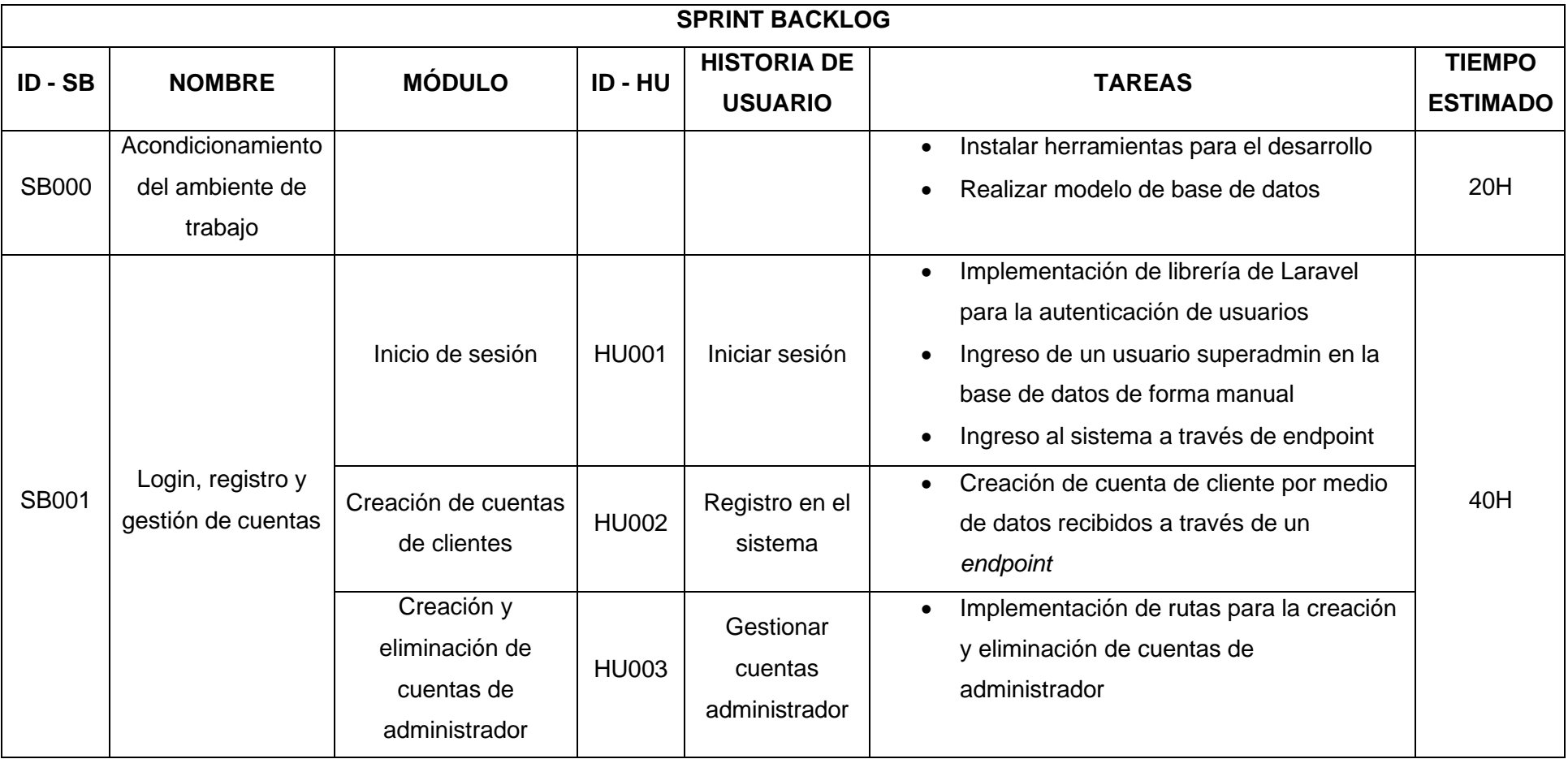

# **Tabla XX Sprint Backlog**

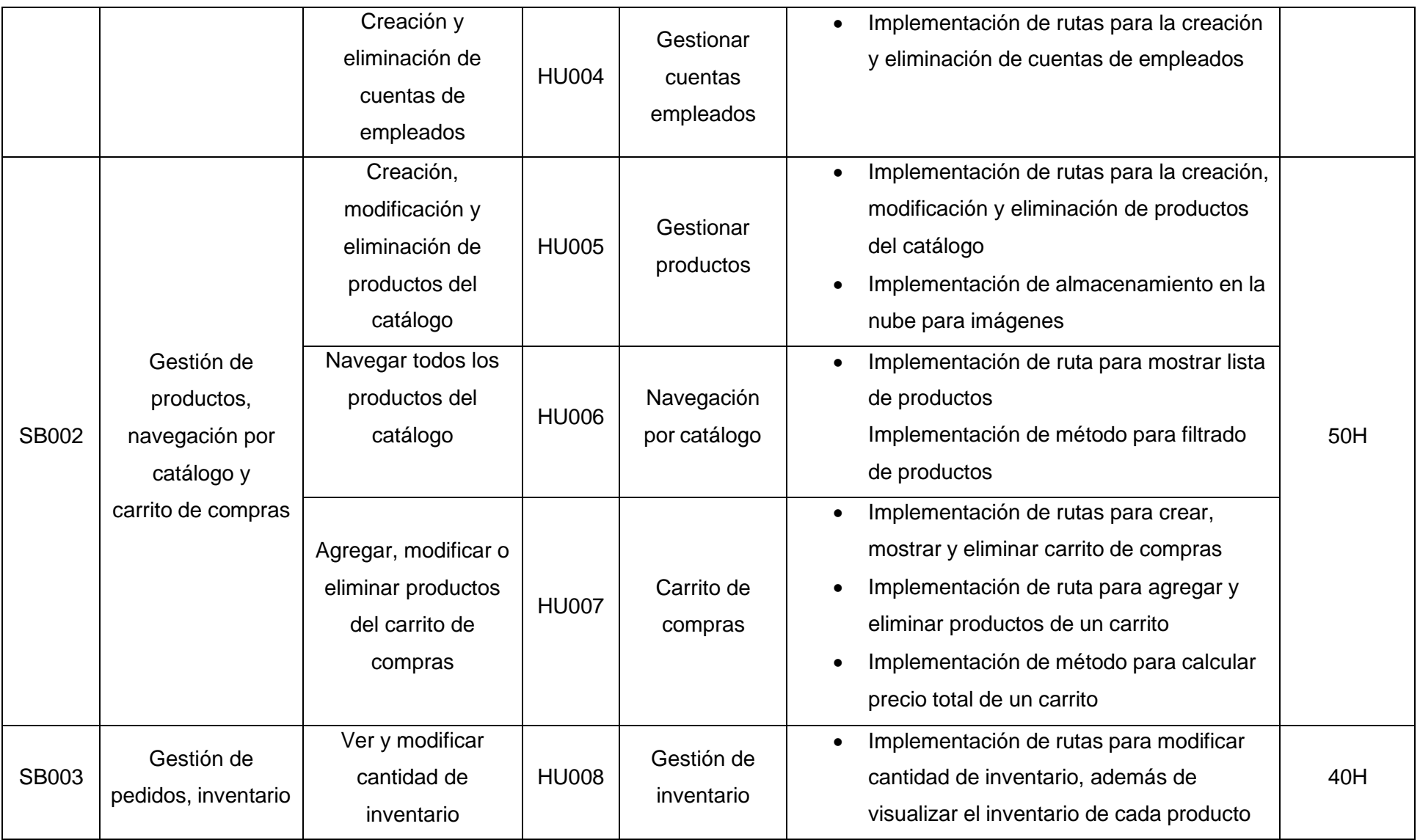

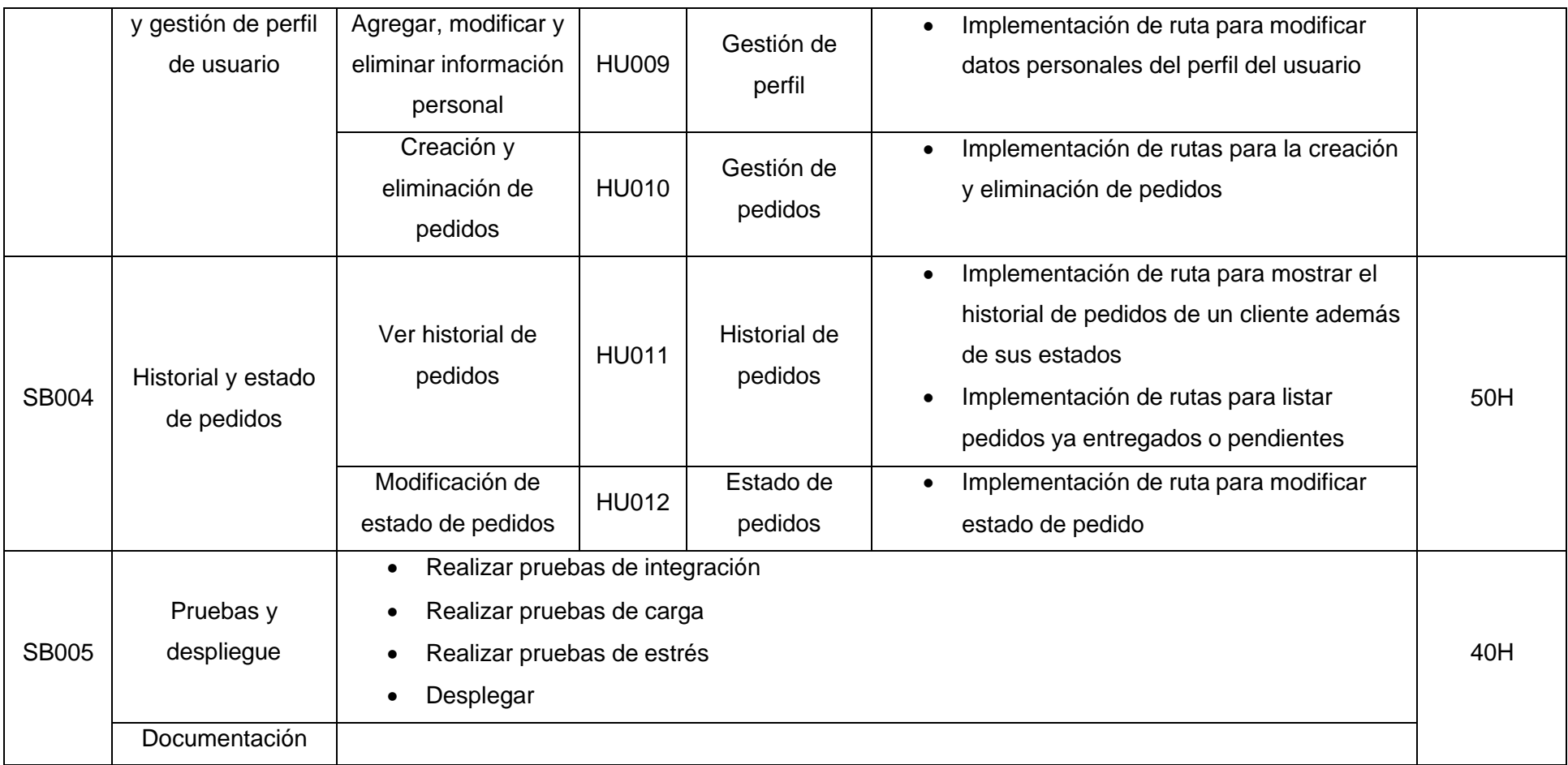

#### **Pruebas de carga**

A continuación, se observan los resultados de varias pruebas de carga realizadas a otros módulos del backend.

| $\hat{\mathbf{y}}$<br>08:44:39.966 Thread Group 1-2<br>2981<br>998<br>Listalmagenes<br>$\odot$<br>08:44:39.948 Thread Group 1-1<br>3008<br>998<br>Listalmagenes<br>$\hat{\mathbf{y}}$<br>2996<br>998<br>08:44:39.986 Thread Group 1-3<br>Listalmagenes<br>$\hat{\mathbf{y}}$<br>2977<br>998<br>08:44:40.027 Thread Group 1-5<br>Listalmagenes<br>$\hat{\mathbf{y}}$<br>3004<br>998<br>08:44:40.047 Thread Group 1-6<br>Listalmagenes<br>$\hat{\mathbf{y}}$<br>3065<br>998<br>08:44:40.007 Thread Group 1-4<br>Listalmagenes<br>$\odot$<br>998<br>08:44:40.068 Thread Group 1-7<br>3006<br>Listalmagenes<br>$\hat{\mathbf{e}}$<br>998<br>08:44:40.107 Thread Group 1-9<br>2979<br>Listalmagenes<br>$\hat{\mathbf{y}}$<br>3035<br>998<br>08:44:40.088 Thread Group 1-8<br>Listalmagenes<br>$\hat{\mathbf{y}}$<br>08:44:40.127 Thread Group 1-10<br>3500<br>998<br>Listalmagenes<br>$\bullet$<br>08:44:40.207 Thread Group 1-14<br>3560<br>998<br><b>Listalmagenes</b><br>$\hat{\mathbf{y}}$<br>3929<br>998<br>08:44:40.168 Thread Group 1-12<br>Listalmagenes<br>$\hat{\mathbf{e}}$<br>4450<br>998<br>08:44:40.188 Thread Group 1-13<br>Listalmagenes<br>$\hat{\mathbf{e}}$<br>4554<br>08:44:40.147 Thread Group 1-11<br>998<br>Listalmagenes<br>ø<br>4837<br>998<br>08:44:40.268 Thread Group 1-17<br>Listalmagenes<br>$\hat{\mathbf{y}}$<br>4800<br>998<br>08:44:40.306 Thread Group 1-19<br>Listalmagenes<br>$\hat{\mathbf{y}}$<br>5176<br>998<br>08:44:40.426 Thread Group 1-25<br>Listalmagenes<br>$\hat{\mathbf{y}}$<br>5239<br>998<br>08:44:40.366 Thread Group 1-22<br>Listalmagenes<br>$\odot$<br>5075<br>998<br>08:44:40.548 Thread Group 1-31<br><b>Listalmagenes</b><br>$\hat{\mathbf{y}}$<br>5058<br>998<br>08:44:40.567 Thread Group 1-32<br>Listalmagenes<br>$\hat{\mathbf{y}}$<br>5293<br>998<br>08:44:40.346 Thread Group 1-21<br>Listalmagenes<br>$\hat{\mathbf{y}}$<br>5255<br>998<br>08:44:40.387 Thread Group 1-23<br><b>Listalmagenes</b><br>$\hat{\mathbf{y}}$<br>08:44:40.326 Thread Group 1-20<br>5386<br>998<br>Listalmagenes<br>$\hat{\mathbf{y}}$<br>5471<br>998<br>08:44:40.247 Thread Group 1-16<br>Listalmagenes<br>$\hat{\mathbf{e}}$<br>5430<br>08:44:40.288 Thread Group 1-18<br>998<br>Listalmagenes<br>$\hat{\mathbf{e}}$<br>08:44:40.587 Thread Group 1-33<br>5158<br>998<br>Listalmagenes<br>$\bullet$<br>5529<br>998<br>08:44:40.227 Thread Group 1-15<br>Listalmagenes<br>$\hat{\mathbf{y}}$<br>5155<br>998<br>08:44:40.607 Thread Group 1-34<br>Listalmagenes<br>$\hat{\mathbf{y}}$<br>5862<br>998<br>08:44:40.407 Thread Group 1-24<br>Listalmagenes<br>$\hat{\mathbf{e}}$<br>998<br>08:44:40.647 Thread Group 1-36<br>5748<br>Listalmagenes<br>$\hat{\mathbf{y}}$<br>08:44:40.446 Thread Group 1-26<br>6188<br>998<br>Listalmagenes<br>$\hat{\mathbf{y}}$<br>6067<br>998<br>08:44:40.707 Thread Group 1-39<br>Listalmagenes<br>$\bullet$<br>998<br>08:44:40.466 Thread Group 1-27<br>6796<br><b>Listalmagenes</b><br>08:44:40.486 Thread Group 1-28 | <b>Start Time</b> | <b>Thread Name</b> | Label         | Sample Time(ms) | <b>Status</b>      | <b>Bytes</b> | Sent Bytes |
|----------------------------------------------------------------------------------------------------|-------------------|--------------------|---------------|-----------------|--------------------|--------------|------------|
|                                                                                                    |                   |                    |               |                 |                    |              | 506        |
|                                                                                                    |                   |                    |               |                 |                    |              | 506        |
|                                                                                                    |                   |                    |               |                 |                    |              | 506        |
|                                                                                                    |                   |                    |               |                 |                    |              | 506        |
|                                                                                                    |                   |                    |               |                 |                    |              | 506        |
|                                                                                                    |                   |                    |               |                 |                    |              | 506        |
|                                                                                                    |                   |                    |               |                 |                    |              | 506        |
|                                                                                                    |                   |                    |               |                 |                    |              | 506        |
|                                                                                                    |                   |                    |               |                 |                    |              | 506        |
|                                                                                                    |                   |                    |               |                 |                    |              | 506        |
|                                                                                                    |                   |                    |               |                 |                    |              | 506        |
|                                                                                                    |                   |                    |               |                 |                    |              | 506        |
|                                                                                                    |                   |                    |               |                 |                    |              | 506        |
|                                                                                                    |                   |                    |               |                 |                    |              | 506        |
|                                                                                                    |                   |                    |               |                 |                    |              | 506        |
|                                                                                                    |                   |                    |               |                 |                    |              | 506        |
|                                                                                                    |                   |                    |               |                 |                    |              | 506        |
|                                                                                                    |                   |                    |               |                 |                    |              | 506        |
|                                                                                                    |                   |                    |               |                 |                    |              | 506        |
|                                                                                                    |                   |                    |               |                 |                    |              | 506        |
|                                                                                                    |                   |                    |               |                 |                    |              | 506        |
|                                                                                                    |                   |                    |               |                 |                    |              | 506        |
|                                                                                                    |                   |                    |               |                 |                    |              | 506        |
|                                                                                                    |                   |                    |               |                 |                    |              | 506        |
|                                                                                                    |                   |                    |               |                 |                    |              | 506        |
|                                                                                                    |                   |                    |               |                 |                    |              | 506        |
|                                                                                                    |                   |                    |               |                 |                    |              | 506        |
|                                                                                                    |                   |                    |               |                 |                    |              | 506        |
|                                                                                                    |                   |                    |               |                 |                    |              | 506        |
|                                                                                                    |                   |                    |               |                 |                    |              | 506        |
|                                                                                                    |                   |                    |               |                 |                    |              | 506        |
|                                                                                                    |                   |                    |               |                 |                    |              | 506        |
|                                                                                                    |                   |                    |               |                 |                    |              | 506        |
|                                                                                                    |                   |                    | Listalmagenes | 6840            | $\hat{\mathbf{y}}$ | 998          | 506        |
| $\hat{\mathbf{e}}$<br>6948<br>998<br>08:44:40.787 Thread Group 1-43<br>Listalmagenes                                                                                                    |                   |                    |               |                 |                    |              | 506        |
| $\hat{\mathbf{y}}$<br>08:44:40.767 Thread Group 1-42<br>6998<br>998<br><b>Listalmagenes</b>                                                                                                    |                   |                    |               |                 |                    |              | 506        |
| $\hat{\mathbf{y}}$<br>08:44:40.847 Thread Group 1-46<br>7389<br>998<br>Listalmagenes                                                                                                    |                   |                    |               |                 |                    |              | 506        |
| $\hat{\mathcal{D}}$<br>7429<br>998<br>08:44:40.808 Thread Group 1-44<br>Listalmagenes                                                                                                    |                   |                    |               |                 |                    |              | 506        |
| $\hat{\mathbf{y}}$<br>7384<br>998<br>08:44:40.867 Thread Group 1-47<br>Listalmagenes                                                                                                    |                   |                    |               |                 |                    |              | 506        |
| $\odot$<br>7364<br>998<br>08:44:40.887 Thread Group 1-48<br>Listalmagenes                                                                                                    |                   |                    |               |                 |                    |              | 506        |

**Fig. 54: Resultados prueba de carga a endpoint para mostrar imágenes**

| <b>Start Time</b> | <b>Thread Name</b>             | Label                  | Sample Time(ms) | <b>Status</b>      | <b>Bytes</b> | <b>Sent Bytes</b> | Latency   | Connect Time(ms) |
|-------------------|--------------------------------|------------------------|-----------------|--------------------|--------------|-------------------|-----------|------------------|
|                   | 09:22:33.626 Thread Group 1-1  | ListarProductosCarrito | 2987            | $\hat{\mathbf{y}}$ | 1006         | 412               | 96        | 48               |
|                   | 09:22:33.653 Thread Group 1-2  | ListarProductosCarrito | 2978            | $\odot$            | 1006         | 412               | 95        | 48               |
|                   | 09:22:33.686 Thread Group 1-4  | ListarProductosCarrito | 2978            | $\bullet$          | 1006         | 412               | 95        | 48               |
|                   | 09:22:33.665 Thread Group 1-3  | ListarProductosCarrito | 3000            | $\hat{\mathbf{y}}$ | 1006         | 412               | 95        | 47               |
|                   | 09:22:33.705 Thread Group 1-5  | ListarProductosCarrito | 2992            | $\hat{\mathbf{e}}$ | 1006         | 412               | <b>Q4</b> | 47               |
|                   | 09:22:33.805 Thread Group 1-10 | ListarProductosCarrito | 2994            | $\odot$            | 1006         | 412               | 95        | 47               |
|                   | 09:22:33.847 Thread Group 1-12 | ListarProductosCarrito | 2980            | $\hat{\mathbf{z}}$ | 1006         | 412               | 95        | 47               |
|                   | 09:22:33.826 Thread Group 1-11 | ListarProductosCarrito | 3001            | $\hat{\mathbf{y}}$ | 1006         | 412               | 95        | 47               |
|                   | 09:22:33.725 Thread Group 1-6  | ListarProductosCarrito | 3145            | $\hat{\mathbf{y}}$ | 1006         | 412               | 95        | 47               |
|                   | 09:22:33.906 Thread Group 1-15 | ListarProductosCarrito | 3506            | $\hat{\mathbf{y}}$ | 1006         | 412               | 94        | 47               |
|                   | 09:22:33.765 Thread Group 1-8  | ListarProductosCarrito | 4113            | $\hat{\mathbf{z}}$ | 1006         | 412               | 96        | 48               |
|                   | 09:22:33.746 Thread Group 1-7  | ListarProductosCarrito | 4134            | $\hat{\mathbf{y}}$ | 1006         | 412               | 95        | 48               |
|                   | 09:22:33.926 Thread Group 1-16 | ListarProductosCarrito | 4510            | $\hat{\mathbf{y}}$ | 1006         | 412               | 95        | 48               |
|                   | 09:22:33.986 Thread Group 1-19 | ListarProductosCarrito | 4450            | $\hat{\mathbf{y}}$ | 1006         | 412               | 95        | 47               |
|                   | 09:22:33.784 Thread Group 1-9  | ListarProductosCarrito | 5113            | $\hat{\mathbf{z}}$ | 1006         | 412               | 96        | 48               |
|                   | 09:22:33.866 Thread Group 1-13 | ListarProductosCarrito | 5067            | $\hat{\mathbf{z}}$ | 1006         | 412               | 94        | 47               |
|                   | 09:22:33.885 Thread Group 1-14 | ListarProductosCarrito | 5390            | $\hat{\mathbf{y}}$ | 1006         | 412               | 95        | 47               |
|                   | 09:22:33.966 Thread Group 1-18 | ListarProductosCarrito | 5329            | $\hat{\mathbf{y}}$ | 1006         | 412               | 95        | 47               |
|                   | 09:22:34.007 Thread Group 1-20 | ListarProductosCarrito | 5288            | $\hat{\mathbf{y}}$ | 1006         | 412               | 94        | 47               |
|                   | 09:22:34.044 Thread Group 1-22 | ListarProductosCarrito | 5295            | $\odot$            | 1006         | 412               | 95        | 47               |
|                   | 09:22:33.945 Thread Group 1-17 | ListarProductosCarrito | 5423            | $\hat{\mathbf{y}}$ | 1006         | 412               | 95        | 47               |
|                   | 09:22:34.104 Thread Group 1-25 | ListarProductosCarrito | 5312            | $\hat{\mathbf{y}}$ | 1006         | 412               | 95        | 47               |
|                   | 09:22:34.184 Thread Group 1-29 | ListarProductosCarrito | 5242            | $\hat{\mathbf{y}}$ | 1006         | 412               | 94        | 47               |
|                   | 09:22:34.145 Thread Group 1-27 | ListarProductosCarrito | 5288            | $\hat{\mathbf{e}}$ | 1006         | 412               | 95        | 47               |
|                   | 09:22:34.244 Thread Group 1-32 | ListarProductosCarrito | 5225            | $\hat{\mathbf{y}}$ | 1006         | 412               | 95        | 47               |
|                   | 09:22:34.225 Thread Group 1-31 | ListarProductosCarrito | 5244            | $\hat{\mathbf{y}}$ | 1006         | 412               | 95        | 47               |
|                   | 09:22:34.024 Thread Group 1-21 | ListarProductosCarrito | 5472            | $\hat{\mathbf{y}}$ | 1006         | 412               | 94        | 47               |
|                   | 09:22:34.305 Thread Group 1-35 | ListarProductosCarrito | 5401            | $\hat{\mathbf{y}}$ | 1006         | 412               | 95        | 47               |
|                   | 09:22:34.064 Thread Group 1-23 | ListarProductosCarrito | 5810            | $\odot$            | 1006         | 412               | 95        | 47               |
|                   | 09:22:34.325 Thread Group 1-36 | ListarProductosCarrito | 6084            | $\odot$            | 1006         | 412               | 95        | 47               |
|                   | 09:22:34.124 Thread Group 1-26 | ListarProductosCarrito | 6402            | $\hat{\mathbf{y}}$ | 1006         | 412               | 95        | 47               |
|                   | 09:22:34.086 Thread Group 1-24 | ListarProductosCarrito | 6440            | $\hat{\mathbf{y}}$ | 1006         | 412               | 95        | 47               |
|                   | 09:22:34.385 Thread Group 1-39 | ListarProductosCarrito | 6678            | $\odot$            | 1006         | 412               | 95        | 47               |
|                   | 09:22:34.344 Thread Group 1-37 | ListarProductosCarrito | 6720            | $\hat{\mathbf{z}}$ | 1006         | 412               | 95        | 47               |
|                   | 09:22:34.165 Thread Group 1-28 | ListarProductosCarrito | 7356            | $\hat{\mathbf{y}}$ | 1006         | 412               | 95        | 47               |
|                   | 09:22:34.204 Thread Group 1-30 | ListarProductosCarrito | 7371            | $\hat{\mathbf{y}}$ | 1006         | 412               | 95        | 47               |
|                   | 09:22:34.265 Thread Group 1-33 | ListarProductosCarrito | 7635            | $\hat{\mathbf{e}}$ | 1006         | 412               | 95        | 47               |
|                   | 09:22:34.365 Thread Group 1-38 | ListarProductosCarrito | 7556            | $\odot$            | 1006         | 412               | 96        | 49               |
|                   | 09:22:34.284 Thread Group 1-34 | ListarProductosCarrito | 7638            | $\hat{\mathbf{y}}$ | 1006         | 412               | 95        | 47               |
|                   | 09:22:34.406 Thread Group 1-40 | ListarProductosCarrito | 7575            | $\hat{\mathbf{y}}$ | 1006         | 412               | 94        | 47               |
|                   | 09:22:34 444 Thread Groun 1-42 | ListarProductosCarrito | 7548            | ÷                  | 1006         | 412               | Q5        | $\overline{47}$  |

**Fig. 55: Resultados prueba de carga a endpoint para mostrar productos de un carrito**

| <b>Start Time</b> | <b>Thread Name</b>             | Label                | Sample Time(ms) | <b>Status</b>       | <b>Bytes</b> | Sent Bytes | Latency | Connect Time(ms) |
|-------------------|--------------------------------|----------------------|-----------------|---------------------|--------------|------------|---------|------------------|
|                   | 09:30:10.995 Thread Group 1-2  | <b>ListarPedidos</b> | 2982            | $\hat{\mathbf{y}}$  | 1329         | 426        | 96      | 48               |
|                   | 09:30:10.976 Thread Group 1-1  | <b>ListarPedidos</b> | 3005            | $\circ$             | 1329         | 426        | 96      | 48               |
|                   | 09:30:11.016 Thread Group 1-3  | <b>ListarPedidos</b> | 2982            | ◉                   | 1329         | 426        | 95      | 47               |
|                   | 09:30:11.036 Thread Group 1-4  | <b>ListarPedidos</b> | 2982            | $\odot$             | 1329         | 426        | 96      | 48               |
|                   | 09:30:11.595 Thread Group 1-32 | <b>ListarPedidos</b> | 2894            | ۱                   | 760          | 426        | 96      | 48               |
|                   | 09:30:11.056 Thread Group 1-5  | <b>ListarPedidos</b> | 3838            | ◉                   | 1329         | 426        | 95      | 47               |
|                   | 09:30:11.075 Thread Group 1-6  | <b>ListarPedidos</b> | 4830            | $\hat{\mathbf{y}}$  | 1329         | 426        | 94      | 47               |
|                   | 09:30:11.095 Thread Group 1-7  | <b>ListarPedidos</b> | 4825            | ۱                   | 1329         | 426        | 96      | 48               |
|                   | 09:30:11.136 Thread Group 1-9  | <b>ListarPedidos</b> | 5476            | $\hat{\mathbf{y}}$  | 1329         | 426        | 95      | 48               |
|                   | 09:30:11.175 Thread Group 1-11 | <b>ListarPedidos</b> | 5467            | $\bullet$           | 1329         | 426        | 94      | 47               |
|                   | 09:30:11.155 Thread Group 1-10 | <b>ListarPedidos</b> | 5487            | $\hat{\mathbf{y}}$  | 1329         | 426        | 95      | 47               |
|                   | 09:30:11.116 Thread Group 1-8  | <b>ListarPedidos</b> | 5530            | $\hat{\mathbf{y}}$  | 1329         | 426        | 95      | 47               |
|                   | 09:30:11.195 Thread Group 1-12 | <b>ListarPedidos</b> | 5727            | $\bullet$           | 1329         | 426        | 95      | 48               |
|                   | 09:30:11.216 Thread Group 1-13 | <b>ListarPedidos</b> | 5723            | $\hat{\mathbf{y}}$  | 1329         | 426        | 96      | 48               |
|                   | 09:30:11.237 Thread Group 1-14 | <b>ListarPedidos</b> | 6329            | $\hat{\mathbf{y}}$  | 1329         | 426        | 95      | 47               |
|                   | 09:30:11.255 Thread Group 1-15 | <b>ListarPedidos</b> | 6640            | $\hat{\mathcal{O}}$ | 1329         | 426        | 95      | 48               |
|                   | 09:30:11.855 Thread Group 1-45 | <b>ListarPedidos</b> | 6123            | $\hat{\mathbf{y}}$  | 1329         | 426        | 94      | 47               |
|                   | 09:30:11.495 Thread Group 1-27 | <b>ListarPedidos</b> | 6485            | ø                   | 1329         | 426        | 96      | 48               |
|                   | 09:30:11.695 Thread Group 1-37 | <b>ListarPedidos</b> | 6285            | $\hat{\mathbf{y}}$  | 1329         | 426        | 96      | 47               |
|                   | 09:30:11.796 Thread Group 1-42 | <b>ListarPedidos</b> | 6382            | $\hat{\mathbf{e}}$  | 1329         | 426        | 96      | 48               |
|                   | 09:30:11.275 Thread Group 1-16 | <b>ListarPedidos</b> | 7257            | ø                   | 1329         | 426        | 95      | 47               |
|                   | 09:30:11.295 Thread Group 1-17 | <b>ListarPedidos</b> | 7248            | $\hat{\mathbf{y}}$  | 1329         | 426        | 95      | 48               |
|                   | 09:30:11.535 Thread Group 1-29 | <b>ListarPedidos</b> | 7620            | $\hat{\mathbf{y}}$  | 1329         | 426        | 95      | 48               |
|                   | 09:30:11.876 Thread Group 1-46 | <b>ListarPedidos</b> | 7280            | ◉                   | 1329         | 426        | 96      | 48               |
|                   | 09:30:11.375 Thread Group 1-21 | <b>ListarPedidos</b> | 7900            | $\odot$             | 1329         | 426        | 96      | 48               |
|                   | 09:30:11.355 Thread Group 1-20 | <b>ListarPedidos</b> | 7921            | $\bullet$           | 1329         | 426        | 95      | 47               |
|                   | 09:30:11.336 Thread Group 1-19 | <b>ListarPedidos</b> | 7940            | $\hat{\mathbf{e}}$  | 1329         | 426        | 95      | 47               |
|                   | 09:30:11.316 Thread Group 1-18 | <b>ListarPedidos</b> | 7963            | $\circ$             | 1329         | 426        | 95      | 48               |
|                   | 09:30:11.397 Thread Group 1-22 | <b>ListarPedidos</b> | 8150            | $\circ$             | 1329         | 426        | 95      | 47               |
|                   | 09:30:11.416 Thread Group 1-23 | <b>ListarPedidos</b> | 8147            | $\hat{\mathbf{e}}$  | 1329         | 426        | 96      | 48               |
|                   | 09:30:11.576 Thread Group 1-31 | <b>ListarPedidos</b> | 8583            | $\circ$             | 1329         | 426        | 95      | 48               |
|                   | 09:30:11.816 Thread Group 1-43 | <b>ListarPedidos</b> | 8346            | ◉                   | 1329         | 426        | 96      | 48               |
|                   | 09:30:11.435 Thread Group 1-24 | <b>ListarPedidos</b> | 8760            | $\odot$             | 1329         | 426        | 96      | 48               |
|                   | 09:30:11.456 Thread Group 1-25 | <b>ListarPedidos</b> | 9068            | $\circ$             | 1329         | 426        | 96      | 48               |
|                   | 09:30:11.775 Thread Group 1-41 | <b>ListarPedidos</b> | 8837            | $\hat{\mathbf{v}}$  | 1329         | 426        | 95      | 47               |
|                   | 09:30:11.915 Thread Group 1-48 | <b>ListarPedidos</b> | 8698            | $\circ$             | 1329         | 426        | 95      | 48               |
|                   | 09:30:11.556 Thread Group 1-30 | <b>ListarPedidos</b> | 9070            | ۱                   | 1329         | 426        | 95      | 47               |
|                   | 09:30:11.636 Thread Group 1-34 | <b>ListarPedidos</b> | 9165            | $\hat{\mathbf{y}}$  | 1329         | 426        | 95      | 47               |
|                   | 09:30:11.835 Thread Group 1-44 | <b>ListarPedidos</b> | 9316            | $\circ$             | 1329         | 426        | 95      | 48               |
|                   | 09:30:11.955 Thread Group 1-50 | <b>ListarPedidos</b> | 9197            | ◉                   | 1329         | 426        | 95      | 47               |
|                   | 09-30-11 716 Thread Groun 1-38 | LictarDedidne        | 98001           | G.                  | 1329         | 426        | 95.     | $\Delta 7$       |

**Fig. 56: Resultados prueba de carga a endpoint para listar pedidos**

**Pruebas de estrés**

|                       | <b>Start Time</b> | <b>Thread Name</b>              | Label                | Sample Time(ms)   | <b>Status</b>       | <b>Bytes</b> | Sent Bytes         | Latency | <b>Connect Time(ms)</b> |
|-----------------------|-------------------|---------------------------------|----------------------|-------------------|---------------------|--------------|--------------------|---------|-------------------------|
| 103                   |                   | 11:02:16.359 Thread Group 1-67  | ListarImagenesEstres | 18521             | $\hat{\mathcal{D}}$ | 998          | 506                | 95      | 48                      |
| 104                   |                   | 11:02:17.160 Thread Group 1-107 | ListarImagenesEstres | 17777             | $\odot$             | 998          | 506                | 96      | 47                      |
| 105                   |                   | 11:02:16.440 Thread Group 1-71  | ListarImagenesEstres | 18547             | ۱                   | 998          | 506                | 94      | 47                      |
| 106                   |                   | 11:02:16.321 Thread Group 1-65  | ListarImagenesEstres | 18696             | ◉                   | 998          | 506                | 95      | 47                      |
| 107                   |                   | 11:02:16.280 Thread Group 1-63  | ListarImagenesEstres | 18747             | $\hat{\mathcal{O}}$ | 998          | 506                | 95      | 47                      |
| 108                   |                   | 11:02:16.561 Thread Group 1-77  | ListarImagenesEstres | 18495             | $\bullet$           | 998          | 506                | 95      | 47                      |
| 109                   |                   | 11:02:17.721 Thread Group 1-135 | ListarImagenesEstres | 17343             | $\bullet$           | 998          | 506                | 95      | 48                      |
| 110                   |                   | 11:02:17.520 Thread Group 1-125 | ListarImagenesEstres | 17829             | ۶                   | 998          | 506                | 95      | 47                      |
| 111                   |                   | 11:02:16.640 Thread Group 1-81  | ListarImagenesEstres | 18711             | $\bullet$           | 998          | 506                | 95      | 47                      |
| 112                   |                   | 11:02:17.961 Thread Group 1-147 | ListarImagenesEstres | 17408             | ۶                   | 998          | 506                | 94      | 47                      |
| 113                   |                   | 11:02:17.919 Thread Group 1-145 | ListarImagenesEstres | 17474             | ⊛                   | 998          | 506                | 95      | 48                      |
| 114                   |                   | 11:02:17.939 Thread Group 1-146 | ListarImagenesEstres | 17463             | $\bullet$           | 998          | 506                | 95      | 47                      |
| 115                   |                   | 11:02:16.940 Thread Group 1-96  | ListarImagenesEstres | 18490             | $\hat{\mathcal{D}}$ | 998          | 506                | 95      | 47                      |
| 116                   |                   | 11:02:16.119 Thread Group 1-55  | ListarImagenesEstres | 19313             | $\odot$             | 998          | 506                | 96      | 48                      |
| 117                   |                   | 11:02:17.020 Thread Group 1-100 | ListarImagenesEstres | 18453             | ۶                   | 998          | 506                | 95      | 47                      |
| 118                   |                   | 11:02:16.739 Thread Group 1-86  | ListarImagenesEstres | 18757             | $\hat{\mathcal{C}}$ | 998          | 506                | 95      | 48                      |
| 119                   |                   | 11:02:16.681 Thread Group 1-83  | ListarImagenesEstres | 18848             | $\bullet$           | 998          | 506                | 96      | 48                      |
| 120                   |                   | 11:02:17.139 Thread Group 1-106 | ListarImagenesEstres | 18391             | $\bullet$           | 998          | 506                | 95      | 48                      |
| 121                   |                   | 11:02:17.379 Thread Group 1-118 | ListarImagenesEstres | 19785             | ۳                   | 7433         | 506                | 95      | 48                      |
| 122                   |                   | 11:02:16.800 Thread Group 1-89  | ListarImagenesEstres | 20380             | $\bullet$           | 7433         | 506                | 95      | 47                      |
| 123                   |                   | 11:02:17.760 Thread Group 1-137 | ListarImagenesEstres | 19475             | ۶                   | 7439         | 506                | Q4      | 47                      |
| 124                   |                   | 11:02:17.340 Thread Group 1-116 | ListarImagenesEstres | 19949             | ø                   | 7433         | 506                | 95      | 47                      |
| 125                   |                   | 11:02:17.741 Thread Group 1-136 | ListarImagenesEstres | 19578             | $\bullet$           | 7433         | 506                | 95      | 47                      |
| 126                   |                   | 11:02:17.559 Thread Group 1-127 | ListarImagenesEstres | 19764             | ۰                   | 7440         | 506                | 95      | 47                      |
| 127                   |                   | 11:02:17.619 Thread Group 1-130 | ListarImagenesEstres | 19752             | $\bullet$           | 7433         | 506                | 96      | 48                      |
| 128                   |                   | 11:02:16.880 Thread Group 1-93  | ListarImagenesEstres | 20484             | ۶                   | 7432         | 506                | 95      | 48                      |
| 129                   |                   | 11:02:17.260 Thread Group 1-112 | ListarImagenesEstres | 20216             | ۶                   | 998          | 506                | 95      | 47                      |
| 130                   |                   | 11:02:17.201 Thread Group 1-109 | ListarImagenesEstres | 20459             | $\bullet$           | 7433         | 506                | 95      | 47                      |
| 131                   |                   | 11:02:16.701 Thread Group 1-84  | ListarImagenesEstres | 20961             | ۰                   | 7426         | 506                | 95      | 48                      |
| 132                   |                   | 11:02:16.239 Thread Group 1-61  | ListarImagenesEstres | 21424             | ۲                   | 7432         | 506                | 95      | 47                      |
| 133                   |                   | 11:02:16.059 Thread Group 1-52  | ListarImagenesEstres | 21632             | ۶                   | 7440         | 506                | 95      | 48                      |
| 134                   |                   | 11:02:17.301 Thread Group 1-114 | ListarImagenesEstres | 20418             | ۶                   | 7433         | 506                | 95      | 47                      |
| 135                   |                   | 11:02:18.020 Thread Group 1-150 | ListarImagenesEstres | 19710             | $\bullet$           | 7433         | 506                | 94      | 47                      |
| 136                   |                   | 11:02:16.139 Thread Group 1-56  | ListarImagenesEstres | 21609             | ø                   | 7426         | 506                | 95      | 48                      |
| 137                   |                   | 11:02:16.900 Thread Group 1-94  | ListarImagenesEstres | 20887             | ۶                   | 7433         | 506                | 95      | 48                      |
| 138                   |                   | 11:02:17.119 Thread Group 1-105 | ListarImagenesEstres | 20676             | $\bullet$           | 7433         | 506                | 95      | 48                      |
| 139                   |                   | 11:02:17.061 Thread Group 1-102 | ListarImagenesEstres | 20769             | $\bullet$           | 7432         | 506                | 95      | 48                      |
| 140                   |                   | 11:02:17.280 Thread Group 1-113 | ListarImagenesEstres | 20552             | ۳                   | 7439         | 506                | 95      | 48                      |
| 141                   |                   | 11:02:16.981 Thread Group 1-98  | ListarImagenesEstres | 22476             | ۳                   | 7432         | 506                | 94      | 47                      |
| 142                   |                   | 11:02:17.820 Thread Group 1-140 | ListarImagenesEstres | 21669             | $\bullet$           | 7439         | 506                | 94      | 47                      |
| 143                   |                   | 11-02-16 659 Thread Group 1-82  | ListarlmanenesFstres | 22887             | $\bullet$           | 7432         | 506                | 95      | $\overline{AB}$         |
| $\mathbb{W}^2$ $\Box$ | Child samples?    |                                 |                      | No of Samples 150 | Latest Sample 22641 |              | <b>Number of A</b> |         |                         |

**Fig. 57: Resultados pruebas de estrés a endpoint para mostrar imágenes**

| $-$ | <b>Start Time</b> | <b>Thread Name</b>              | Label                      | Sample Time(ms)   | <b>Status</b><br>×. | <b>Bytes</b><br>is service. | Sent Bytes | Latency  | <b>Connect Time(ms)</b> |
|-----|-------------------|---------------------------------|----------------------------|-------------------|---------------------|-----------------------------|------------|----------|-------------------------|
| 104 |                   | 11:19:01.023 Thread Group 1-98  | <b>ListarCarritoEstres</b> | 19085             | $\hat{\mathcal{Q}}$ | 1007                        | 478        | 95       | 47                      |
| 105 |                   | 11:19:00.783 Thread Group 1-86  | <b>ListarCarritoEstres</b> | 19381             | $\circ$             | 1007                        | 478        | 94       | 47                      |
| 106 |                   | 11:18:59.983 Thread Group 1-46  | <b>ListarCarritoEstres</b> | 20300             | $\circ$             | 1006                        | 478        | 95       | 47                      |
| 107 |                   | 11:19:00.103 Thread Group 1-52  | <b>ListarCarritoEstres</b> | 22428             | $\circ$             | 1006                        | 478        | 103      | 47                      |
| 108 |                   | 11:19:00.302 Thread Group 1-62  | <b>ListarCarritoEstres</b> | 22250             | ⊛                   | 1006                        | 478        | 95       | 48                      |
| 109 |                   | 11:19:01.262 Thread Group 1-110 | <b>ListarCarritoEstres</b> | 21304             | ۱                   | 1006                        | 478        | 95       | 48                      |
| 110 |                   | 11:19:00.403 Thread Group 1-67  | <b>ListarCarritoEstres</b> | 22167             | $\circ$             | 1006                        | 478        | 95       | 47                      |
| 111 |                   | 11:19:00.924 Thread Group 1-93  | <b>ListarCarritoEstres</b> | 21655             | ø                   | 1006                        | 478        | 95       | 47                      |
| 112 |                   | 11:19:00.183 Thread Group 1-56  | <b>ListarCarritoEstres</b> | 22396             | $\hat{\mathbf{e}}$  | 1006                        | 478        | 95       | 47                      |
| 113 |                   | 11:19:01.283 Thread Group 1-111 | <b>ListarCarritoEstres</b> | 21325             | $\hat{\mathcal{C}}$ | 1006                        | 478        | 95       | 47                      |
| 114 |                   | 11:19:01.963 Thread Group 1-145 | <b>ListarCarritoEstres</b> | 20649             | $\hat{\mathbf{z}}$  | 1006                        | 478        | 95       | 47                      |
| 115 |                   | 11:19:01.243 Thread Group 1-109 | <b>ListarCarritoEstres</b> | 21373             | $\circ$             | 1006                        | 478        | 95       | 47                      |
| 116 |                   | 11:19:00.643 Thread Group 1-79  | <b>ListarCarritoEstres</b> | 22095             | ۱                   | 1006                        | 478        | 95       | 47                      |
| 117 |                   | 11:19:00.024 Thread Group 1-48  | <b>ListarCarritoEstres</b> | 22714             | $\odot$             | 1006                        | 478        | 94       | 47                      |
| 118 |                   | 11:19:00.423 Thread Group 1-68  | <b>ListarCarritoEstres</b> | 22355             | $\hat{\mathbf{e}}$  | 1006                        | 478        | 94       | 47                      |
| 119 |                   | 11:19:01.403 Thread Group 1-117 | <b>ListarCarritoEstres</b> | 21403             | $\hat{\mathbf{e}}$  | 1006                        | 478        | 94       | 47                      |
| 120 |                   | 11:19:01.344 Thread Group 1-114 | <b>ListarCarritoEstres</b> | 21475             | $\odot$             | 1006                        | 478        | 99       | 47                      |
| 121 |                   | 11:19:00.004 Thread Group 1-47  | <b>ListarCarritoEstres</b> | 23112             | ۱                   | 1006                        | 478        | 95       | 47                      |
| 122 |                   | 11:19:00.443 Thread Group 1-69  | <b>ListarCarritoEstres</b> | 24453             | ø                   | 7419                        | 478        | 94       | 47                      |
| 123 |                   | 11:19:01.303 Thread Group 1-112 | <b>ListarCarritoEstres</b> | 23596             | ø                   | 7418                        | 478        | 95       | 47                      |
| 124 |                   | 11:19:01.443 Thread Group 1-119 | <b>ListarCarritoEstres</b> | 23471             | ¢                   | 7419                        | 478        | 94       | 47                      |
| 125 |                   | 11:19:01.523 Thread Group 1-123 | <b>ListarCarritoEstres</b> | 23485             | ۱                   | 7419                        | 478        | 95       | 47                      |
| 126 |                   | 11:19:00.824 Thread Group 1-88  | <b>ListarCarritoEstres</b> | 24215             | ø                   | 7425                        | 478        | 95       | 47                      |
| 127 |                   | 11:19:02.045 Thread Group 1-149 | <b>ListarCarritoEstres</b> | 23007             | ¢                   | 7425                        | 478        | 94       | 47                      |
| 128 |                   | 11:19:02.003 Thread Group 1-147 | <b>ListarCarritoEstres</b> | 23072             | ۱                   | 7425                        | 478        | 95       | 48                      |
| 129 |                   | 11:19:00.244 Thread Group 1-59  | <b>ListarCarritoEstres</b> | 24890             | ø                   | 7419                        | 478        | 95       | 47                      |
| 130 |                   | 11:19:00.163 Thread Group 1-55  | <b>ListarCarritoEstres</b> | 25009             | $\bullet$           | 7418                        | 478        | 95       | 47                      |
| 131 |                   | 11:19:00.542 Thread Group 1-74  | <b>ListarCarritoEstres</b> | 24685             | ø                   | 7419                        | 478        | 95       | 47                      |
| 132 |                   | 11:19:02.024 Thread Group 1-148 | <b>ListarCarritoEstres</b> | 23225             | ø                   | 7418                        | 478        | 95       | 47                      |
| 133 |                   | 11:19:00.983 Thread Group 1-96  | <b>ListarCarritoEstres</b> | 24344             | ¢                   | 7419                        | 478        | 95       | 47                      |
| 134 |                   | 11:19:01.184 Thread Group 1-106 | <b>ListarCarritoEstres</b> | 24143             | ø                   | 7419                        | 478        | 95       | 47                      |
| 135 |                   | 11:19:01.683 Thread Group 1-131 | <b>ListarCarritoEstres</b> | 23731             | ۱                   | 7418                        | 478        | 94       | 47                      |
| 136 |                   | 11:19:00.623 Thread Group 1-78  | <b>ListarCarritoEstres</b> | 24872             | ¢                   | 7418                        | 478        | 95       | 47                      |
| 137 |                   | 11:19:01.943 Thread Group 1-144 | <b>ListarCarritoEstres</b> | 23554             | ۱                   | 7425                        | 478        | 95       | 47                      |
| 138 |                   | 11:19:01.364 Thread Group 1-115 | <b>ListarCarritoEstres</b> | 24134             | ø                   | 7419                        | 478        | 94       | 47                      |
| 139 |                   | 11:19:00.142 Thread Group 1-54  | <b>ListarCarritoEstres</b> | 25373             | $\hat{\mathbf{e}}$  | 1006                        | 478        | 95<br>94 | 47<br>47                |
| 140 |                   | 11:19:01.323 Thread Group 1-113 | <b>ListarCarritoEstres</b> | 25013             | ۰                   | 7419                        | 478        |          | 47                      |
| 141 |                   | 11:19:00.723 Thread Group 1-83  | <b>ListarCarritoEstres</b> | 26482             | ø                   | 7419                        | 478        | 95       |                         |
| 142 |                   | 11:19:00.283 Thread Group 1-61  | <b>ListarCarritoEstres</b> | 26932             | ø                   | 7418                        | 478        | 95<br>95 | 48                      |
| 143 |                   | 11:19:01.624 Thread Group 1-128 | <b>ListarCarritoEstres</b> | 25647             | ۲                   | 7418                        | 478        |          | 47                      |
|     | Child samples?    |                                 |                            | No of Samples 150 | Latest Sample 27257 |                             |            |          |                         |

**Fig. 58: Resultados pruebas de estrés a endpoint para mostrar productos de un carrito**

|     | <b>Start Time</b> | <b>Thread Name</b>              | Label                      | Sample Time(ms)   | <b>Status</b>                | <b>Bytes</b> | Sent Bytes | Latency | Connect Time(ms) |
|-----|-------------------|---------------------------------|----------------------------|-------------------|------------------------------|--------------|------------|---------|------------------|
| 96  |                   | 11:21:45.004 Thread Group 1-128 | <b>ListarPedidosEstres</b> | 13346             | ø                            | 1329         | 490        | 94      | 47               |
| 97  |                   | 11:21:45.124 Thread Group 1-134 | <b>ListarPedidosEstres</b> | 13244             | $\hat{\mathbf{z}}$           | 1329         | 490        | 94      | 47               |
| 98  |                   | 11:21:45.345 Thread Group 1-145 | <b>ListarPedidosEstres</b> | 13297             | ø                            | 1328         | 490        | 94      | 47               |
| 99  |                   | 11:21:43.664 Thread Group 1-61  | <b>ListarPedidosEstres</b> | 15036             | $\hat{\boldsymbol{\varphi}}$ | 1328         | 490        | 95      | 47               |
| 100 |                   | 11:21:44.284 Thread Group 1-92  | <b>ListarPedidosEstres</b> | 14441             | $\hat{\mathbf{y}}$           | 1328         | 490        | 94      | 47               |
| 101 |                   | 11:21:45.144 Thread Group 1-135 | <b>ListarPedidosEstres</b> | 13602             | ø                            | 1328         | 490        | 94      | 47               |
| 102 |                   | 11:21:43.884 Thread Group 1-72  | <b>ListarPedidosEstres</b> | 14873             | $\hat{\mathbf{e}}$           | 1328         | 490        | 95      | 48               |
| 103 |                   | 11:21:44.024 Thread Group 1-79  | <b>ListarPedidosEstres</b> | 14752             | $\circ$                      | 1328         | 490        | 94      | 47               |
| 104 |                   | 11:21:44.384 Thread Group 1-97  | <b>ListarPedidosEstres</b> | 14419             | $\hat{\mathbf{e}}$           | 1328         | 490        | $Q_{d}$ | 47               |
| 105 |                   | 11:21:44.444 Thread Group 1-100 | <b>ListarPedidosEstres</b> | 14376             | $\odot$                      | 1328         | 490        | 95      | 48               |
| 106 |                   | 11:21:43.964 Thread Group 1-76  | <b>ListarPedidosEstres</b> | 14928             | $\hat{\mathbf{e}}$           | 1328         | 490        | 94      | 47               |
| 107 |                   | 11:21:43.645 Thread Group 1-60  | <b>ListarPedidosEstres</b> | 15526             | $\circ$                      | 1328         | 490        | 95      | 47               |
| 108 |                   | 11:21:43.684 Thread Group 1-62  | <b>ListarPedidosEstres</b> | 16438             | $\hat{\mathcal{Q}}$          | 1328         | 490        | 95      | 47               |
| 109 |                   | 11:21:43.785 Thread Group 1-67  | <b>ListarPedidosEstres</b> | 16622             | $\hat{\mathbf{e}}$           | 1328         | 490        | 95      | 48               |
| 110 |                   | 11:21:43.824 Thread Group 1-69  | <b>ListarPedidosEstres</b> | 16802             | $\circ$                      | 1328         | 490        | 95      | 48               |
| 111 |                   | 11:21:43.864 Thread Group 1-71  | <b>ListarPedidosEstres</b> | 17193             | G                            | 7430         | 490        | 95      | 48               |
| 112 |                   | 11:21:43.625 Thread Group 1-59  | <b>ListarPedidosEstres</b> | 17507             | $\bullet$                    | 7425         | 490        | 95      | 47               |
| 113 |                   | 11:21:44.624 Thread Group 1-109 | <b>ListarPedidosEstres</b> | 16570             | G                            | 7431         | 490        | 94      | 47               |
| 114 |                   | 11:21:44.164 Thread Group 1-86  | <b>ListarPedidosEstres</b> | 17020             | ø                            | 7425         | 490        | 95      | 47               |
| 115 |                   | 11:21:44.564 Thread Group 1-106 | <b>ListarPedidosEstres</b> | 16726             | $\hat{\mathbf{e}}$           | 1328         | 490        | 96      | 48               |
| 116 |                   | 11:21:44.104 Thread Group 1-83  | <b>ListarPedidosEstres</b> | 17218             | $\circ$                      | 1328         | 490        | 170     | 47               |
| 117 |                   | 11:21:44.503 Thread Group 1-103 | <b>ListarPedidosEstres</b> | 16826             | ø                            | 1328         | 490        | 95      | 48               |
| 118 |                   | 11:21:43.704 Thread Group 1-63  | <b>ListarPedidosEstres</b> | 17629             | $\circ$                      | 1328         | 490        | 95      | 47               |
| 119 |                   | 11:21:44.185 Thread Group 1-87  | <b>ListarPedidosEstres</b> | 17148             | ø                            | 7424         | 490        | 95      | 47               |
| 120 |                   | 11:21:44.683 Thread Group 1-112 | <b>ListarPedidosEstres</b> | 16674             | $\hat{\mathbf{z}}$           | 1328         | 490        | 96      | 48               |
| 121 |                   | 11:21:44.844 Thread Group 1-120 | <b>ListarPedidosEstres</b> | 16527             | $\hat{\mathbf{y}}$           | 1328         | 490        | 95      | 47               |
| 122 |                   | 11:21:44.465 Thread Group 1-101 | <b>ListarPedidosEstres</b> | 16980             | $\hat{\mathbf{e}}$           | 1328         | 490        | 95      | 48               |
| 123 |                   | 11:21:44.704 Thread Group 1-113 | <b>ListarPedidosEstres</b> | 16757             | $\circ$                      | 1328         | 490        | 95      | 47               |
| 124 |                   | 11:21:44.663 Thread Group 1-111 | <b>ListarPedidosEstres</b> | 16824             | ۲                            | 7425         | 490        | 95      | 47               |
| 125 |                   | 11:21:44.864 Thread Group 1-121 | <b>ListarPedidosEstres</b> | 16625             | $\hat{\mathbf{e}}$           | 1328         | 490        | 94      | 47               |
| 126 |                   | 11:21:44.764 Thread Group 1-116 | <b>ListarPedidosEstres</b> | 16741             | $\circ$                      | 1328         | 490        | 94      | 47               |
| 127 |                   | 11:21:44.144 Thread Group 1-85  | <b>ListarPedidosEstres</b> | 17368             | G                            | 7431         | 490        | 95      | 47               |
| 128 |                   | 11:21:44.365 Thread Group 1-96  | <b>ListarPedidosEstres</b> | 18099             | $\bullet$                    | 7425         | 490        | 95      | 47               |
| 129 |                   | 11:21:44.264 Thread Group 1-91  | <b>ListarPedidosEstres</b> | 18446             | ø                            | 7425         | 490        | 95      | 47               |
| 130 |                   | 11:21:44.523 Thread Group 1-104 | <b>ListarPedidosEstres</b> | 18402             | $\bullet$                    | 7425         | 490        | 95      | 47               |
| 131 |                   | 11:21:44.424 Thread Group 1-99  | <b>ListarPedidosEstres</b> | 18696             | $\bullet$                    | 7431         | 490        | 94      | 47               |
| 132 |                   | 11:21:43.765 Thread Group 1-66  | <b>ListarPedidosEstres</b> | 19387             | $\bullet$                    | 7425         | 490        | 95      | 47               |
| 133 |                   | 11:21:44.584 Thread Group 1-107 | <b>ListarPedidosEstres</b> | 18576             | ø                            | 7424         | 490        | 96      | 48               |
| 134 |                   | 11:21:43.905 Thread Group 1-73  | <b>ListarPedidosEstres</b> | 19355             | $\bullet$                    | 7425         | 490        | 95      | 47               |
| 135 |                   | 11:21:44.544 Thread Group 1-105 | <b>ListarPedidosEstres</b> | 18749             | $\bullet$                    | 7431         | 490        | 95      | 47               |
| 136 |                   | 11-21-44 944 Thread Groun 1-125 | <b>LictarDedidneFetree</b> | 18353             | 瘤                            | <b>7424</b>  | $A$ 90     | Q5      | 47               |
|     | Child samples?    |                                 |                            | No of Samples 150 | Latest Sample 21723          |              |            |         |                  |

**Fig. 59: Resultados pruebas de estrés a endpoint para listar pedidos**

# **6.2 ANEXO III Manual de usuario**

<span id="page-67-0"></span>Dentro de este anexo se puede encontrar el enlace del manual de usuario, en el cual se explica de manera clara la implementación de métodos para la funcionalidad del backend.

https://youtu.be/45Pgv7Z5WbA

# **6.3 ANEXO IV Manual de instalación**

<span id="page-68-0"></span>En el siguiente enlace se encuentra el manual de instalación para este proyecto, junto con el código fuente.

https://github.com/PPC80/tesis